### **University of Alberta**

**PWOT: A Template Approach to Parailel I/O** 

**by** 

**Ian Scott Parsons** 

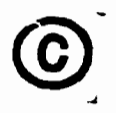

A thesis submitted to the Faculty of Graduate Studies and Research in partial fulfillment of

**the nquirements for the degree of Doctor of Philosophy** 

**Department of Computing Science** 

**Edmonton, Alberta** 

**Fall 1997** 

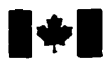

**Bibliographic Services** 

395 Weilington Street<br>Ottawa ON K1A 0N4 Canada

National Library Bibliothèque nationale<br>
of Canada<br>
du Canada **du Canada** 

**Acquisitions and Acquisitions et** 

395, rue Wellington Ottawa ON K1A 0N4 **Canada** 

**Your file Votre niférence** 

Our file Notre référence

**The author has granted a non**exclusive licence allowing the **National Library of** Canada **to**  reproduce, loan, distribute or sell **copies of this thesis in microform, paper or electronic formats.** 

**The author retains ownership of the copyright in this thesis. Neither the may be printed or otherwise de celle-ci ne doivent être imprimés reproduced without the author's ou autrement reproduits** sans **son permission. autorisation.** 

**L'auteur a accordé une licence non exclusive peaneüant** à **la Bibliothèque nationale du Canada de reproduire, prêter, distniuer ou vendre des copies de cette thèse sous la forme de microfiche/film, de reproduction sin papier ou sur format électronique.** 

**L'auteur conserve la propriété du droit d'auteur qyï protège cette thèse. thesis nor substantial extracts fiom it Ni la thèse ni des extraits substantiels** 

0-612-23055-4

# Canadä

to Edith

## **Abstract**

**Parallel Input/Output Templates. PVOT. is a novel. top-down, high-level approach to pafalleijzing file I/0. Each parailel nle** descriptor is **armotated with** a high-levei **specifica**tion, or template, of **the expcted paraiiel behaviour. The annotations are** extemai to and independent of the souire **code. At m-the.** ail **y0 using** a **paralie1** file descriptor **adheres**  to the semantics of the selected template. By **separating the parailel Il0** specincaticm from **the** code, a user **can quickly** change **the VO khaviour** without **rewriting** the code. Templates **can be** composed **hierarchicdy** to comtrucr complex access patterns.

**WMe other approaches** expiicitly differentiate **between** parallei and sequential **U0** in the source code, the PI/OT model is based on the familiar standard stream I/O (stdio) function**ality.** The cutrent **PVCX** model contains five templates that **cm be** composed to **express**  more complicated I/O patterns. A set of attributes for each template provides more ex**pressibility** for **thew** basic template descriptions. **The PUOT model is** intended to be **imbed**ded **into a parallel** programming system **(PPS).** The Enterprise PPS **was** used to impiement the **PI/OT** model.

Four sets of **experïments** test the performance, useability. and composability of **these**  templates. The **first** set of experiments **examines** the **performance** of this top-down approach **against** versions implemented in an **existing parael Il0** system (prous). **Two** applications are used **These** applications **share** the same parent-chiid **computational** parailelism, **but** have different **Il0 requirements. The ht, based** on a molecular dockhg application, is fine-grained and contains **variable-sized** objects **which** in **turn** contain other variable-size objects. The other application is a coarse-grained version of disk-based matrix multiplication. **The** experiments show that **the performance** of **PVOT is** at **Ieast** as **good** as prous.

**The second set of experiments examines the useability of the PVOT model. The run-time behaviours of two applications was changed by modifying the pardel specifications without recompiling the applications.** 

The third set of experiments examines the effect of the complexity of the dynamic seg**mentation function on performance. The molecular dockhg application was used. With sufficient computational granularïty, the complexity of the segmentation function does not have a sigaincaat impact on the application.** 

The fourth set of experiments takes the lessons learned in this work and creates a more **complicated parallei version of the fine-grained docking application that has better perform**ance than the simpler computational version.

These sample applications demonstrate the benefits of **PI/OT** model, both from the per**formance and the software engineering points of view.** 

## **Acknowledgements**

**Enterprise is a large** team **pmject and very liale of this couid be accompüshed without the efforts of many graduate students and researchers. 1 would specincally** iike **to thank Diego Novillo, Steve MacDonald, Randal Komelsen, and Paul Igiinski for their contributions to this project.** As well, I would like to thank Steve Moyer for his advice on the MOUS **implementations and discussions on the test nsdts.** 

I would like to thank my two supervisors, Jonathan Schaeffer and Duane Szafron for **their guidance and direction, as weii, my unofficial supervisor, Ron Unrau, for his constructive comments while developing and documenting this reseatch. I wish to** *thank* **Rod Johnson fiom Instructional Support Services for allowing me access to the undergraduate labontory for some of the experimental work. This research was supported by research grants hm NSERC and a gant hm IBM Canada,** 

**Fiiaily. to my wife Edith and my three children Manhew, Ellen and Emily: 1 thank you**  for allowing me the freedom and opportunity to go back to university.

مسحب بنظيم المقاربات فبالمشاء فالنظر فحبب

## **Contents**

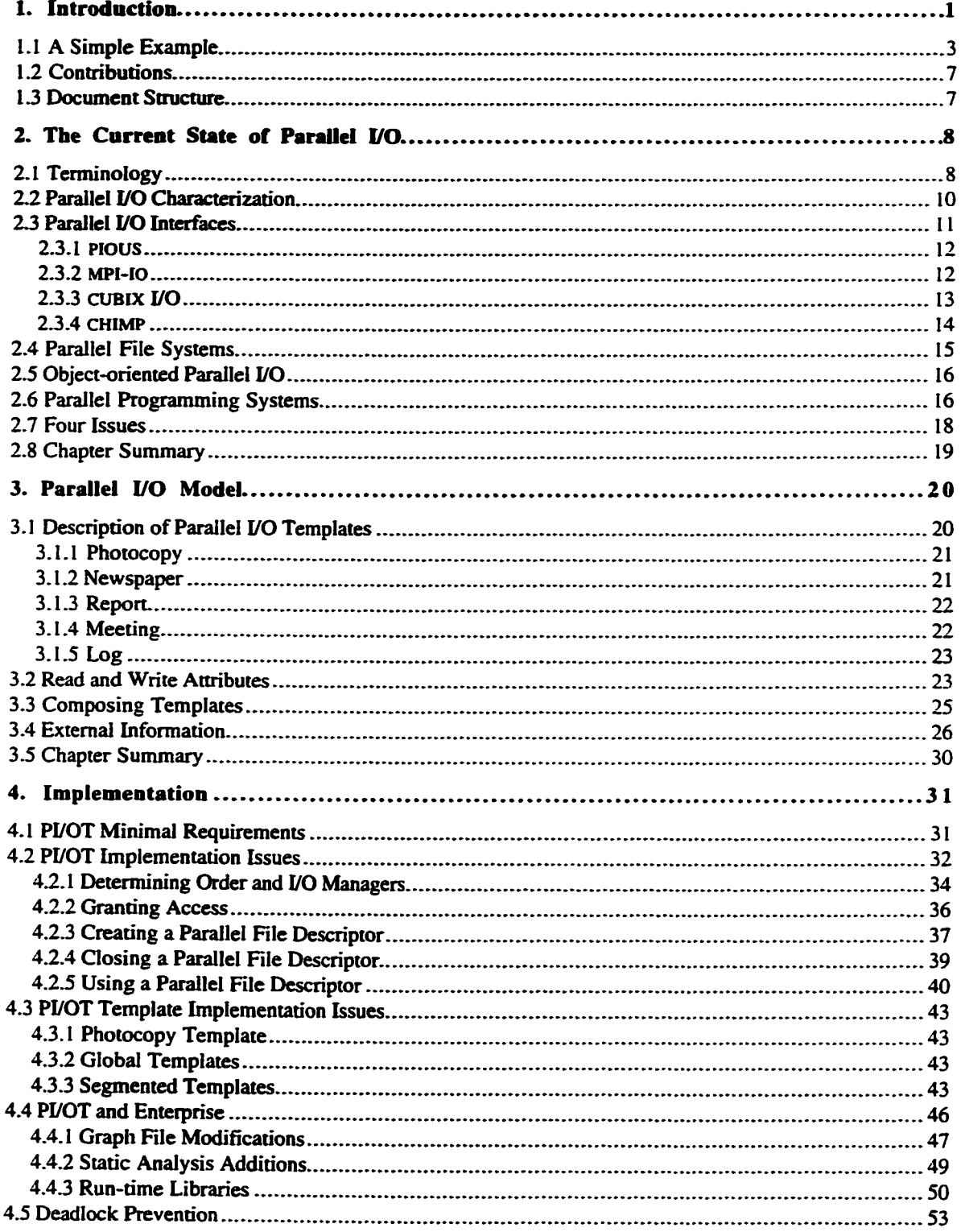

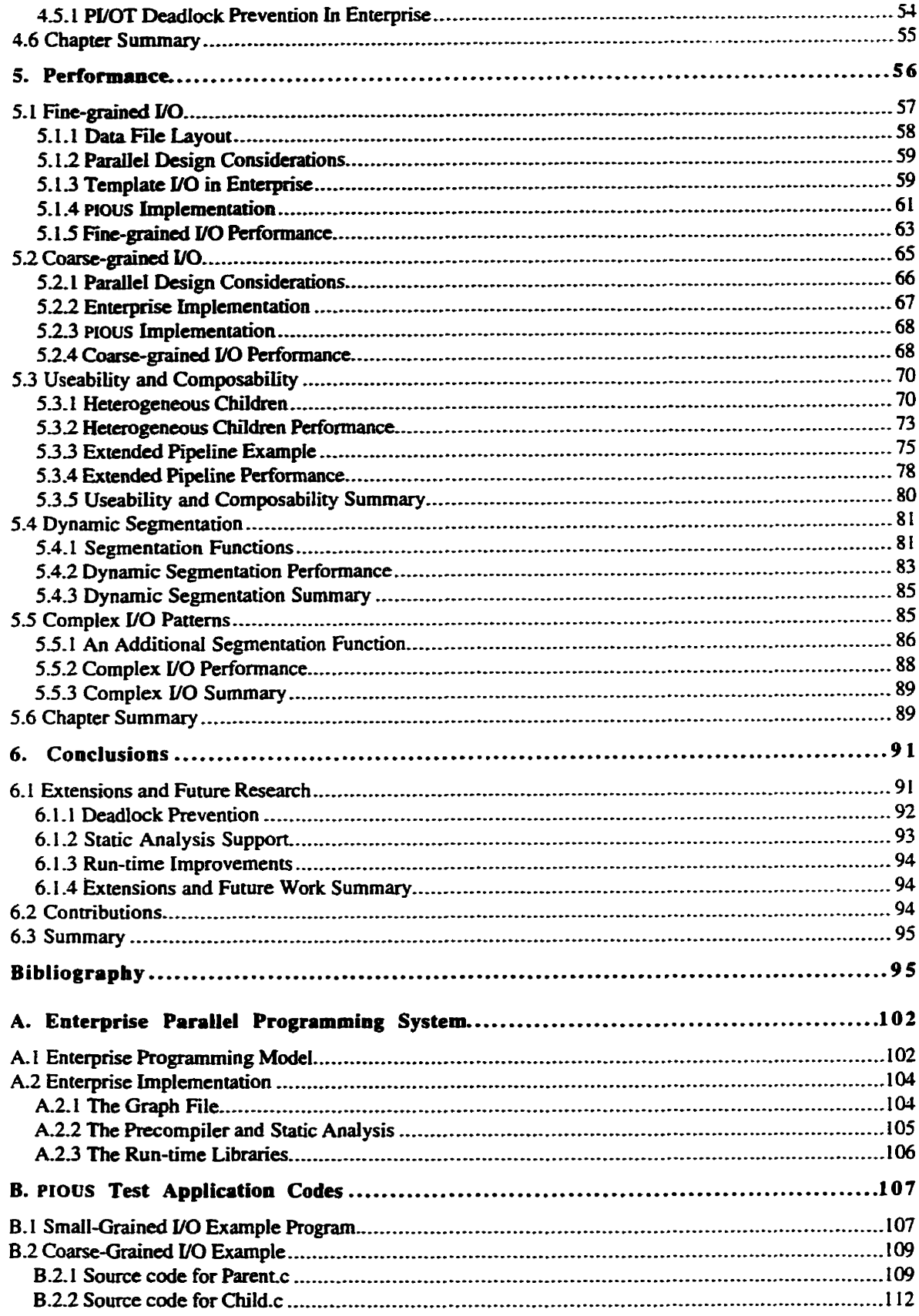

## **Tables**

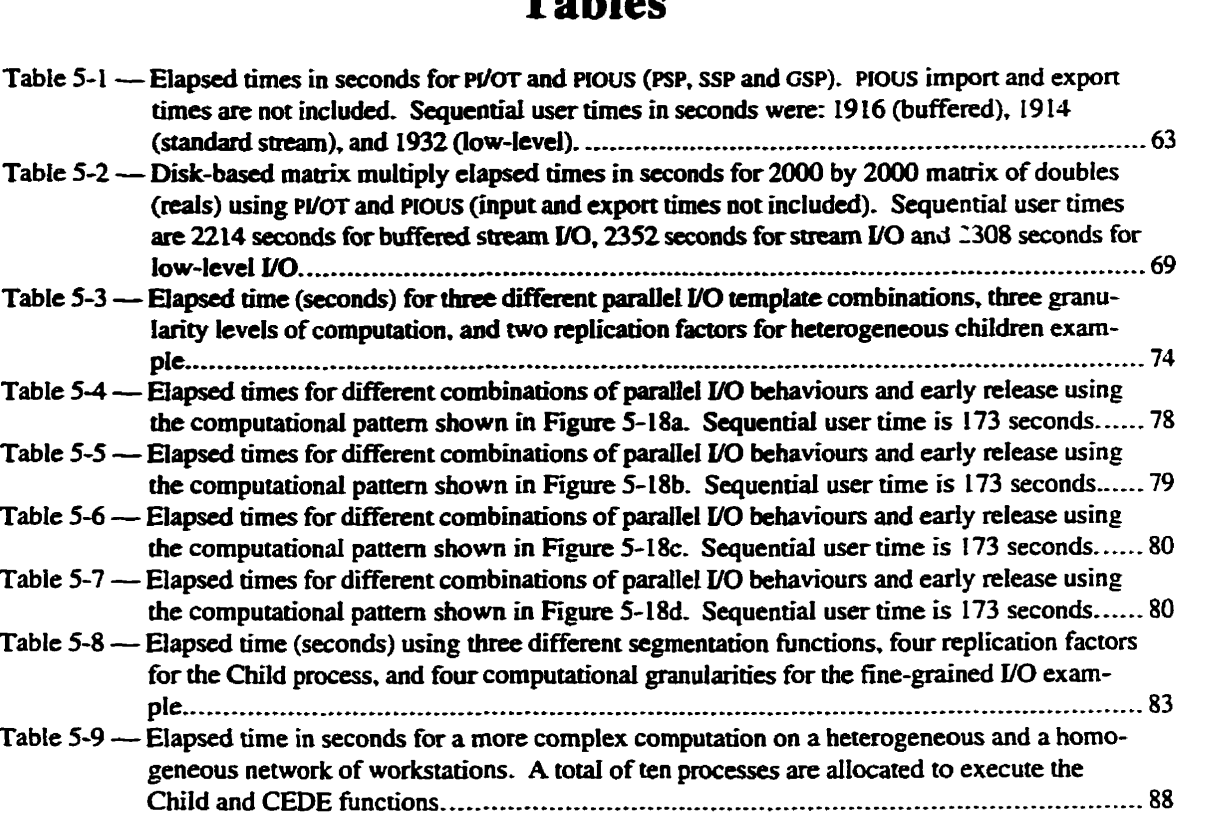

## **Figures**

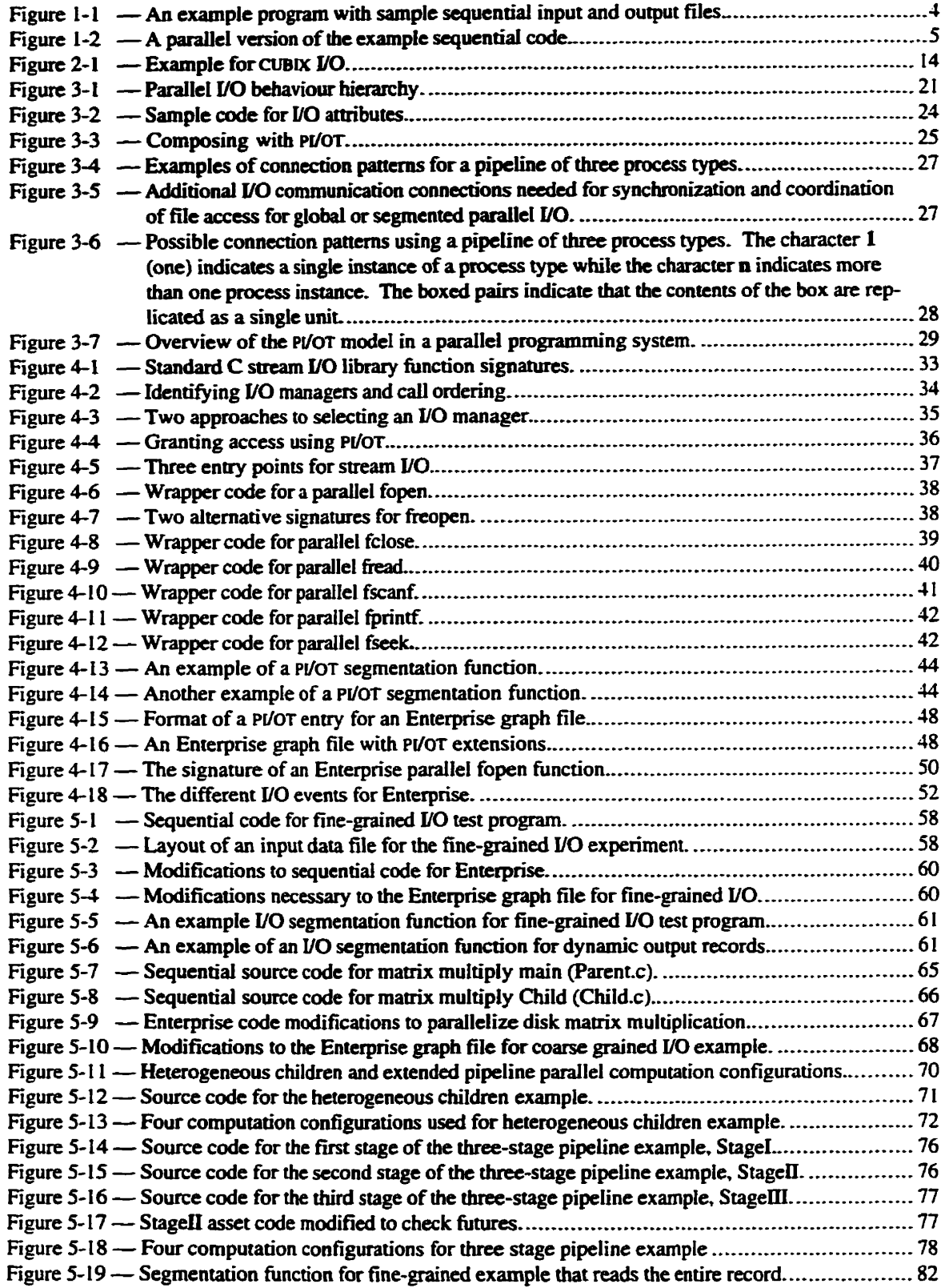

「アンディング」という、「アンディング」ということを、「Windows State State State State State State State State State State State State State State State State State State State State State State State State State State State State State State Stat

 $\frac{1}{2}$ 

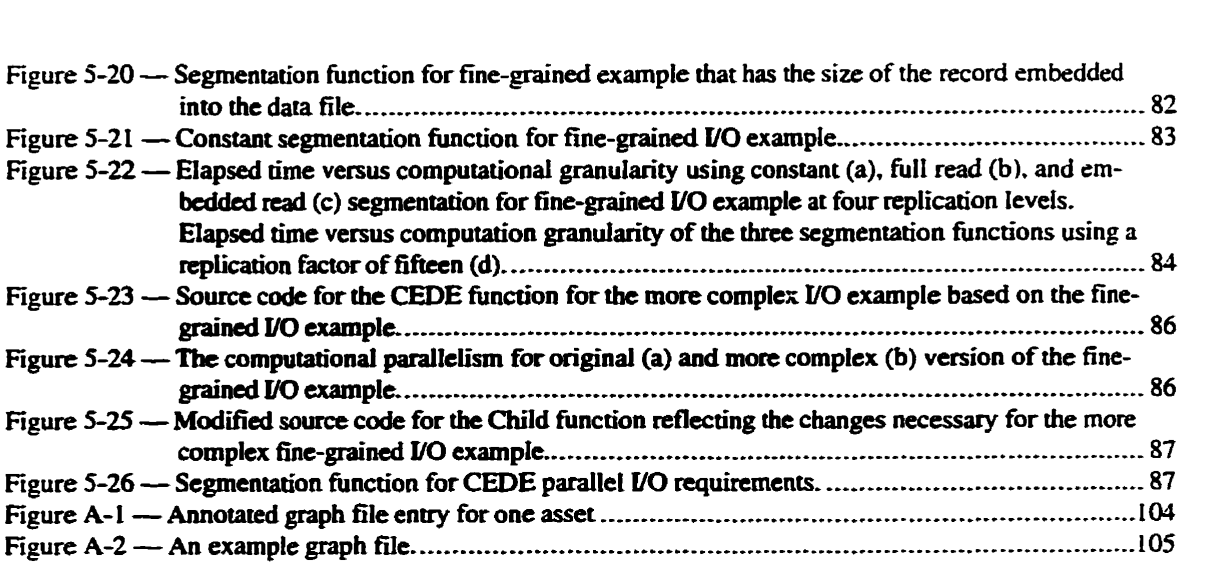

## **Chapter 1**

## **1. Introduction**

The development of **paralle1** applications **has focused** on computational parallelism. Consequently, the comsponding growth in **parailel input and output (VO)** implemntation **techniques has** not **kept pace.** If an application **is** to **puform pdei y0 operations,** a user must explicitly **ciifferenriate between pdel** and **sequential Il0** st~ams **at the source** code level, and often import or export files into or from specialized file systems. As well, the computationai **paralekm may** have to **k re-implemented to work with the** communication system used to build the parallel **I/O** library. This results in a lack of portability between **diffierent** operathg systems, architectures, and even changes in the physical layout of the Files,

Ideally, all of this should not be of concern to the user. A user would type in the com**maad cc -par Mycode- C. The** compiler analyses **the** code **and** creates the **resultant** binary, **a- out. When** a user **nias** the application, **it adapts to the** m-time **environment.** Al**though this** is not feasible **yet,** the user **can** cunently **specifjr** what **needs** to be done. **With**  this information, how the **requirements** are accompiished **can be the** concem of **the paralel pmgramming** system **(PPS)** and **the physical resources controlled by the** various **operating**  systems- It should **be** possible to enter **the command** CC **-par Whatiwant ~ycode** . **c** to **create** a parallel-aware **binary file** and to get the resuits by entering **the** command a **.out**  -par WhatIWant. The parallel behaviour specifications are associated with the WhatIWant **parame** ter.

This dissertation proposes a design for **implementing parallel I/O** requirements using high-level behavioural specifications (or templates) within the auspices of a parallel pro**grammiog** system. **One** of the advantages of a **pes** is to shieid a user nom the low-level **details** of implementing parallel requirements. Several examples of **these** systems **(with varying** degrees of sophistication) **can be** found in **12,** 4, **6, 10, 25, 28, 33, 46, 70, 831. A PPS** codd use **these paraiiel I/O** specifications, dong with its own mode1 for descnbing the parallel computatïon, to implement **the desired** paralle1 behaviour. The PPS integrates all components for developing, **compiling, ninning, debugging,** and evduating the performance of a parallel application. That is, the implementation of the parallelism is handled by **the PPS.** A user **cbwses the** computational and *VO* tempiates **that give the best** performance,

Current approaches to parallel I/O favour the use of parallel I/O libraries. These librar**ies offer an improvement over implementing the desired functionality using low-level func**tions **offered** by operating systems. **The** paralle1 **y0 requirements are specified using** a package of **specially designed** paralle1 **VO** liirary **calls** (typicaiIy highly tuned **to one** or a **few** architectures). **Usuaily, these iibraries force** the user to diffexentiate **between** sequen**tial** and parallel **I/0** streams **and** to **specify** how the **data** is to **be** subdivided, synchronized, and merged. There are a number of these libraries available that are designed for objectoriented. **data-paraiiel,** and **pardiel file** implementations (for example, **17,** 9, 15, **17, 20, 2** 1, **24, 3 1,** 34, 35, 37, **40,** 42, **47,48. 54-56, 58, 59,** 63, 66, 75, 79, **821).** 

When this library-of-functions approach is taken, it is important to note that the parallel behaviour is **stili directly coded hto the program** by a user. **Any** changes to the **y0** or the parallel computation behaviour **are** reflected **by** modifications to the code. Thus, something as simple as **integrating** a **new rdease** of **the uY3** library could **introduce** errors. **Since** a user's code is implemented for a particular **I/O** library, if a decision is made to use another **UO libriuy** (possibly due to moving the code to a different system), modification of the source code is **required** even though the paralle1 bebaviour **has remauied the same. As** a side effect of experimenting with different parallel **I/O** access patterns or behaviours. many lines of code must be rewritten.

An alternative to embedding the parallel behaviour directly into the application is a highlevel abstraction, or template, **tbat separates** the **paraiiei** behaviour fiom **the** code. Templates are **intended** to **work within the framwork** of a **paraUeI pmgramming** system. Idediy. one **wouid designate an UO Stream as haviag** a **specinc pdel** behaviour and the **PPS**  wodd correctiy **paraüelize** all **th sequentiai V0 calls that use that** Stream. This abstraction **rnechanism** is beneficial since:

- Parallel I/O and computational behaviours are encapsulated into an easy to under**stand** set of templates.
- The **user specifies what paraUelism** is **needed while** the template determines ho w the **paralle1** behaviouf **is irnplemented.** This **can result** in different solutions for the **same parailel** behaviour, **depending** on îhe **underlying** architecture or low-level software **libraries.**
- Parailel **behaviwr can be chaaged** with minimal or no changes to **the** user code.
- Because **the** computational and **y0** templates are integrated, optimîzations **between**  the Merent paraLiel behaviours **are** possible at both compile and run Ume.
- Templates provide a **quick first-draft** of a solution that **can be** incrementally refmed, **depending** on a user's expertise.
- Correct parallel behaviour and implementation for the template are guarmteed.
- The performance of templates **can be** comparable to hand-coded solutions.

The programmer uses the **PPS** to produce a paraliel application by supplying **the** sequentiai code for the paraUe1 algorithm. **The** pacalleIiun is **descn'bed** by selecting templates of predefined parallel behaviours for parallel computation and I/O and associating specific functions or variables to different templates. The PPS stores these templates separate from the user's code. The templates and the **user's** code are then processed by **the PPS** to generate code to perform the parallel behaviour. This machine-generated code is linked with the necessary **run-thne** support **iibraries** to generate an executable for a **specific target** architecture. This is repeated if **more than one** type of architecture is **king** used **(different** *VO* implementations could **be** used that **are** transparent to **the** program). At run-tirne, the PPS **is**  responsible for **starting,** monitoring, and terminating the parallel application.

**For** example, **consider an** application that **has** one of **its Il0** descriptors annotated to use a particular parallel **I/O** behaviour. **The PPS analyses the** source **code** for instances of the **paralle1 file** descriptor **and modifies any code** necessary to ensure the correct paralle1 **I/O**  semantics **(as** dehed by **the** template). If a user wishes to change **the paraüel I/0** behav**iour,** a different template is **specined** and the PPS regeuerates **the code** to implement the **new**  behaviour- **The** strength of **this** approach **is** that different **paraUe1 UO** behaviow are **speci**schiances (as defined by the template). It a<br>iour, a different template is specified and the behaviour. The strength of this approach is the<br>fied by changing templates — not user code.

Szafron and Schaeffer examined the useability of several parallel programming systems **[73]. They** found that **using** computational templates to *create* parallel applications is beneficial. **The** user code is signincantly **reduced** and the **application is** up **and running**  much sooner **since** the templates **are** comctly implernented for **the** selected paralle1 behaviour. The drawback to templates is that there can be a slight performance penalty (i.e. less speedup). The work presented in this dissertation extends these results from computational templates to **Y0** tcmplates and provides experimental validation.

There are two perceived disadvantages to using such a high-level abstraction mechanism. First, there is the loss of direct control by the user since a high-level abstraction is supposed to **shield** a user fiom **many of** the low-level detaüs. **Second.** the perfomiance of the application **might** not **be** as **good** as the **àandded** application since the **abstraction &ais with** the **general rather than** the *spefific* **deus** of the problem.

This first point **is** resoLved by **creaciog** a **base set** of **templates** with user-adjustable **attributes that can be** composed **into** more **compiex** behaviours. If more hands-on convoi is **requïred,** a **user** cm change **the attniutes** of the **template (but** not **the code)** to customize **the**  application. **The combination** of **simple base behaviours and** adjustable attributes. coupled with the ability to be composed to build more intricate behaviours for greater complexity, **provides a rich set of specifications for most parallel applications. The simple program**ming model, the short time to draft a working application, and the independence from im**plementation** details **typïcaiiy wtweigh the restrictions imposed by workîng within** a **tem**plate framework.

**The** second **concem is more serious since, to many** people, puformance is **the only evaiuation metric.** Whik **this** dissertation **primanly addresses tbe** software engineering **benefits of template I/O, the performance of this system is shown to be comparable to** band-code& Nned implementations. **Since template Il0** offers signifîcant software engi**neering benefits, users** should oniy **consider hand-coded** solutions **if they are** convinced that additional performance **gains** are possible. **The** possible performance **gains may be**  offset **by the** cost of the **additionai** effort **required** to implement, **debug, and** test **their cus**tom solution. An alternative approach for the advanced user could be to tune and modify the **code** generated by the PPS **since many PPSS** use source-to-source translation.

The system proposed in this dissertation is called **Parallel Input/Output Templates** (PI/OT, pronounced pilot). It introduces a high-level, top-down approach to parallel **I/O.** A user is able to separate the parallel behaviour from the physical IO specifications. Changes to either the paraiiei computations or **ttie** parallel **Il0** are not **embedded** in **the** user's source **code.** A source-to-source translation tool (precompiler) takes **the** specïfîcations **and** creates the necessary modifications to **the** source code to **create** the **required** parallel behaviours. **At**  run-time. PI/OT implements the parallel behaviours. Since PI/OT is intended to be integrated with the parallel computations, optimizations such as prefetching, declustering of data, or replications of data files **can be** done dynamicdy.

The rest of this chapter is as follows: Section 1.1 **presents an** example **that** illustrates some of the complexities of parallelizing I/O. Section 1.2 lists the contributions of this work to Computing Science. Section 1.3 describes the layout of this thesis.

#### **1.1 A Simple Example**

This section prrsents a **simple** example that illushates some of **the** obstacles fûndamental to parallelizing sequential **I/O**. The parallel program that is derived in this section is not an example of how the parallelization would be accomplished using templates. The example is intended to **show the kind** of **code** a user would need to provide if the **parailelkation was** done by **hand.** Alternatively, it shows what kind of code must **be** generated if **tem**plates are used.

Figure 1- 1 shows the **sequential** C **code** for **this** example dong with a **sample** input fde **and** the cotresponding output **me. The** sequentiai program **opens** two fdes, one for **reading**  and one for writing. The program reads integers from the input file, and for each integer, **but a head he he he the output file that contains multiple copies of that integer. The input file** consists of a **series** of ASCII character rrpresentations of integers, **separated** by new-line **characters and tenninateù by an end-of-file marker. The** output file can **be** viewed as a **se**ries of variable length **character records separateâ** by new-line characters.

This example is a simple **one** but **it illustrates** that the following basic considerations must be made when converting from sequential to parallel **I/O**:

When a file is opened by multiple processes, **an** access mechanism must **be** speci**fied The three** common **access mechanisms** are: **independent, shared, or se g-** 

```
#include <stdio.h>
```

```
Parent (int argc, char **argv)
             \mathbf{f}FILE *fin, *fout;
               fin = fopen(\ arav[1], "r") ;
               fout = fopen(argv[2], "w") ;
               while ( ! feof( fin ) ) {
               Child(fin, fout);
               \mathbf{I}fclose(fin);
               fclose(fout);
             \mathbf{v}child(FILE *fin, FILE *fout)<br>(int i, num;\mathbf{f}fscanf( fin, "%du, &nin 1 ; 
               for (i = 0; i < num; i++)fprintf ( fout, '%d ' , num 1 ; 
               fprintf ( fout. *\na ) ; 
            1 
            Sample input file:
                \overline{\mathbf{z}}6
               12q
            Saquantial output film: 
            3 \cdot 3 \cdot 3Figure 1-1 	- An example program with sample sequential input and output files.<br>Figure 1-1 	- An example program with sample sequential input and output files.
```
**mented [23]. Independent access requires that each process have its own independent He pointer without any syncbronization between processes. Shared access means that movement of the file pointer by one process affects the me pointes of the other processes. Segmented access implies that the processes access mutu**ally exclusive regions of the file with their own file pointers. The user's code must **be changed so that** the **access mechanism is explicit when a file is opened.** 

- **For each paraliel access mechanism, there are different criteria for checking the endof-file condition and different actions must be taken to close the paralle1 file. These differences must be reflected in the user's code.**
- **Access synchroaization must be specified. For example. to prevent unwanted interleaving of VO operations by different processes, blocks of Y0 statements must be identified in the code and would be considered as an indivisible or atomic** *VO tmn.saction.* **In addition, some synchronization may be necessary between transactions.**
- **The format of a file may need to be changed to support a particular paralle1 access mechanism.**

**These** considerations **are** not **intended to be** exhaustive. **They are given** here **to show** that even a **simple program requires extensive modifications when its I/O is** paralleiized The **goal** is **to generate these modifications automaticaiiy, using** paralle1 **Y0** templates.

A natural parallelization of the program in Figure 1-1 has the **Parent** function and multiple copies of **the fiinction named Qild each executed** by **its** own **process. Figure** 1-2 **shows a parailei version** of **the code** mat **accomplishes this. A boldface** font **is** used **to**  identify changes **to the code. (For clarïty and brevity,** the **code** for **spawning** remote **proc**esses, **marshahg and demarshaiiïng of** parameters and **expIicit** process communication **is**  not shown.) Only two constraints are placed on the parallelization. The input file may only **be read** once **by** the **user's** code **to avoid** the **dupiication of wok The output of each**  chila fimction **may** not **be interleaved with** the output **hm any other. For exampie, it is**  not **necessary** for the **3s to k printed before the** 6s. However, the 3s **must appear on a separate line hm the 6s.** 

The Parent process opens the input and output files using a generic parallel library **fuoftion par-fopon. The extra parameters indicate the parailel access mode of** the file  ${\rm (parMode)}$  and the processes that will collectively share this parallel file (parGroup). These **grouped processes that share this pardel file may be composed** of **subgroups within**  some hierarchy. This would reflect the synchronization and coherency restrictions imposed by **the** compuiational **parailelism.** 

**The par-feof function uses the pardel access mode** set in **the par-fopen** fiinction **to**  determine whether the end-of-file condition has been met. For example, if shared file ac**cess was** selected, **then par-f eof wiu be mie** whenever **any Chiid** process encounters an end-of-file condition. If independent **file** access **was selected, then par-feof wiii be me** 

```
#include <stdio.h>
Parent ( int argc, char **argv 1
\epsilongu-FIza *fin. *fout ; 
   fin = par\_fopen( argv[1], "r", parNode, parGroup ;fout = pmfopma ( argv[2 1 , "w" , ~Uwoda, p8rG:oup 1 ; 
   while ( ! par_feof( fin ) ) {
   / * 
    Wrapper Cunction to send a message to remote process 
    * executing Child 
    */ 
     par\_Child( fin, four);
   par,fcloaa( fin 1 ; 
   pu~fclo.o( fout 1 ; 
1 
Child( par\_{} FILE *fin, par\_{} FILE *four)
c 
    par_fscanf( fin, '*&d', &num ) ;
   int i, num ; 
    p.r-IOst.rt( fout 1 ; /* Start ï/O transaction */ 
   gar_IOstart( fout ) ;<br>for ( i = 0; i < num; i++ ) {<br>par_fprintf ( fout, "%d ", num ) ;
   for (i = 0; i < mm; i++) {
    pu,fprintf( fout, "\nu ) ; 
    pu,IOmd( fout 1 ; /* Stop U0 transaction */ 
   Figure 1-2 - A parallel version of the example sequential code.
```
**only** when the **parent's fde** pointer reaches **the** end-of-fde **mark.** In this **program, thar will**  never occur since the parent never moves its file pointer. If segmented access is selected, **Parent moves its own file pointer forward one segment at a time as it calls its children. In** this program, **par-feof wiU be me when it** passes **the** Iast **segment** to a **child** 

The "glue" function, par\_child, contacts a remote process to execute the child functions. **This fiinction** passes **the** appropriate **pardei file** desniptors to **the** remote **Child**  processes. Finally, the par follower function closes the file using the correct parallel access **mode** to dispose of the appropriate **hle** pointers. **Ciosing** a parallel file blocks the **exe**cution of porent **until** ail outstanding **chiia proceses have nnished with the file.** 

**The fiindamental problem** of **parallel Il0 pmgramming is** that multiple **processes** share a common **resource. One** of **the** consequences of this **is that a user** cannot assume a consistent **Il0** state **between** successive operations unles **accesses are** synchronized. Even using a parallel **II0** Ii'btary. a **series** of **output** operations would **be interleaved** unless the **UO** Library **is** informed **that** a succession of **Il0 actions** are to **be** done as one transaction. **The**  output operations in the child function are a perfect example of this situation since the user wants all of the 3s to be output together on a line with all of the 6s on a different line. **There** are four **approaches** to solving this transaction problem. In each **case, the assumption is made** that a **single** paralel **Il0** operation is atomic and **it** is necessary to **build these**  into larger atomic transactions.

In the first approach, each line is printed in a single **I/O** statement. However, since the number of output operations for each line is variable, each I/O operation will explicitly write to a memory buffer each time through the for loop and then explicitly write the buffer to the **file** at **the** end of the loop. That **is,** each process prints to a **buffer** using **sprint f** inside the loop (advancing **the** start of **the** buffer pointer over the previous **Il0** statement) and **then but the memory buffer to disk using**  $\epsilon_{\text{Dirichlet}}$  **outside the loop to write the entire line.** 

In the second approach, an atomic block of output operations is explicitly **idenafied** to the paralle1 **I/O** system. This choice **is** presented in Figure 1-2 **by the par-rostart** and par\_roend functions around the atomic *VO* operation.

In **the third** approach, each remote process **gets** a block of the file to **which** it **has exclu**sive access. **Each** process *cm* **then** concumntly **write** its output **without fear** of interference. However, this approach **is** complicated if variable-length output records **are** needed. **udess** the block **size can be** easily determined in advance of **using** the block (either by **static**  analysis or dynamically).

In the fourth approach, each remote process writes to a local scratch file; after the transaction is finished, **the file** contents **are retumed** to the parent to **be** integrated into the **master**  file. This approach is similar to the first approach, except that it is intended to be managed by a parallel **VO** system iastead of **behg the** explicit responsibility of the user.

In addition to a mechanism to delimit **atomic Il0** transactions, it is ofien necessary to **specify the synchronization of I/O primitives themselves. For example, the**  $par\_fclose$ function cannot actually close the file until all child functions have finished with the file. Code must **be** written in the **par-fciose** function **to perfonn** this synchronization.

Sometimes the **stmcture** of fdes must **be changed** to **support** a parallel **access mode.**  For example. if segmented access to the **input file** is **desired** for the **program** in **Figure 1** -2, **then** fixed length records would **be** easiest to support. **One** way to do this would **be** to store the **integers** in **binary** format **iostead** of **ASCII** format. Altemately, if **ASCII** format is necessary, then a **îïxed number** of **characters must be specified** for each integer. This **has**  the disadvantage of **restricting** the range of the **input** data, Say from -999 to 9999, if four charactes **are** used. Sirnilarly, if segmented access to the output **file** is used. a fixed **size**  line for the output file would be required as it is difficult to predetermine the size of a particular line or file segment. Consequently, the file would be padded with blank or null characters.

It is clear that even a very simple program requires extensive modifications to parallelize the I/O operations. As Chapters  $\bar{3}$  and  $\bar{4}$  will show, templates provide a good mechanism for generating much of this tedious code automatically, while Chapter 5 demonstrates that the template approach can provide reasonable performance.

#### 1.2 Contributions

This thesis makes the following research contributions:

- This work demonstrates that parallel I/O specifications can be separated from the  $\bullet$ sequential functions. That is, PI/OT keeps the standard sequential interface used for invoking any I/O operations in the user's code and describes, independent of the user's code, what parallel I/O behaviour(s) are needed. At compile and at run-time these specifications are used to identify and implement how the parallel behaviours will interact with the application and its environment.
- By separating the I/O and computational parallelism from the sequential code, it is  $\bullet$ possible to support optimizations and adaptive behaviours by using the captured knowledge of all the parallel behaviours, both at compile time and at run-time.
- This work demonstrates that there are significant software engineering benefits to I/O templates including: less code, rapid prototyping, and fewer errors. As well, it demonstrates that I/O templates can generate code whose performance is comparable to hand-coded parallel I/O.
- By identifying the components that interact between the computational and I/O parallel behaviours, this work shows how optimization and run-time characteristics are handled in a more automatic and efficient manner.
- This work provides a contribution towards automatic parallelization by the success- $\bullet$ ful separation and integration of the various parallel behaviours.

#### 1.3 Document Structure

This chapter outlines the motives for this research and describes the goals and scope of the thesis. The example (Section 1.1) illustrates the complexity of parallelizing the computational and I/O aspects of even a simple application. Chapter 2 provides a summary of the related work used to develop the model presented in this dissertation. Chapter 3 presents the parallel I/O model used for PI/OT. Chapter 4 discusses the implementation of the model in general terms as well as a specific implementation within the Enterprise parallel programming system. Chapter 5 compares the performance of the Enterprise version of PI/OT against the equivalent implementations using PIOUS [57], a low-level parallel I/O system. This chapter also explores the composability and useability of the templates to construct more complex I/O patterns with two different parallel computational models. Chapter 6 describes some user and system optimizations and extensions that are possible, along with future research directions. Finally, Chapter 6 summarizes the contributions of this work and presents conclusions.

## **Chapter 2**

### **2. The Current State of Parallel** *UO*

This chapter presents a **summary** of **the** body of **work** that **was** used to inspire the **specific approach to parallel I/O proposed in this thesis. In Section 2.1, some of the specific** temiinology **uscd** in this dissertation **is &fhed. The balance** of this chapter pments a **re**view of the current **state of paraUeI Il0 nsearch** as **it** relates to this dissertation.

The **current state** of parailel **VO researrh can be divided** ùito **three** parts: **characteriza**tion, actual parallel I/O systems, and integration with a parallel programming system. A problem **mut be** characterized and **saidied** before **any** solutions **can be** examined. **PafalleI 110** systems are denved **hm the results** of **characterizhg** problems. How are these **y0**  systems integrated into the computational mechanism? Or, are they stand-alone parallel file systems? If a given system has chosen to ignore the UNIX interface and sequential file system, what must the user do in order to cross the boundary between parallel and sequen**tial** *VO?* Paralle1 **IK)** solutions need to **be integrated** into the existing parallel computational solution. **That is, I/O** and computation must **be** considered in **tandem. How easy** is it for a user to make changes to either the computational or I/O parallelism without making signifi**cant** changes to **the** other? This is an important question if the system is to **react dynami**cally to changes in the network, processors, and file-systems.

Section 2.1 introduces specific definitions to some of the terms used in this work. Depending **on** the reader's background, a **specific** term **may** have different **meanings.** The intent of this section is clarify understanding by providing a single definition. Section 2.2 summarizes the characterization of parallel I/O as well as some attempts to parallelize the  $\dot{V}$ O in various real applications. Section 2.3 characterizes the current state of parallel  $\dot{V}$ O libraries. Section 2.4 discusses the use of a separate file system to efficiently implement a desired parallel behaviour. However, utilizing the existing sequential file system by coor**dinahg** access **may be** equally **efficient** and **bas the added** benefit of not **requïring the** duplication of fdes or **pre- and** pst-processing of the **data** fdes. Section 2.5 **examines** the object-oriented approach to paralle1 **U0.** Section **2.6** describes **the** current state of **paralle1**  programming systems. The complexity of implementing parallel I/O implies that there must be cooperation with parallel computational systems. How these existing parallel computa**tional systems support parallel I/O is examined.** Section 2.7 presents four issues for parailel **V0. Fially,** Section **2-8** provides a **summary** of this chapter.

#### **2.1 Terminology**

Templates have **been** used to express **pdelism** in **many** parallel programming systems **(PPS).** For example, templates have **been** used to express the computational parallelism in Enterprise **[70],** HeNCE **[5],** and **PL** [3] **and** to define data parallelism in High Performance **Fortran (HPF) [41].** Templates **are pre-defineci** behaviours with a **weli-àefined** interface that **aüow** the user to express to **the PPS** what **is** needed while the PPS **can determine how** to implement **the** behaviours. TypicaUy, templates **are** used to express simple **behav**iours that **can ofien be** composed **to** represent **the** complex behavioun of **an** application. The well-defined interface allows the PPS to interact with the different templates to determine how exactly the complex **behaviour is** implemented.

Parailel templates should not **be confused** with **Ci+** templates. **Although TPIE [82]** and **Mentat [33] use C++ templates to express parallel behaviours, in this thesis, templates do** not imply a **C++** language **bindïng** unless explicitly noted.

**UO** and computatiom **are** inextricably tied in an application. **The** traditional view of the temporal ordering of **data** input, computation, and **data** output must still **be respected** when entering **the paralle1** domain. This **ordering may be necessary** for progrmn correcmess. To a user, the order in which statements are executed often determines whether the program **performs correctly.** If the I/O operations in a parallel program must occur in exactly the **same** oder **as** the equivaient **sequentid program.** the **Y0** is defhed to **be** in *sequentiui* order.

However. in **paraüel pmgrams,** users **may px5.f~ several** levels of acceptable behav- iour **dependhg** on **th** application's **requirements.** These levels are due to the **degree** of concurrency now **availah1e to tbe** application. RecaU **the** example **pmgram** given in **Sec**tion **1.1.** The sequential version of the **program opened** an input and an output **file, then repeatedly read** in integers **and** output variable Iength character strings until the input **file was exhausted (EOF was reached).** When the **appIication was** paralleiized, one of the con**saaints was** ihat **the entire** output **Iine** for a given input **was** to **be** considered as one atomic **Il0** operation **even though** multiple **Il0 operations were needed** to mate it (the for loop). However. the order of the **liaes** themselves was not important. In **this case, the** sequential **ordering was relaxeci** to a *seridùed* order in which **atumic blocks** codd **be** output in an **arbitrary** order.

**The** input **file** had the constraint that the data must **be** read once, **regardless** of how **many** processes **accessed** the fde. By segmenthg **the me, many** processes could independentiy **read** diffierent parts of **the** input **file** concurrently. Such input is **cailed chaorc** as no process ordering is **needed** to access a file segment.

AU of **these** input and output access patterns are correct according **to** the user constraints. However, the implementation of **these** patterns is complicated by the computa**tional** paraüelism and **the** m-tim environment. For example, the number of cooperatïng processes and **the** physical location of **the data** files **will** affat the overail **perfomiance.**  From a parallel *I/O* viewpoint, the access patterns (chaotic, serial, and sequential) can be viewed as a level of "correctness" since they define progressive restrictions on I/O behaviour.

Sequential correctness is the most restrictive access pattern with I/O operations proceeding in the **same** order as the sequential application. Significant synchronization is re**quired,** with a correspondhg reduction in concurrency. **Serial** comctness impiies that there are **blocks** of work to be done but that the order of the blocks **is** not important. However, each **block** of **work bas its own interna1** view of correctness that is irrelevant outside **the block.** For example, some blocks **may be** sequential and others **might be seriaiized.**  The chaotic level is a complete relaxation of ordering where the program executes with minimal (if **any)** synchronization.

Regardless of the level of correctness. multiple concurrentiy **executing** processes **require** a user (or some intelligent agent) to implement synchronization mechanisms to ensure correct paralle1 behaviour. **Example** mechanisms are: **barriers** to **ensure ail** processes complete a **certain task; rendezvous** to cwrdinate senders and receivers; and **semaphores** to **indicate** exclusive access. **The** user is responsible for **specifying** the **desired parallel behaviour and the level of correctness for the application. However, the PPS is re**sponsible for implementing the synchronization. **The PPS** resolves the different parailel **re**quirements of the application to **produce an** overall paraUe1 behaviour. **These** requirements include the computation, the  $\overline{V}O$ , and any global or shared memory.

From a parallel I/O perspective, there are two aspects to an application's parallel beinclude the computation, the I/O, and any global or shared memory.<br>
From a parallel I/O perspective, there are two aspects to an application's parallel behaviour — static and dynamic. The static (or compile-time) component haviour — static and dynamic. The static (or compile-time) component identifies all possible cases where a parallel file pointer is used, determines which virtual processes share the file, and resolves the boundaries defining a given I/O transaction. The dynamic (or run**the)** component decides which physical **processes** share the **paralle1** füe, how **much** optimization (for example, prefetching or caching) can be done, and exactly how much of the file is shared, locked, or modified.

Computational parallelism has an effect on the I/O behaviours. This can be seen in the simple case where an application stays in a loop that inputs data, performs a computation and outputs data until some exit condition is met. If the loop is parallelized to use concurrent processes, a user may want to avoid reading the same input data more than once and may demand no interleaving of output lines. Synchronization and coordination of the input and output streams are needed. If an application splits a computation into several parts all running concurrently, the layout of the data in the file may require the user to impose barriers to prevent the application from reading or writing to the wrong part of the file.

Changing the parallelization behaviour of the I/O can also affect the efficiency of the computational parallelization. Whether these effects are positive or negative, they cannot be ignored. If the parallelization details can be separated from the computational requirements, the parallel details can be separated from the sequential I/O calls. The overall motive is to ensure that positive results are possible.

#### 2.2 Parallel I/O Characterization

The basic types of parallel I/O are still the same as when Crockett [23] characterized them - global, segmented, and independent. However, optimizations for specific architectures and algorithms can be used to create specialized solutions (for example, strided interfaces, and disk striping). Nevertheless, integration of the parallel computation, run-time support libraries, architecture, and network characteristics are essential to provide a good general parallel I/O solution. A clearer understanding of these relationships permits the programmer to create efficient parallel applications.

Various papers have discussed the optimization of an application's I/O. Most of these papers concentrate on specialized architectures (such as Hypercube, CM-5, and SP-2) and their associated custom I/O software. The network configuration is largely ignored except to note that it should be as fast as possible, dedicated only to the application, and that fully connected processors are desirable. The capacity and speed of the communication network are perhaps the dominant considerations in determining the best solution for a given application. That is, a slower network solution can trade the speed of locally cached data files against the complexity of ensuring cache coherency. Alternatively, a large number of concurrent processes sharing access to a given file can make the cache coherency solution too expensive.

I/O optimization can be approached from several directions. One way is to examine traces of "real" applications running on existing systems  $[22, 60, 67, 76, 77]$ . From these traces, a file system designed to optimize parallel I/O can be developed or tuned for the given system and application suite. Another approach is to create a set of test applications to characterize the best I/O configuration for a given machine [32]. The user can then engineer the application to take advantage of a particular configuration. A more general approach takes an algorithm and documents the steps necessary to maximize throughput, irrespective of the architectural platform.

There are three problems with these approaches. The first is to get all of the users to cooperate with the study. If a computational platform allows users to run their applications concurrently, uncooperative users could contaminate the traces by consuming some of the platform's capacity in an unknown fashion. The second is to ensure that there is enough variety in the applications to draw useful generalizations from the study. The third is to determine whether the stability of the machine(s) and software available impose constraints on the potential solutions. Typically, the "best" solution is a compromise between the existing software and hardware and the amount of the programmer's time available to develop an acceptable solution. As well, the run-time environment may indicate that the optimal

algorithmic solution with the system under **beavy** load **is** not optimal when **the** system is lightly loaded.

For example, Nieuwejaar and Kotz [60] studied traces of existing applications on various parallel **systems. From their data, they detennined that regular** steps or strides **through**  data are common. Consequently, they have developed strided and nested-strided interfaces [58] which have led to the Galley File System [61] and the disk-directed I/O pro-<br>posal for parallel I/O [47].

Womble **n** al. **[8s] examine** the LU decomposition **aigorithm** executing on a Paragon and **an** ncube. **One** of their conclusions **is that having background Il0** to overlap computations is an important component of a paraüel **file system. As weli,** a partitioned **ale** system is important for high-performance.

Acharya *et al.* [1] chronicles the steps needed to parallelize the *VO* in four applications that have **overall y0** requirrrnents of **between 75MB** and **2ûûGB on** an **SP-2** with a **highcapacity I/O system. Three of the applications were tuned to get much better throughput.** They found that complicated **I/O** interfaces, such as strided **I/O** requests, were not always the best answer. The need to modify code, to use local disk storage where possible (avoiding congestion on the network), and to have the knowledge of future I/O requests (when to prefetch) are sufficient to give significant improvement to throughput and speedup.

These four applications were tuned using the Jovian-2 parallel I/O system which, unlike its predecessor Jovian [7], is a multi-threaded client-server system with a simplified interface **similar** to the **POSIX iio-listio** interface **[43].** This aiiows multiple **y0** requests to **be** issued with one cd. **The rewrite** of Jovian **was indicated** after **the** collective **I/O** interface did not work **well** with **real** applications.

Diffierent researchers have **drawn different** conclusions fiom their characterization efforts. Conclusions **differ according** to the extent of **the** modifications to the user's code here **half is a straight and according to the nature of the applications being**  $\alpha$ **paraUelized.** Simplifications **are** cenainly usehil, but **at** what **cost** to developing **=al** applications?

**Characterizhg** weii-understood pardel applications and algorithms under controlled conditions **facilitates** development of optimization techniques. However, the study of the **<sup>110</sup>**complexity of a **task** requires that ma~y components **be** held constant. For **example, having** a homogeneous architecture and network, or generating the pardelisin with explicit knowledge of future requests, is **not** always possible. Parallel programming systems **try** to shield some of this heterogeneity from the user. Can the abstraction techniques used by **these PPSS be** utiüzed by **parailel Y0 templates?** 

#### **2.3 Parallel y0 Interfaces**

**ParaIlel Y0** interfaces cm **be roughly divided** into **two** groups: **mal** paralie1 file **sys**tems (which **arc** addressed in this section) or **real** parallel **nle** systems (Section **2.4). Vir**tual parallel file-systems reside within the conventional UNIX file system. Within these divisions. there is **the library** approach of **separate** function **cails (as** discussed here) and the object-oriented approach **(Section 2.5).** Many systems leave the user to specify the desired parallelism and to coordinate the synchronization. This **puts** the user in the position of **encoding** the **Il0 paraileiism directly into the** application. **Changes** to either the computational or VO **paralleiism may then require** extensive code modifications.

Four representative **virtual** parallel file systems **ushg** this Library-of-fwictions approach are **presented** in the fohwing sub-sections. **They are PIOUS. MPI-IO, CUBIX,** and **CHIMP.** 

#### 2.3.1 PIOUS

**Parallel Input/OUtput System (PIOUS) [57] provides parallel I/O operations for proc**esses using PVM communication primitives. The basic principles of PIOUS are that it uses an asynchronous model with independent individual servers, data declustering for scaleable performance, and network transport and native file system independence to enhance portability. Each client uses a special library of functions to translate file operations into service requests with the various PIOUS data servers.

prous has a single service coordinator that initiates major system events such as opening a file by a client. The service coordinator deals with the meta-data and not the actual file access. Each processor involved in the declustering of the data files has a data server that acts independent of all others, enhancing scalability. Ideally, the servers access local files on disks physically connected to the processor, but a network file system does not pose a problem. The server does not interpret the byte stream, but leaves that up to the user. Sequential UNIX files must be imported into the PIOUS system before any of the parallel I/O functions can work with the data. Similarly, after the application is finished, the PIOUS file must be exported back to the sequential UNIX file system before processing by non-PIOUS applications.

The parallel I/O operations are done as transactions to provide sequential consistency for the user. There are two different transaction types: stable and volatile. Stable transactions guarantee that coherency is preserved in the case of a system crash. Volatile transactions do not guarantee coherency if a system crash occurs, but they do provide high performance.

PIOUS is based on a parallel access object, parafile. Each parafile is logically one file, but it is composed of physically distinct segments. The segments are set at the time of creation and cannot be changed. The parafile is globally named within the PIOUS system. PIOUS only supports an uninterpreted byte stream. Where the I/O is done in an environment consisting of heterogeneous computers, the files must be stored in universal data representation (UDR) format. Work is being done on storing record formats for these types of files.

An I/O operation is usually considered as one transaction. For more complicated transactions, the user can explicitly start, end, and abort a transaction composed of multiple I/O operations.

There is a clear separation of parallel and sequential I/O in PIOUS. The user must explicitly encode all the parallelism into the code. This is consistent with the PVM philosophy of providing a basic set of tools for the user to construct parallel applications. A drawback to this library-of-functions approach is that changes to the computational parallelism in the PVM application are not recognized by PIOUS.

#### 2.3.2 MPI-IO

MPI-IO [20] started as a separate entity from MPI [83] but has since been integrated into the MPI-2 [53] proposal. The MPI-IO working group decided to provide a complex interface consisting of more than 45 I/O related functions. This complexity reflects the desire of the group to keep each function simple and focused on one parallel I/O task. Initially however, this plethora of choices appears daunting to the user.

The MPI-IO system supports two kinds of parallel I/O operations — independent and collective. The coordination of a file is limited to the members of the communication group used to open the file. An independent I/O operation does not coordinate with any other members of the communication group. However, if the user selects a collective I/O operation, all members of the communication group must participate. The completion of the call by one process does not mean all processes have started or completed the call. Each process is free to intermix individual or collective I/O operations.

The MPI-IO system maintains two file pointers. One file pointer is local to the process.<br>The other is global and is shared between all members of the communication group. There **is** a coIlection of **Y0** mutines **which use** the **shared file pointer. Use** of **the** shared **file**  pointer leads to the serialization of multiple calls with non-deterministic results.

In **MPI-IO,** the contents of a file **are specined** by an **MPI** derived **datatype** - an **etype**  list. The etype list is a description of the fields of data stored at specified offsets. Thus. "holes" in the data stream are possible. When opening a file, the user specifies an absolute **displacement in bytes hm the beginning of th me. Subsequent access** is defined by **the**  ~WO **etype** Ilsts: **filetype ad buftype. The filetype describes the disk** layout of **the file either partly or completely. The buftype list describes the layout in the application's** memory **buffer** for each **read** and write **operation. The dispiacement, filetype,** and **e-e** cm **be chaaged later** to **access different** parts **of the nle.** This **may** appear confusing, but **it makes sense bm a paraUeI programming viewpoint. A** user **&fines** different Y0 behaviours or data views within the code. There is no support for the concept of transac**tions** in **MPI-IO. Each V0** fiinction is considered atomic. **A** developer **is eltpected** to use the **gened MPI system** to **synchronize** if an **UO operation takes** more **than one** function to **com**plete. It is considered an error if a file is opened for shared or collective operations by in**dividuai processes** using **different** disk Iayouts.

**At the the of writing, there** are two alpha reieasesl of **MPI-IO** but **they are** incornplete and are based on earlier releases of the design document. It is not clear when a more robust and complete version of **MPI-IO** wiiI **be** released, especidy since it is now **king** integrated with **MPI-2,** 

**The main drawback of MPI-IO is** that it is attemptuig **to -te** a standard that encompasses C, C++, FORTRAN, and FORTRAN 90 language bindings. Each of these lanpages approach **UO dïffierently.** C **views IrO** as a sneam of bytes and imposes structure **from within** the application. **FORTRAN has** tixed or random sized records. C++ (objectoriented) **has** each object **interpret** a stream of bytes. Normaiiy, complex **objects** tell **their sub-objects** to **read** in data **fiom the** disk. **This** Leads to **the** I/O **being** distributed **throughout**  the code and **having** fiaer **granularity** . By **aying** to create a standard for aiI, it **is Iikely** that and a common unsatisfactory subset will emerge. It is not clear that leading research by<br>developing a standard is the best approach at this point. Clearly, a standard will be useful<br>— eventually. However, this area of rese developing a standard is the best approach at this point. Clearly, a standard **wili be** useful **time would likely inhibit the introduction of alternate solutions.** 

#### 2.3.3 CUBIX I/O

The CUBIX I/O model [29, 69] defines two types of streams. The first is the traditional single stream mode while the second addresses the concurrency found in parallel applications. The user can explicitly switch a file stream between single and multiple mode. The CUEU **model is** based on **loose** synchronicity and **rank** odering of **the** processors. This **ranking** provides an **access** ordering **to** the **He. There axe two** access methods. In **shgk** mode, **ail clients** execute **the** same **fde fiinction** with **identicai** data and **only** one **ar**bitrarily selected client's data is transferred. The **multiple** mode occurs when all clients execute the same **file** function with **dinering** amounts of **data. The** order of transfer to or from the **file** is **determined by** the **node** identifier **ranking** (lowest **to** highest).

**One** limitation of **the CUBK Y0 model** is that aii processes must execute the same **Y0**  functioas **at the same** time **and block util** a lower **ranked node** bas releaseci the **strearn to**  proceed. Reordering of the data file may be required. The example shown in Figure 2-1 **illustrates** this **point.** 

**IBM:** http://www.research.ibm.com/people/p/prost/sections/mpiio.html and **NAS: http:/AoveIacc.nas.nasa.gov/MPI-IO/pmpio/pmpio.htmI-** 

| ParFunc()                               | Sequential |  | Parallel<br>(4 processes) |  |
|-----------------------------------------|------------|--|---------------------------|--|
| int i, j;                               |            |  |                           |  |
| scanf $('$ " $d', d$ i) ;               |            |  |                           |  |
| scanf $(*\mathcal{E}f, \mathcal{E}j)$ ; |            |  |                           |  |
|                                         |            |  |                           |  |
|                                         |            |  |                           |  |

**Figure 2-1** - **Example for CUBIX I/O.**<br>Figure 2-1 - **Example for CUBIX I/O.** 

In this example, the function,  $P_{\text{ATFunc}}$ , is replicated four times (i.e. there are four processors executing **ParFunc** concurrently). In the sequential version, this function is **ded** four **cimes. The table shows the values** of **the** variables i and **j, depending on whether the function is run concurrently using CUBIX I/O or not. All four processes execute** the **fkst scanf and,** once **done, all four** do **the** second **scanf.** To get sequential **resuln** in the paralel version either **the data file must be reorganized** to reflect the **paralIelism, or the two read** statements must **be consolidated** into **one read** operation.

Express **1271** uses the **mot mode1 to** help **the user** partition **data** files [63]. There **are three VO** abstractions: one process for **muitiple** chanwls, **multiple** processes for multiple **channels.** and multiple **processes** for a single channel. Express **depends** on **the user** to **ex**plicitly insert additional I/O function calls for the parallel behaviours. The user defines how a **group** of processes **will** partition **the** data **file. By using the** Express functions to **define**  the **partitioning. the UO subsystem re-aügns** itseIf with **the** processor mapping. **The** end result is that the user's conventional I/O calls operate normally.

**LAM [62] is a distributed memory, multiple-instruction-multiple-data (MIMD) programming and** operathg **environment** for a network **of** heterogeneous UNM workstations. It is a subset of the **TROLLIUS** [11] system that provides parallel support for dedicated processor systems. **LAM supports** parailel **I/O based** on **the mu<** fle **access model.** LAM **differentiates y0** iasofar **as there are separate y0** functions for **CUBR and non-CUBIX (UNE)**  operau'ons. **The** UNIX version **has each process write directly** to an I/O **saeam** with no synchronization. The **LAM** system supports **MPI, PVM.** and its **local** message **passing func**tions. **The** user **is still expected to** write parallel code by **using the low-level iibrary** functions.

#### 2.3.4 СНІМР

Comrnon **High-level Interface to** Message **Passing (CHIMP)** [l8] **is** a **parailel** pro**gramrning** enWonwnt **similar** to LAM. **The Pardel Utilities** Lîbraries **(put) [IO] are** built on **the cw** base. **Two** of the relevant **iïbraries** support paraiiel **Il0** and **patalle1 &ta man**agement. There are **two** PUL **utilities** for **paralle1 V0** operations **and** two for parailel data management.

The first **utility** is a Global **Fie** utility, **PULGF [13], which** provides access **arbitration**  for a group of processes with a **common shand me.** GF provides the **C s tdio** fiuictionality of siruciunxi and **unstructured access** to **shared files.** There are **fou** modes of access. Two modes, **single** and **multi.** behave **similarly to** the **cveix** *[63* ] model discussed in the previous section. **The** random **mode** allows processes **to** independently **access arbitrary**  data using a global **file** pointer. The independent **mode** gives the **processes** a local **file**  pointer. **Modes can be changed dynamicaliy. The current** implementation is a client-semer **architecture** providing non-blocking **y0** oprations **that let** computations overlap **with** the **VO** operations.

The **second** parallel **I/0 utility is PUL-PF** [15], **or** Paralle1 File system. PF **îs** intended to provide **a** transparent, efficient. **and** portable interface to **parallei disks. The** developers **of** 

**PUL-PF feel** that the conventional UNM byte **stream modei** is obsolete. An application **data structure is used** to **contrd file access** operations. The distribution of the **fde** data **is** done **at <sup>a</sup>**user-defined record level **using an Il0** atom of possibly **variable** length. There **are** data **distriiution saategies** available to the user **that permit the opiimuaiioo** of **I/O dependhg** on **the problem and architecture** available.

**PUL provides pardel data management that addresses the** pedormance **of** applications **with regular local operations over large data sets, such as computational fluid dynamics or seismic** ciata **pmcessing. Data is disa'buted and pmcessd according** to **the** owner cornputes **nile. That** is. the owner **is responsiiale** for boundary **data** consistency. The **PUL-**RD **1141, or Regular Domain** decomposition **utility, has** operator stencils **(simiiar** to **tem**plates) to **calculate the inter-process** communications **ktween boundary** updates. **The** user has the option of blocking on I/O or overlapping computation with I/O operations. The **PUL-SM [80], or Static Meshing utility, supports irregular mesh-based problems that suffer** from load imbalance and need dynamic reconfiguration. The  $\mathsf{SM}$  utility supports two and **three dimensional meshes,** ensures consistency **of** daîa **boundaries, and** provides **data** migration.

CHIMP and PUL are based on MPI. It is interesting to note that a user can abstract application requirements by assigning parallel templates or meshes to data sets. However, the user's **code still** contains the expiicit **parallelism. As weU,** the **developea have** abandoned **the** traditionai UNDC byte **Stream modei. This** forces a user to redesign **an** application **be**fore **using this** system if the application **used** UMX semantics. **There** is also **the differen**tiation **between** a **general** network **nle** system and a **speciaiized paralle1 file** system. Cross**hg this boundary** is **neither** transparent **nor trivial.** 

#### **2.4 Parailel File Systems**

Section **2.3** looked at **Il0 iiiraries** that provide a virtual parailel **nle** system. However, **a reai** pardel **file** system **is another alternative.** Five representive systems are presented **here.** The last of these systems is more than a parallel *VO* library but less like a parallel file system.

**VEXA [21.26]** uses a two-dimensional **fde** layout **and a** client-server structure to control accesses to parallel files. **It defines** a **basic striping** unit **(%SU)** with **UO** processes **managing** multiple **BSUs.** By **managing** access to **stripes, concurrency** of **VO operations**  provides improved throughput.

The GALLEY file system [59] enhances the VESTA approach by providing a threedimensional view of parallel files. A parallel file is divided into a series of distributed sub**files** where each subfile is further subdivided into a number of **forks**. A fork is similar to a **familiar** sequential **UMX** file. **This** is **weil suited** to **dyoamic** record sizes **and applica**tion-specific clustering **of** data. *GAUEY* provides **th** access mechanisms to **the** data: a simple **striding,** nesteà **striding, and** an **unstructurrd** interface.

**The** Portable **ParaIlel** File System **(PPFS) [42]** provides a portable parailel **UO library** to **allow** a user to contrd **nle caching,** prefetching. **data** layout, and coherence policies. It provides a number of predefined policies but does allow a user to define layout, accesspatterns or **new prefetching** policies.

**The Vlmial Paralle1 File System (vm-FS) [35,36]** is a layered approach to **parailel UO.**  The **local file systems are comected by Y0 processes that** cwperate **with the Vimial Parai**le1 **Fie (VPF)** layer **to provide** a single **nle image** to **the** interface. **A** user **can** access fdes by conventional UNIX calls such as open and lseek. Each process in the distributed parallel application **bas complete** access to **the** file. **A** user is **responsible** for coordinating **file access.** Altematively, **the parallel fde can k** partitioned **and** mapped to **the** various distributed processes using the specialized VIP-FS function calls.

The Panda parallel I/O system [17] is designed for single-program-multiple-data **(SPMD) scientific applications. It uses an HPF** distribution **schema** for **the** data **arrays** with **a** server-dkected **V0 architecture.** This semer-directed **appmach** allows a more controlled gatherhg of **data chu&** to **take advantage** of the lower cost of larger **y0** operations.

To summarize, all of these systems have a separately defined interface for parallel I/O. **Some of the systems provide an interface that permits the user to work with the familiar** UMX **Il0 fiiactions** to **access** data. However, to **strïp** or distribute **the** data requires explicit calls to **specific** paralle1 **fiie system functions.** 

#### 2.5 Object-oriented Parallel I/O

**Many object-oriented applications could benefit from parallel I/O. Object-oriented ap**plications do **not necessarily have the same Il0 cbaracteristics as** a **traditional high** perfomance computing (HPC) application (like computational fluid dynamics or systems of equations). **Typically, objects dehe their** own **Il0 so** that **complex objects rely** on **the Il0** operations of **intemal** objects. **This decentcalizaàon of** *Il0* **nquires more synchronization** and coordination **between** processes and **the file system(s). For** example, **one approach could**  cache *VO* **blocks** into local **memory** to amoaize **the cost** of **the** smaiier **Y0** operations. Tbe **task** of the PPS **is to** idenfify **and** extract or **mage** the comct **data block.** 

**Three** representative object-orïented parallel **Y0** systems are presented.

The Mentat group [33] has implemented the ExtendibLe File System *(ELFS)* [34]. an is designed so that a user implements a file system optimued on a class **by** class **basis.**  Prefetching and caching strategies, as well as striping and partitioning across multiple physical devices, are supponed. **The** consistency **semantics** for a **given class rnay be** relaxed **hm** the strict UNIX **semantics** of **imrnediaie visibility after a** write operation. **It** is both an advantage **aad** a disadvantage of **ELFS that** a user must defme and extend the parallel **I/0 behaviours.** 

**<sup>A</sup>**Transparent **ParaIlel Il0** Environment, TPIE **[82], uses C++** to implement **paralle1 VO access** patterns. **A** user builds a Stream of data stored on disk. **Various access** patterns **are**  pre-defined for a user to associate with a file. The intent of TPIE is to abstract the I/O de**tails,** leaving a user to **specify only** the required *VO* behaviour.

**The Hurricane File** System **(HFS) [48]** is the **paralle1** file system for the **Humcane** disuibuted operating system **18 11. Tbis** custom **füe** system allows a user **to** build hierarchies **of** data objects that **reside** in memory or on disk. **Because HFS is** designed to work **with** a supportive distxibuted **operating** system, **many** of the data management routines (such as cache **management)** are part of **the** operating system. This **leaves** a user free to concentrate on **higber** level parallel **Y0** concepts.

**These** systems **still require** a user to encode the parallelism into the application using explicit parallel functions. Also, the specialized **operathg** system providing support for the **£le** system **is intended** for **rrswch and** is not **widely** available.

#### **2.6 Parallel Programming Systems**

Parailel programming systems **(PPS)** are **essential** for developing paralle1 applications. **Since VO** is **an** integral part of **any application,** some means of integrating and cwrdinating **Y0** and **computational paralleikm is needed.** This **section look** at **severai** high-level **PPSS**  and several lower-level communication libraries used to develop parallel applications. Of**tea,** a PPS or **an** *JI0* Li'brary **has** developed perallel **UO** systems based on **an** underlying **communication or** parailel computational model.

**Pde1** programming systems **can be divided** into two groups. The **first** group uses some form of abstraction **to allow** the user to **specify the** paraiielism at a **high** level. **PAMS 161, HeNCE [4],** Mentat **[33],** Enterprise **[70],** and High Performance **Fortran**  **(HPF)** [41] are examples of **these** systems. Typicaily, **these** systems use a compiler **tool**  that **processes** a user's source code along **wîth the** seiected abstractions to produce a parallei binary .

**HeNCE** and Enterprise use a graphical interface to let the user describe the parallelism **by means** of **templates** or **pre-dehned** behaviours. **There bas been** no **direct** effort to support parallel **Il0 in either system HPF** has compiler **directives** to **distribute the** data **PAMS**  requires the user to define the parallelism by means of structured comments. This hides annotations from a conventional compiler so it can build sequential applications with the **same code. Mentat extends the C++ language through added key words. The user defines mentat piuaiiel** classes. By **taking** advantage of **inkritance in C++,** Mentat implements parallel communication with the marshalling of data handled automatically.

**The Parailel And Scalabie** Software for **Input-Output** (PASSION) system **[75]** is a compiler and run-time library for HPF applications. A user provides directives about data **distribution,** and **the** compiler **manipuiates** and transforms **the source** code to **map** the **out**of- **data** to **disk. Because aU the** iaformaton about the pataüel cornputations and **VO requirements** are available, techniques **such** as prefetching and collective **VO** operations **can be** efficientiy implemenred **This qstem** does not address the problem of file access per **se**  but **it does show** the **effkctiveness** of **having** sufficient information to **make** infomed optimizations.

A data-parallel I/O system, Stream\* [55], lets the user keep a parallel programing view (C\* **[38,78]) and familiar** C nle routines. **Hints are** placed in the source code to **disuibute**  the **y0** by specifing a **shapc** (a physical tile layout) for the **110 and** idenùfying **pardel** variables using that shape. **These hints enable** the system to partition a **file** for data-parallel **SIMD** and MIMD cornputations. The parallel **files** have an associated meta-file that describes **the Y0** pafallelism. While **this** system **is** intended **for** data-parailel cornputations using a specific paralel **programmiag** laquage, it **does maintain** standard **IIO** system **calls.**  It gives hints to the run-time system about the desired parallelism while still giving reasonable performance.

The second group of parallel programming systems provides libraries of "primitive" functions to let the user encode the explicit parallelism into the application. MPI [83], **PVM [30], p4** 1121, **and LAM** [ll] are examples of these systems. **The** user is responsible for all aspects of the parallelism including launch, communication, and shut-down. Typically, the user writes code using a library of supplied functions and adds the appropriate library at link-time.

The library-of-functions approach is complicated since a user is **responsible** for using the **library** correctly. **A** user not only needs to develop a paralei computational **fiamework**  but also to define a parallel I/O model and to integrate the framework and model in the run**time code. A** user ends up developing a series of "glue" functions that use the parallel **computation** information to implemat the desired **UO** hehaviours. **The** disadvantages are the **potential** for **emr and the cost** of leaniing **the** system.

**The** systems **that use** a compiler to process the user's **code** couid **be rn-ed** to provide the necessary **analysis** of the user's code for parailel **V0** behavious. While this is **fme** for **static analysis, each system would need** to develop a **paraUei run-time UO** behaviour and integrate it with the parallel computational behaviour. This is typically a one-time cost.

**With the** exception of Enterprise, **the above** systems differentiate between the parailel and sequential **behaviours explicitiy** in the source code. None of the systems use templates **to express** parallel **Il0 behaviour** *separate* fiom **the Il0** fûnction cails. That is, none of them **aiiow** a user to develop an application **ushg the familia,** sequential **y0 functions and** specify the **parallelism separately.** 

#### **2.7 Four Issues**

**Dwpite the** apparent **simplicity** of **the** computationai **patajleiism** found in the example application in Chapter 1.1. thre are four issues for **the** application **UO** that a user must ad**dress** when **moving** to **the** parallel domain. Thse issues are **not** the superficial ones from **the exampie** of opening or closing of a **file,** sharing **nle pointers,** and atomicity of **VO** requests. but **are** a **deeper and more fundamental** set of issues.

**The** nrst issue **is** a **physicai or operatiag system** (OS) issue. **The** support offered by conventional mainstream **operathg** systems **is** for **distriiuted** or **single** process applications, not parallel applications. There is a difference between a distributed application and a paralle1 **one.** An **airline resewation** system is an example of a **distributeci** application while the example in **Chapter** 1.1 is **a** paralle1 **application. These operathg** systems, **while providing**  I/O tools to aid a parallel programmer, do not directly support parallel applications.

**A** user submits an **V0 request** to the **OS** as a **fiinction** call. **There is** no **direct** contact between the process and **the disk.** Typicaily, **many processes** are active on a given processor. **These** processes are themselves sharing an OS kernel data buffer consisting of several pages of **the** physical file. If **many** processors are accessing **the** same extemal data **object**  (for example, a distributed or paraliel application), **ail these** distinct and independent kemel **buffers** must **be cwrdinated** ad syachronïzed If the OS **does** support **parallel** fies **di**rectly, the PPS or user must explicitly supply the coordination and synchronization functionality **before allowing** the OS to complete the **y0** operation. **This may mean that** the process **that** issues **the UO** request **may** not **be the same process that actually does** the **VO** operatioo.

**The** second issue is the matchhg of the application to **the** parallel **Il0** model. **A** number of **papa** have studied paralie1 **V0** characteristics. One **approach** is to **have** a typical application suite **med** to an existing **architecture and fiie** system through analysis of physical traces of **the Il0** calls. **Another** approach is to.document the steps necessary to **pdelize the U0** for a senes of applications to run on a **particuiar** system. From these studies, optimizations such as **disk-striping,** prefetching, and strided interfaces have **been** developed.

The third issue is matching the computational parallelism and **I/O** parallelism. A significant collection of parallel prograrnming systems exist that abstract the **paralielism** to a lesser or greater extent. If a parallel **Y0** operation is to successfuily take place, a number of unknowns must be determined. The number of cooperating processes, which processes are actudy doing the **VO,** how the data is **mapped** to the physical **file** layout (overlapping or adjacent page boundaries), and what data is needed in the near future at a given process (prefetching) are **just** some of the information that **can be** supplied to **optimize** parallel **IK3**  operations.

The fourth issue is the approach taken to parallelizing **I/O**. The consensus appears to be **chat** it is preferable to **have** a **separately** defined parailel **El0 interfice with a distinct applica**tion program interface. This implies that the parallelism is now embedded in the application. This is a **poor** choice from a software engineering **viewpoint since** there **are many dif**ferent parallel *VO* interfaces. With a distinct parallel *VO* interface, changes to the *VO* runthne **environment** or **switching** to a **different library may require** user intervention. This intervention **does** not reflect **any** changes to **the** underlying parailel **UO behavioun** but addresses **only** the **mechanics** of **how** to implement **the** desired behaviours.

The approach of differentiating between parallel and sequential I/O streams both complicates **and** simplifies the programmer's **coding** strategy. It simplifies the problem since only the parallel **VO** is converted. The complication arises because a user must choose which files to parallelize and then decides on the parallel I/O model and its implementation **(library) before** starting to **write code.** Ternplates would aliow **the user** to switch **between**  sequential and parallel **I/O** at any time, independent of the code. This leads to more port-<br>able and maintainable code.

**A template approach can use any low-level parallel UO implementation that supports the expressed parallel behaviour of the template. The basic types of parallel I/O are still global.** segmented, and independent. How they are implemented, either as a library for a special**ized nle systern, as an operating system module, or even as hardware. is strictly a matter of efficiency. Thc interface to** the **user must k simple but flexiile enough to express what pdel behaviour is** desrrd **for a spccific application.** 

#### 2.8 Chapter Summary

At present, the idea of separating the description of parallel *I/O* behaviour from its se**quential cornterpart has not been exploited. Ratber. ail apptoaches to date have involved the development of a separate interface to exclusively handle the parallel I/O. The user is required to explicitly encode the desired parallei behaviour into the application. Some work has been done to separate** the **mmputational paralle1 behaviour** from **the sequential code.**  This **allows a user to easily change or test dinmnt parallef versions without mjor code revisions. This chapter outlined the motives for extending this separation technique to the VO component of a paraiiel application.** 

## **Chapter 3**

### 3. Parallel I/O Model

In Chapter 2, various approaches to parallelizing I/O were outlined. This chapter pres**ents** the **@el** UO model centrai **to** this **dissertation. The purpose** of this **mode1** is to **sepa**rate **the Il0 pdieiism hm the physicd IIO.** That **is, a user specifies what needs** to **be doae using** these templates but **not how to accomplish the task. The** mode1 is implemnted as a **senes** of templates **represeating** pardel **LIO behaviours.** By **modifyiog attri'butes** of the **template behaviour, the user is able to customize the template to the application in a code** independent rnanner. **As weil,** more complex **Il0 behaviours can k mated** by inheriting a cailer's **y0** constraints and **imposing them** on top of **the cumnt I/0** behaviour.

**The** *il0* **model is** only one **part** of the **ovedl patailel programming** system. **Whüe** parailel *il0* **does** have special **aeeds,** it **must be recognized that there exists** an interdependence with **the** computational **paraleiism** and **the** physicai system **running** the application. Separating the definition of the parallel behaviour from the source code allows the I/O and computatioaal behaviours to **be** dehed in an abstract **mamer.** This detinition ailows a global optimization of all parallel behaviours of an application rather than a local optimization of a specific parallel behaviour.

**Because** of the interdependence **between** the **pdel** behaviours of **Il0** and cornputation, **y0** templates **will** need **extemal** information about **the** computational parallelism and the **run-time** environment to efficiently **perform their** task. For example, the definition of an **Il0** block is **important Other** elements of information needed (and why) are: **which**  processes are participating in **the** file access (coherency and synchronization). what **hnc**tion each process **will** perform **(program** ordering), **and** what work **remains** to **be** done (prefetching **and** clustering). **Architectural** information such as locations of **physicd file**  systems, processor types, and other run-time information (like network and processor loading) is also required. The I/O templates are intended to be integrated into the parallel programming system. The **PPS** coliects **and manages this information** for **the** templates **at**  both compile-time and run-time.

Section 3.1 describes the proposed pdel **Il0** templates. **Section** 3.2 presents the **read and** write **attributes** of the model that are used to enhance performance **and** tune the mode1 for a **given** application. Section 3.3 uses **an** example to show how **templates cm be** used to compose more complex parallel **I/O** access patterns. Section 3.4 discusses what externd parallel computation information is needed for **these Il0** templates. Section 3.5 summarizes this chapter.

#### **3.1 Description of Parallel I/0 Templates**

**The mode1** currently contains **five** parallel **IrO** templates. The tree (Figure 3- 1) is a **class**  hierarchy **diagram** for **these** templates. **The** templates are simiiar **to** Crockett's proposal of independent, segmented, and global file I/O [23]. **Sequential I/O** class behaviour is the root of the tree. Sequential I/O has no parallel behaviour. With Independent I/O behaviour, **each** participating process **bas its own file pointer that** it **can move** independently. There is the potential for each process to synchronize at the beginning (starting point) and at the end using the file pointer if the file is **modified** With **Segmented UO** each of these independent file **pointers** is **mtricted** to **its** own **nle** segment. With **Global UO,** each of the sequential file pointers is synchronized **with** a single global **nle** pointer. **Each** of the **shaded** paraUe1 templates in Figure 3-1 **adds** synchronization constrauits to **these** basic ab**stract** parallel behaviours.

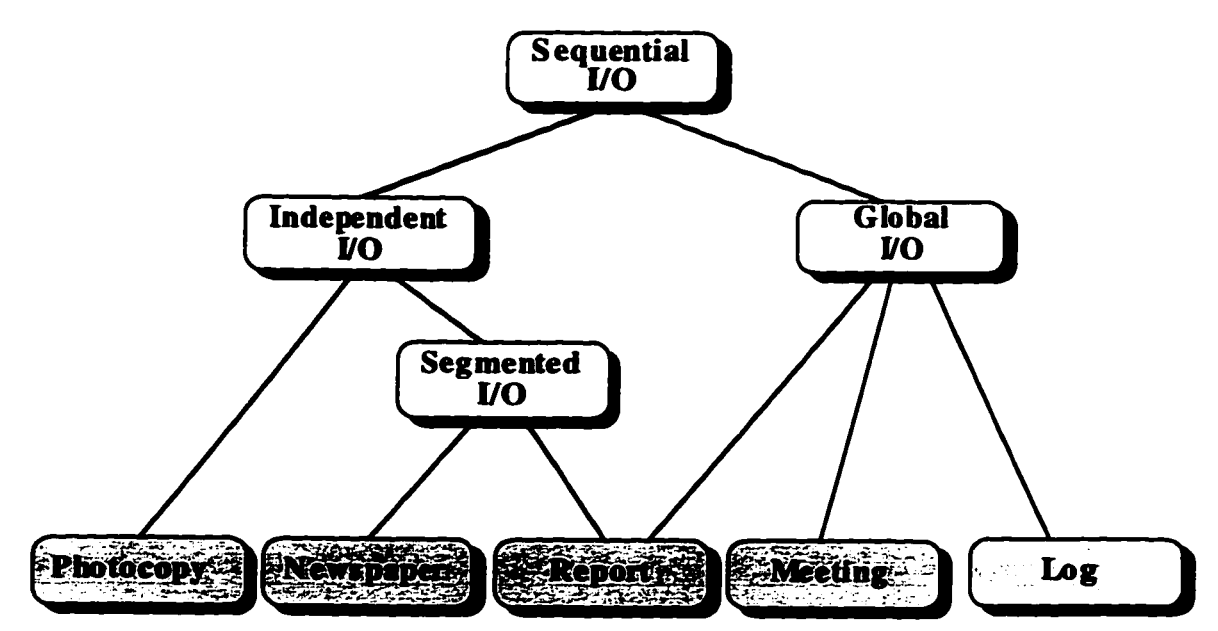

Figure 3-1 - Parallel I/O behaviour hierarchy.

This collection of templates is not complete. As applications using the templates are developed, the set can be extended if new behaviours are needed. However, it has not proved necessary to add new behaviours to the set at this point. One reason that new templates have not been necessary is that the current simple behaviours can be composed together to represent more complex I/O access patterns.

The next five sections briefly describe the proposed templates. Each section contains a description of the parallel behaviour and any special characteristics of the parallel behaviours. It is important that users can easily understand the semantics of each template. Analogies are provided to illustrate the meanings of the templates. The templates are intended to be integrated with parallel computational templates to create a parallel application.

#### 3.1.1 Photocopy

A familiar situation arises when an author distributes copies of a paper for review. After the reviewers have made their comments on their private copies, the author integrates all or some of the changes back into the original document. This may take several iterations. A photocopy template is intended for independent file access.

Knowing that a file is a photocopy opens up the possibilities for exploiting this information to some I/O optimizations. For example, since multiple processes read the same file, one optimization is to selectively replicate the file so that the I/O operations become local I/O instead of networked I/O. However, a photocopy has the property that any write operation must be verified by the owner or controller of the file before becoming visible to any other processes.

#### 3.1.2 Newspaper

A newspaper is composed of sections that can be read (or written) independently. The newspaper template is a way to segment a file into independent pieces with no overlap. Each process gets exclusive access to a portion of the file. Any process that reaches the end of the segment has reached its version of the end-of-file. It is an error to exceed the segment boundaries. A newspaper file segment always knows its starting point (base) in the file and size of the segment (extent).

**The extent** is detennhed at **run-the** by a user-supplied function **or** constant value. **In the special** case that **the** size camot **be** detemilned in advance of using the segment, **the**  segment is said to be unknown. Unknown segments are denoted by a size of zero. The **nle manager determines wbat, if anytbing, will need updating afiet** a process is finished **using** an **unknown segment. If an unknown segment** is **modified. the** file **manager** ap pends **it** to **the fde. based on some userdefined ordering attri'bute.** The **base** of the **seg**ment is not used after the first append. However, if the **unknown** file segment is unmodified, the file manager advances the file pointer to the current position returned by this **un**known segment based on a user-defined ordering attribute.

**The drawback to an nmknown segment is that any pfocess** not in **its** gmup **wili block at the** next **Y0** statemea that **uses** this **file** pointer **until dl the** outstandhg **U0** by **the** group is received by **its file** manager. **However.** if the system **can determine** that a given **I(O state**ment **does** not access **the uaknown** section of the **fiie,** it **does** not need to block. Aithough **unknown** segments **require more** complicated **spcùronization,** they **are supported be**cause of the **variable** Iength C **Stream IIO** operations. It is only **afier** the **printf** or **scanf**  completes **that** the user **can dewmine** the **new nle** position.

#### **3.1.3 Report**

Having a group **write** a **report usually** involves the **members** coiiectively **reading several**  other sections prior, **during,** or **a€kr writing their own** sections. **As** weli, comrnents **may be written** to other sections of **the** report **which may** or may not **be** incorporated into **these**  remote sections. **A report** template **has both gïobal and segmented nle** properties. **The**  global property is that only one process is allowed access to a particular file segment at a time but there **is** a mechanism for sharing access. The segmented property means that the **fde cm be divided** into "independent'' segments. However, **two** processes can exchange segment ownership if necessary. That is, no segment **has** a **fixed** owner. **A** process must obtain **read** or write permissions for the **desired** segment **hm** a **file manager** (parent). This behaviour provides a protocol so that multiple processes **are** able to concurrently **access** overlapping regions of a **file.** 

**With this** template, if a process exceeds **its** local segment boundary **Iunits,** it is not immediately considered **an error.** Raîher, it is a **signal** to **the PPS** that one segment is to **be ex**changed for another. An error that is reported back to the user occurs if the file pointer is **moved** to point before the **base** of the first file segment or past **the extent** of the **last seg**ment. If **the ws** detennines that exceeding the **Limits is** not to **be** an error, the process asks the manager of the **report** file pointer for the appropriate permissions (read or write) to access the file at the new location. There is a hierarchical structure so that if a given manager cannot resolve the permissions because they are outside of the current manager's bounda**ries,** the manager **WU ask its** fie manager to resolve the **cequest.** 

**Like** the **newspaper** template, **the extent** of **a** given segment is determined **at run-time**  by a user-supplied function or constant. **Simüarly,** an **unknown** segment size is **resolved**  afier the process **returns the** segment to **the** pmcess's nle **manager.** However, **uniike the newspaper** template, **modiEied segments** are not appended to **each** other. The segments are overlaid based on a user-specified ordering attribute. All processes not participating in this **unknown** report gmup are restricted **hm ushg the report** nle pointer until the en**tire** group **is** finished and **the** file state is resolved- **Again.** if **the** system **can determine** safe access to portions of the file. **this** restriction **can be** relaxed.

#### **3.1.4 Meeting**

**The** analogy cornes **from** a **meeting where** only one person **bas** control of the **floor** at a time. The **meeting** template **uses** a global file pointer **and al1** processes using it musc **syn**chronize and coordinate access to the fiie. **A meeting has both** global read and **write** capa**bilities.** However, only the process that **has** control of the file may read or write at **any**  time.

**if more** than **one** global file pointer **is** passed to a process **(e.g. an** input and an output file pointer with global semantics), **there my be a problem** of deadlock. Therefore, to **pre**vent **deadlock,** when a **process a&** for control of one global **file** pointer, **the** process must receive control of all the other global file pointers involved in the transaction. For example, suppose **two** processes, **P,** and **P, are** sharing **two fik** pointers, **f,** and **f,. P, asks** for **or**cess to  $f_1$  and gets control of  $f_1$ . Because of program flow,  $P_2$  first asks for access to  $f_2$ and receives control of  $f_2$ . Now, if  $P_1$  asks for control of  $f_2$  or  $P_2$  asks for control of  $f_1$ . deadlock occurs unless either process first releases the file pointers that the process currently controls. This release may not **always be** immdiately possible.

#### **3.1.5 Log**

**The analogy is** with **maintaining** a record of **events. Once** an event **has ben** recorded, it is **never modifieci. The log template** uses a **global file** pointer **with the** added restriction that all write activity takes place at the end of the file. After a write takes place, the file pointer **is** left **at the end of the file.** However, **any nad** or seek operation is free to **proceed without synchronization because the data** is always consistent. The global end-of-file (EOF) rnarker is moved only **when the** process **with the** cunent access permission updates the global **data** stmcture. **AU** other processes are iimited to **the** fast known value of the global **EOF-**

#### **3.2 Read and Write Attributes**

In addition to a template's base semantics, each template can have several **attributes**  which refine its behaviour. One attribute of all the parallel I/O templates presented here is the ordering of **VO** operatons. Read and write operations cm have separately **defïned** ordering. That is. the order in which a collection of processes **comrnunicate** with each other defines both the access sequence and when updates become visible. There are three possi-<br>bilities: **ordered, relaxed,** and **chaotic**. These correspond to the three levels of program<br>correctness for  $U_0$ — sequential, seria bilities: **ordered, relaxed, and chaotic.** These correspond to the three levels of **program** 

For example, the source code in Figure 3-2 performs blocks of *VO* in the order:  $\alpha_{0}$ ,  $\alpha_{1}$ ,  $\alpha_2$ ,  $\beta_0$ ,  $\beta_1$ ,  $\beta_2$ , using the two loops. Both **Alpha** and Beta are remotely executed functions. For **the moment,** assume that there are six separate processes that are concurrentiy executing three copies of **Alpha** and three copies of **Beta.** For convenience, each process is identified as:  $\alpha_0$ ,  $\alpha_1$ ,  $\alpha_2$ ,  $\beta_0$ ,  $\beta_1$ ,  $\beta_2$ .

**The ordered VO attribute rneans** the **Il0** using this **file** pointer **wiil be** done in sequen**tial** order. If **fp is** a **global** fde pointer, the ordering attriiute will seqwntialize the **U0.** If **fp** is an independent **file** pointer, aii changes to **the master nle** are recorded in program order. That is, a write by  $\alpha_0$  is seen by subsequent file accesses by the other processes. However, changes to the file by  $\alpha_1$  are not seen by  $\alpha_0$ , even if  $\alpha_1$  finishes before  $\alpha_0$ . At the end of the computations, the file contains only the output of  $\beta_2$  as all the processes start at the **sarne** location in the **fde** and **only the** last modification will **remain.** If **fp** is a **segmented**  file pointer, all six pieces of work will be sent out to execute concurrently as independence is ensured by enforcement of the boundary conditions of each **segment. In this case,** the file will look like  $\alpha_0$ ,  $\alpha_1$ ,  $\alpha_2$ ,  $\beta_0$ ,  $\beta_1$ ,  $\beta_2$  regardless of the order in which the individual processes **finish.** If the **length** of each segment is **unknown at** the **tirne** of **the** remote function invocation, **the** ordered **attriiute** ensures **that** the modified segments are **appended** to the file in sequential order.

**If the template has both global and** segmented **characteristics** (a report), the ordered attribute ensures that the requests for access to other **segments are** processed in sequential order. That is, the process accessing segment  $\alpha_2$  that now needs to access the segment  $\alpha_0$ must first surrender segment  $\alpha_2$  to the file manager. Then, the process that just surrendered  $\alpha_2$  waits until the process doing  $\alpha_1$  is finished or indicates it needs no further access to

```
AlphaBeta ( FZLE *fp 1
c 
    int j ; 
    for ( j = 0 ; j < 3 ; j++) (<br>Alpha ( fp ) ;
                                           Alpha(fp); /* The Alpha UO done in patallel */ 
    1 
    for(j=O; jœ3; je) C
                                             Beta ( fg 1 : /* The Beta UO donc in paraIlel */ 
    1 
    fcloset fp 1 ; /* Close tbe file aïter aU the work is doue */ 
1 
                Figure 3-2 - Sample code for I/O attributes.
```
segment  $\alpha_0$ . If **unknown** segments are used, the file manager updates the master file based on program order with the end result of the file containing  $\beta_2$ . Read access to the **shared** segment **is** not **normally biocked However,** if a process **modifies tbe** segment. the mdcations **are** not immdiately visible **until the** master **file** processes the **modined seg**ments. During this processing, all processes are denied access to this segment. For modi**fied** segments, the segments **are merged** ùistead of appended. This **reflects** the global **na**ture of **the report** template. **The** position of the last segment **fiie** pointer sent out is used for **the** new master **nle** pointer. If the segment **was read** only, the position of the master file pointer **is** updated **based** on the **retum** status of the last segment sent out.

Using the **relaxed** I/O attribute, the ordering is eased somewhat. Now, the  $\alpha$ , I/O op**erations are serialized followed by the serialized**  $\beta$ **, I/O operations. If**  $f$  **is a global file** pointer, all the  $\alpha$  I/O blocks must be finished before any  $\beta$ , I/O block is allowed to proceed. The  $\alpha$ ; **I/O** blocks can occur in any order and will be followed by the  $\beta$ ; **I/O** blocks in any **order.** For example, one possible result is that the file **is accessed** in **the** following order.  $\alpha_0$ ,  $\alpha_2$ ,  $\alpha_1$ ,  $\beta_2$ ,  $\beta_0$ ,  $\beta_1$ . An independent file pointer will see any  $\alpha_i$  changes as they are submitted to the master file controller but  $\beta_i$  **I/O** operations will see the changes only after all the  $\alpha_i$  changes have been recorded in the master file. This does not mean the processes doing the  $\beta_i$  blocks are blocked. Rather, these processes proceed using the older version of the file data. This means, as well, that changes to the file by any  $\beta$ , must wait until after all the  $\alpha_i$  changes have been recorded. For example, depending on the order in which the various processes **updated their** contents t~ **the master file** controller. **the file** could **be** left containing the output of  $\beta$ , when the application exits instead of  $\beta_2$ , as seen using the or**dered** attribute.

Pure segmented file pointers will see little difference between the ordered and re**lnxed** attribute unless the **segment** length **is unknown ai** the **tirne** of **the** remote îünction **invocation.** In this **case,** the **relaxed attribute** requires that the **modified** segments are **ap**  pended as-received, subject to **ail q segments being** appended, foliowed by the appending of the  $\beta$ , segments. That is, the file again could be left in the state:  $\alpha_0$ ,  $\alpha_2$ ,  $\alpha_1$ ,  $\beta_2$ ,  $\beta_0$ ,  $\beta_1$ . A **report file pointer with an <b>unknown** segment length merges the  $\alpha$  segments on an asreceived basis and will merge the  $\beta$  segments only after the  $\alpha$  blocks are all merged. For example, ushg the **above** ordering, **the nle would be** left in the state **B,.** 

For **report** file pointers with a known segment size, any process accessing the  $\alpha$  segment which then determines it needs to access segment  $\alpha$  can proceed to request access for the  $\alpha_i$  segment. Permission is granted based on a first-in-first-out ordering amongst the  $\alpha$ processes. However, any  $\beta$ , process that needs to access an  $\alpha$ , segment must block until all a **segments** have **been** released before **proceeding. The run-time** system **has** to **detennine**  when all  $\alpha$  processes are finished before the request by a  $\beta$  process type can be granted. However. the **fïie** wili be left in the **same** state **as the** pure segmented file pointer.

**With chaotic I/O, the ordering is completely relaxed so that any process can have ac**cess to **the file at any** thne, **subject to the pafaUe1** behaviour- **The** global **template SU** means that only **one** process **has excIusive** access **at** a **time.** However, program **order** is ignored **at**   $r$ un-time. For example, the file could be accessed in the following order:  $\alpha_0$ ,  $\beta_2$ ,  $\alpha_3$ ,  $\beta_0$ ,  $\beta_1$ ,  $\alpha_1$ . The independent file pointer allows any update to the master file to be immediately visible to all other processes sharing this file. In this case, the updated file is left containing  $\alpha_1$ , which was the last process to update the file.

Pure segmented file pointers with a positive non-zero extent are not affected by **re-***<u>laxed</u>* ordering as the segments are determined by the program ordering and are consumed in that order. The file will remain in the same state as the **ordered** I/O attribute:  $\alpha_0$ ,  $\alpha_1$ ,  $\alpha_2$ , **Bo, pi,** & **The ieqwst for access to anoh segment by a** report **file** pointer is **handled** on a first-in-first-out basis. However, there is no blocking based on process type (e.g. Alpha and Beta). Any pure segmented file pointers with **unknown** length segments are merged in as-received order, regardless of type. For example, the file could be accessed in the  $\frac{1}{2}$  following fashion:  $\alpha_0$ ,  $\beta_1$ ,  $\alpha_1$ ,  $\alpha_2$ ,  $\beta_0$ ,  $\beta_2$ . For report file pointers, the last segment received **incikates** the **size** of the segment used in subsequent **IX)** operations. In this **case, the file**  contents **were** left in **the** state **b,** which **was** the **1st** update of **the** me.

**The** ordering **attriie does** not **modify the** base **behaviour** unless some synchronization **was nquired** in **the** template. **The** ordering **attniute does affect the** way a **nle** is accessed and modined. **Depending** on **the** type **of paraUeIism chosen, a process may or may not**  have to give **up access** or **wait for access** to **a given file descriptor.** 

#### **3.3 Composing Templates**

One of **the benefits** of **using templates** lies **in** the **fact that they can be arbitrarily corn**posed to support **more** complex **Il0** behaviours. Figure 3-3 shows **an** example which benefits **hm** composition. In this **example,** a file is segmented so **that** concurrent **proc**esses access different portions of the file. A pipeline model of computation could require **such an** access pattern.

The file is divided into three segments using a **newspaper** template. Within a given segment, a **portion** of that **segment is independentiy read by** several other processes. **Each**  segment is **treaied** as a **meeting** (global **61e)** until a particular portion of the segment is reached. At that point, several processes are granted independent access as **photocopies**. After the independent operations are finished, the file access reverts back to a **meeting** (the global **file** pointer forms a banïer).

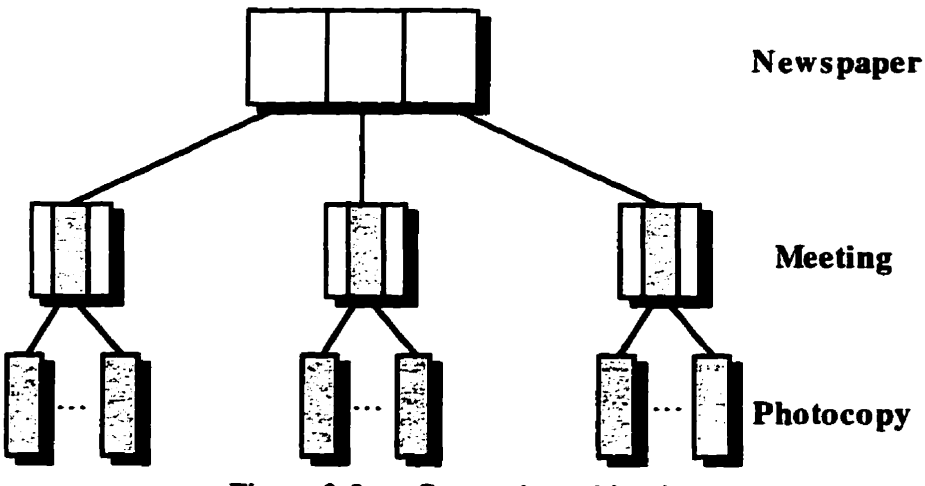

Figure 3-3 - Composing with **PI**/OT.
if the user tries to code ail of this by hand, **the amount** of specialized **cade** increases **a**  each level, along with the chances of introducing errors. If the computational parallelism **changes, the restructuring of the code to reflect the changes is a potential source of errors.** For example, suppose this pipeline **has sufficient granularity** to **run** efficientiy on a shared**memory rnultiprocessor system. If the code** û **then ported** to **nin** on a network of worlsta**tions, the coarser grandarity** nquired to **run** efficiently may **wan that** one stage of the pipeline should **be** coilapsed. **The** photocopy **tempiate, dong** with the parailel cornputa**tiod** khaviow of **tbat associated stage** of **the** pipeline, could **be** droppeà. The system should **be** able **to compensate fa** the **los** of parailel **UO** behaviour **at tbat** stage by integrat**hg the code** into the **earüer** or **later** portion of the pipeline. **The** strength of a template **ap**  proach for both the computational and **110** paraiIeIism **is that any** changes, either by the user or by the PPS, **are** quickiy and **correctly** implemented.

## **3.4 External Information**

The I/O templates presented in this dissertation do not exist in a vacuum. They are intended to *exist* and cwperate with the computational paraleikm and the physical system the application **wiü be running** on, **using the PPS as the management twl. Extemal** information, either explicitly supplied by **the** user or implicitiy acquired by **the paralle1 programming** sysrem, is **needed** to efficiently implement **the desired Y0 behaviours. The model must be** able to withstand contact **with the reai** world.

**The** extemal information **can be** divided into two parts: the **semantic** content of **the** program (program **flow)** and **the** physical **domain** used to **execute the** parallei application (network, file systems, and **processors).** Both have static and dynamic components.

**The** ht piece of **semantic** idonnation **required is the** definition of **an I/O** transaction. A transaction is two or more **UO** statements that must **be** considered as one **UO** biock. **UO rarely occurs** as a **single** operation; instead, several **IK)** operations are clustered **as** one block. For example, a **seek** is followed by a read or write operation. Aithough **they** are **two** sequentid **I/0** statements. this **is** oftcn considered as one **y0 operation** in the paralle1 **domain** (some systems provide **an** atomic **seek-and-read** function or equivalent to **solve**  this **e-g. [53,57,61]). As well,** a variable length record is ofien **reaci** or written in two or more steps. The first operation determines the number of elements; subsequent operations read or write the elements. Alternatively, the list of elements is read or written until terminated by a special end-of-record character. Particularly in the paralie1 domain **wbere** concurrent processes **will share** access to a **common** resource, the definition of **y0** transactions is critical.

The user can recode the application so that individual I/O steps use a temporary file or **rnemory** buffer. **The** paralel **Il0** is **then** done as a single operation **per** process. However, this **does not remove the** necessity of identifjhng **the IIO** blocks, since it makes the programmer identify a transaction and explicitly provide the synchronization.

Once **the V0** transactions **are identifieci, the** second **piece** of **semantic** infonnation is **the**  program **flow, as** it **pertains** to parallel **V0. The necessary** information **inciudes both the**  temporal and collective constraints. From the source code found in Figure 3-2, the read and write attributes will benefit from knowledge such as which of the  $\alpha$  I/O blocks must be **finished** before **any p y0** block **can** start. **As** a second exarnple, **realizing** that aii the *VO* for a matrix will be done at the same time by a group of processes allows the PPS to optimize **both fetch** and merge operatioas.

**Program flow can be** detemineci **at** both compile-the **and** run-time. Prefetching decisions are easier to schedule if the program flow is known. Static program analysis allows the system **to** determine the **program ordering** for different classes of processes. Consider the case of a computational pipeline consisting of three process types,  $\Pi_1$ ,  $\Pi_2$ , and  $\Pi_3$ (Figure **3-4a)** that **share** a file. **At** mn-the, **there can be** one or more instances created of each process type. Figure 3-4 shows some possible connection configurations.

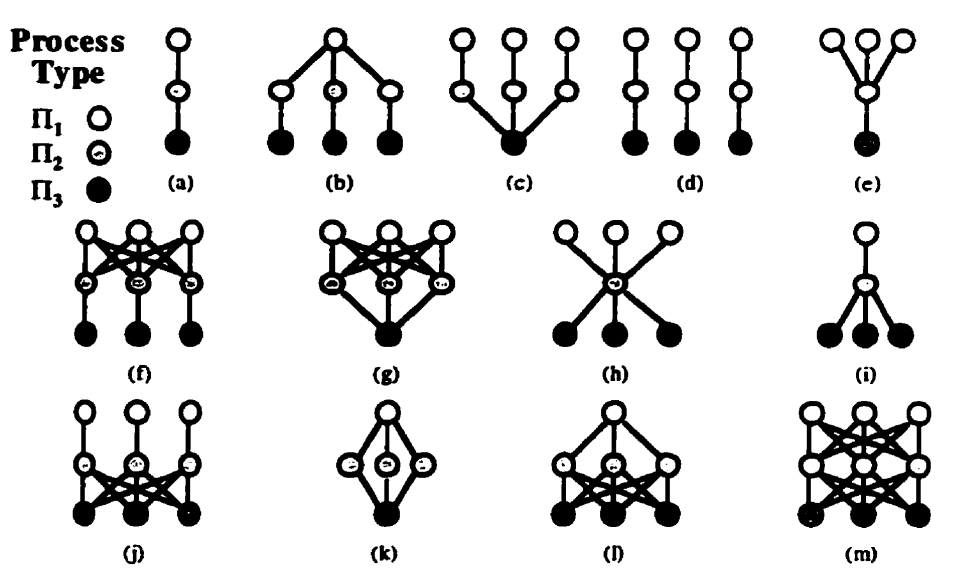

Figure **3-4** - Exampies of **comection patterns** for a pipeline of three process types.

**Each** instance of the process types **shares** or mages **its IIO** information **with** one or more of the instances of any of the process types. Depending on the relationship between process instances (determineci by **the** connection patterns), either a particular instance is a recipient or a maintainer of the information. To make good decisions and efficiently manage the I/O information, the configuration of the computational parallelism is needed. In addition there **are thtee questions that** must **be** addressed. How are **th** dfierent process types related to one another? How are the instances connected? How do the parallel *VO* requirements **affect** this comection pattern?

In the comection **pattern shown** in Figure **34,** there **are three** independent pipelines **sharing** access to a single **fiie.** If a segmented or global **parallel U0 behaviour is** defmed for the shared file, the computational connection pattern is insufficient for the I/O parallelism as the **n,** processes **must** now coordinate **y0** access. Figure 3-5 shows the new connections that must **be** made to **al1** the n, processes to **ensure** synchronization and coordination of **füe**  access. **Depending** on the implementation, a **new** manager process **may be** needed **too.** 

In the comection patterns shown **in Figure** 3-4 for a simple pipeline computationai model, an **instance** of process type n, *may* need to share **global UO** information with the other  $\Pi_1$  instances. This same instance will need to distribute I/O information to a group of &instances, and **will** need to **synchronize** the retunied **Il0** information from this group. **<sup>A</sup> group** can contain one, some. or ail of **the various** process type instances. An instance of a  $\Pi_2$  process receives **I/O** information from a  $\Pi_1$  process and eventually returns to it the updated I/O information. This  $\Pi_2$  instance also distributes I/O information to a set of  $\Pi_3$  instances. The  $\Pi_3$  instances receive I/O information from a specific  $\Pi_2$  process and will return the modified I/O information. Relying on static information is insufficient since it is possible that the actual **number** of instances for **each** process type are determinable only **at** 

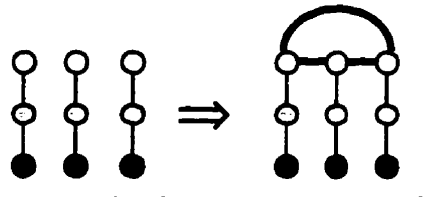

Figure 3-5 - Additionai **I/0** communication connections **needed** for **synchronization and**  coordination of **nle access** for global or segmented **parallel U0.** 

**nin-the. It is also** possible that **the** comection pattern **can** change **at run-time.** This **could happen if** a process **is** able to **nui** more than one mess type. **depending** on directives from the **PPS.** 

The **types** and number of process intercomections are important since these determine how **the** file **is to be** shared For example, **in** the **case** of a two stage pipeiine, **there** are eight ways of connecting the process instances that are of concern to parallel I/O. They are: one-to-one, many-to-one, one-to-many, many-to-many, and replication of the previous four cases. This last step takes one of the previous four patterns and creates **n** replicas. The data file is now shared by not just two process types.  $\Pi_1$  and  $\Pi_2$ , but by  $\mathbf{n}(\mathbf{i}+\mathbf{j})$  processes where  $\mathbf{i}$  is the number of  $\Pi$ , processes and  $\mathbf{j}$  is the number of  $\Pi$ , processes.

**When** a pipeline **is increased by** one to three process types, **the** number of possible **combinations grows** to **thirty two** (Figure **3-6). The boxed pairs indicate** that the contents of **the box are teplicated as one unit. Figure 3-4** clarifies the connection pattems for some of the **combinations given in Figure** 3-6. **The shaded areas** in Figure 3-6 correspond **to the figures in a Ieft** to **right** fashion and down **each** block to **each** configuration in Figure **3-4.**  For example, **using** a value of biree for **both n** and the replication factor of the **boxes,** the **entry in the second block, first row, and third column is represented by Figure 3-4j while** the first block, second row, second column in Figure 3-6 corresponds to Figure 3-4f.

It is clear that handling all cases by hand is a difficult task. Even with a simple pro**gramming model.** the **growth** of possibilities is exponentid. However, **breaking down** the problem **into** simple **pieces** and **having** a **simple set** of **rules** to mate **more** cornplex **y0**  rnodels **is** an approach that **works well** for source-to-source compilers. At **run-time,** these **des** are **usefil** when the application **perfomance is** not **predictable** or **inegular.** 

**Dynamic** work **allocation** or process scheduling **cm** cornpensate for an **irregular** load distribution. **A** slower or heavier loaded processor could do n blocks of work in a given **pend of time while** a faster or **iightly** loaded processor could do greater **than** n blocks. Altematively, **using** homogeneous processors, **the** work load **per Il0** block **may** not **be**  constant. Since this performance information is not always available at compile-time, runtime information is **beneficial** in **making more** intelligent prefetching, **segmenting,** or **syn**cbronization decisions.

The I/O templates need to determine the number of distinct concurrent processes that **wili coliectiveIy share access** to a partïcular **fde.** This grouping **may** contaui subgroups of processes and **the** membership *cm* **be** dynamic. For example, giobal or segmented **UO** par-

|                                                                                           |                             |        |        | n                            | n           | $\mathbf{n}$ | п      |  |  |
|-------------------------------------------------------------------------------------------|-----------------------------|--------|--------|------------------------------|-------------|--------------|--------|--|--|
|                                                                                           | п<br>۴                      | n      | n      | n                            | n           | n            | n      |  |  |
|                                                                                           | $\mathbf{n}$<br>п<br>瓜<br>n | n<br>n | n<br>n | $\mathbf{u}$<br>$\mathbf{a}$ | n<br>n      | n<br>п       | n<br>n |  |  |
|                                                                                           | n<br>∹‼्र<br>n<br>n         | n<br>n | n      | n<br>n.<br>Ĕ<br>۰D<br>٦.     | π<br>n<br>n | n<br>n<br>п  | n<br>n |  |  |
| Figure 3-6 — Possible connection patterns using a pipeline of three process types.<br>The |                             |        |        |                              |             |              |        |  |  |

character 1 (one) **indicates** a single **instance** of a process **type** while the character **n** indicates more than one process instance. The boxed pairs indi**cate** rhat the **contents** of **the box are replicated** as a single unit.

**ailelism** needs to **know how many processes are involved** so **that there** are effective **imple**mentations **of these parallel M** behaviours. **A** global **behaviour needs to know which process will get** access so **that it can update ail** the **others; a segmented** behaviour **may divide the nle based on** the **number of processes** or **tuoe the prefetchùig a1goritb.m;** an independent behaviour **can use the number and** location of **processes** to **determine if replication and local cachuig** of **the** data **file** wodd **be more efficient.** 

Physical information **is** not only important for **determjning the** performance of a **given**  template? **it is also critical for** computational **pedormance. In the sequential** domain, **Y0** is **often buffered** for efficient **operation so that the expensive** physical **I/O** operations are **de**ferred until necessary. This efficiency is actually a hindrance when concurrency is added. In order to avoid overlap, a process (P<sub>2</sub>) needs to realize the scope of another process's In order to avoid overlap, a process  $(P_2)$  needs to realize the scope of another process's  $(P_1)$  I/O operation before performing  $P_2$ 's I/O. The only contact between the two process's **esses is the physicai nle tbugh** the **two** local **nle** pointers. **Deferring** the physical update for the sake of the efficiency of the  $P_1$  process can detrimentally affect the overall efficiency **of the** application **since P, rnay** have **to wait Of** course, the **P,** process **can** use deferred output but the **operating system** canwt **be reiïed upon** to update **the** physical **file** in a **time**critical maaner **for** other **processes. Rather, the PPS must ensure that the** physical update is **done when** accurate information **is neded** by **the** oother **processes sharing this resource.** 

Figure 3-7 **gives an** overall **view** of the **WUT model and demonstrates** how **it tits** into **a**  paralle1 programming system. **The paralie1** compler modifies **a sequential** fde **pointer** that **has been aven** pardel **characeristics and creates a parailel file** pointer. **The** parallel compiler, **using** the paralle1 **V0** and **computational** specifications, **creates** a **parailel** application. When the user runs the parallel application, the dynamic information is collected by the runtime system; using the parallel specifications, the run-time system coordinates access be**tween** the **paralle1** application and **the physical files.** 

**Both static** and **dynamic** analysis **wiU benefit** from physical **information such** as: the amount of local **disk space avdable** for **caching; the** physical Location of the fie **sysstems** on

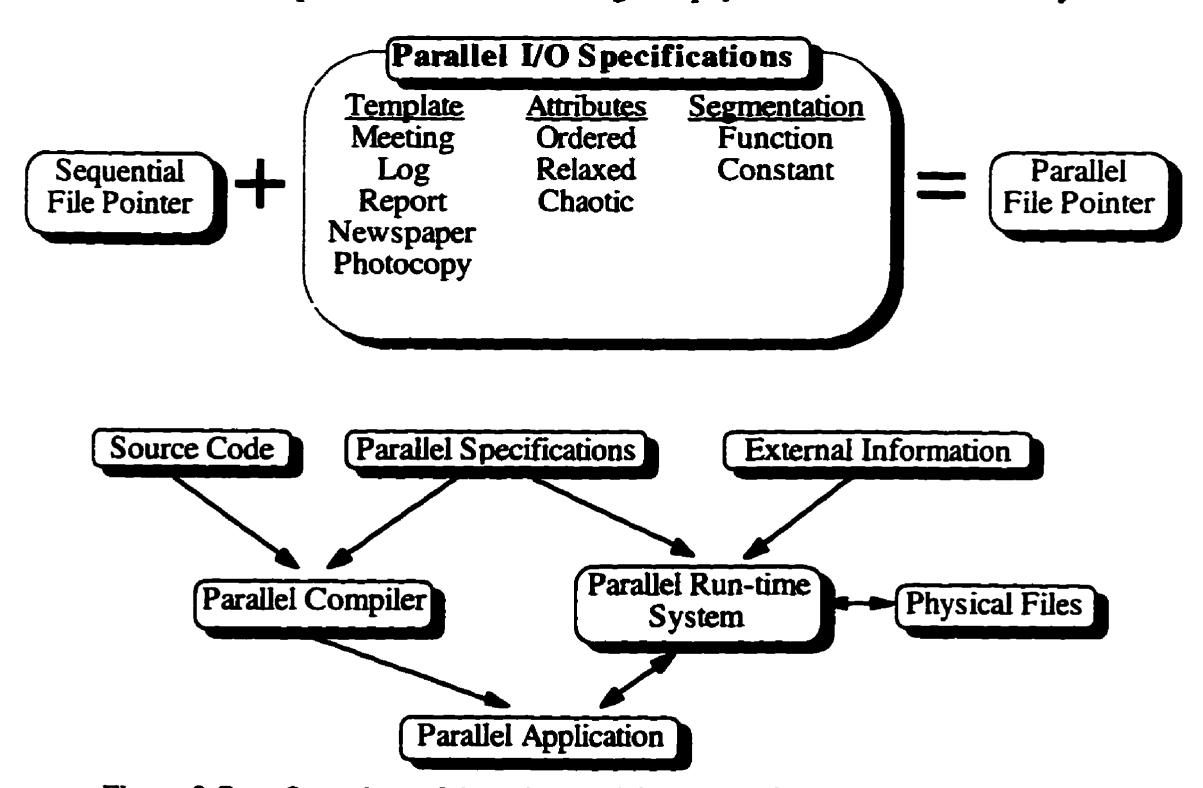

Figure 3-7 - Overview of the PI/OT model in a parallel programming system.

the network in relation to the compute processes; the type of file system  $-$  general or spe**ciatized;** the network **bandwidth** avdable **for y0 either** to mhïmh the impact of the application on other **users** or to **maximire** the performance of **the** application; **the** heterogeneity of the **processors** - **architecture and speed; and** the dism'bution of **the** processors over the network. Whether these physical details can be compensated for or effectively utilized depends on **the impiementation.** Aowever, **they will aii** have **an impact** on **the** overail performance of the application.

## **3.5 Chapter Swnmary**

Five parallel I/O templates have been presented, each encapsulating a simple parallel behaviour. An analogy is provided for each template to make it easier to understand. Read **and wïte** ordering **atmiutes permit aining** of **the** application without **changing the original**  source **code.** Complex **UO** patterns **can be built** by composing the simple behaviour of the templates. The computational parallelism and **I/O** parallelism can be combined to create ar**biaarily** complex **mess** patterns that are **SU modifiaMe** without **requiring** changes to the user's source **code.** 

External information about the application and run-time environment is necessary to ensure correct *YO* behaviours and performance optimizations. Compile-time analysis of the user's application (using **the suppiied parallel UO specifïcaaons) inserts hints to** the run**tirne** system **about** the **needed parailel y0 behaviours and the s\*irt and finish** of **any II0**  transactions. At **m-time, the PPS** uses these **hints** and, based the program's dynamic **envi**ronment and computationai behaviours, **implements the** paralle1 **W3** requïrements. **B** y **requiring the PPS** to **either** supply or determine **the** necessary extemal information, a user **has minimal impact on how the parallel behaviours are implemented. A user selects what par**allel behaviour is required. As well, the PPS is able to tune the performance of the entire application **based** on ali of the user-supplied **requirements** and the **run-time** environment.

Chapter **4** explains **how the** parallel **IIO** templates **are** htended to **be** implemented in general and **explicitly** deals **with one particular** parallel **programming** system.

# **Chapter 4**

## **4. Implementation**

An implementation is needed to validate and to demonstrate the usefulness of the paral**le1** *VO* **mode1** pmsented in **Cbapter** 3. To **be considemi successful** (other **than** providing the correct behaviour), the implementation should give reasonable performance for minimal effort on the **part** of **the user and ensure that changes** to the parallel **Y0** khaviour **be** as simple **as cbanging** the template. **The** user **should not need** to **differentiate at** the **code** level **between sequential and parallel I/O calls.** 

**The** parallel **Y0** model **proposed** in **this** work **requiies** information **regardhg** the **pcirallel**  computations and the state of the underlying communication libraries. There are static and **dynamic** components to the implementation. **The** static or **compile-time** portion consists of **defbing the** paralle1 behaviour **and integraîing it with** the **comsponding static** component of the parallel computational behaviours. **The dynamîc** component of parallel **VO** consists of the process states of the parallel application. This includes both the relationships and the dependencies between computational processes as well as the process-processor mappings.<br>This information, managed by the run-time component of the parallel programming system **(PPS),** determines the **degree** of **paraiieiïsm and** the dynamic behaviours of **the mnning** application.

There are two basic premises for implementing PI/OT. The first is that a user does not identify **any** parallel *VO* in **the source** code. The **parailel specifications** are stored sepamte from the **code.** Second, **pi/ar does** not roil **back UO** operations or computations. Deadlock prevention rather than deadlock detection is the approach used when implementing PI/OT.

This chapter describes **the** implementation of **pior.** It is divided into **three main** parts. The minimal **PVOT** requirements are presented in Section **4.1.** These are the minimal system (user-interface, compile, and m-time) **requirements** for **any general** PPS implementing PI/OT. Section 4.2 describes how the PI/OT programming model is intended to be implemented **hm an Y0** functionality viewpoint. **Section** 4.3 describes the **pr/ar** model implementation from a template viewpoint. Section 4.4 describes the specific modifications made to the Enterprise PPS (user-interface, compile, and run-time) for PI/OT. Section 4.5 **describes the** current **deadlock** prevention mechanism. Section 4.6 **gïves** a sumrnary of this chapter.

## **4.1 PYCYI' Minimal Requirements**

There are a number of conditions that must be met prior to implementing PVOT in a given paralle1 programming system. The **primary** requirement is **the abiiity** to send, poil for, and receive asynchronous messages of arbitrary **size between** distinct processes in a reliable manner. The distinct processes requirement does not necessarily imply traditional heavy-weight UNIX processes; a thread would qualify as well. Inter-process messages are needed for synchronization and coordination of a data file **with** the **parallel** application. **The**  application views a file as a single global entity regardless how it is physically stored.

**The PPS mn-tirne** system is also **responsib1e** for **providing** unique process identinen so that **PVOT** can **use the** communication **system** to send a **message** to, **poil** for a **message** from, or receive a **message hm any specifïed or ahitrary process in the** paralle1 application without **blocking. This implies** that the user or **the PPS has divided** the application up into concurrent computational **tasks.** 

The **PV**OT implementation has to be able to intercept and substitute data in messages for **these** computationai **tasks that contain** file pointers. Modifications are made **both** at **the** tirne of sending and **at th** time **of receiving the messages** in order to **insen** or extract the **pi/m**  information. Substitutions **are made** in addition to **the** other **WOT** messages necessary to implement the various parallel I/O behaviours. PI/OT does not force the user to learn a separate set of **parallel I/O** functions. Rather, the user writes code using the familiar UNIX st dio interface (or low-level I/O interface). A source-to-source translator (precompiler) identifies the user-specified parallel I/O file handles. The precompiler needs to create the necessary hooks to integrate any user-supplied segmentation functions into the PI/OT run**tirne environment, The MOT** run-thne **system is nsponsible** for sending, processing, and **retuming** the **dpamic state of an Y0 object between cmperating** processes.

All tasks in the parallel application are classified by both their computational and parallel **10** functionality. The PPS run-time system is responsible for mapping tasks and files to processes and processors. **It must** aiso support **queries to specific** processes or tasks by the **Win** implementation. For **Wm,** a **user identifies the** parallel **file** descriptors **and their**  paralie1 behaviour for **each** task classification. For example, a given file descriptor is des**ignated** as having **giobal Il0 semantics** for a **particular** task. **Another** class of tasks **desig**nates a **file** descriptor **with** segmented **y0 semantics. At** run-time, the two file descnpton are joined by **the first** task passing **the** global **file** descriptor to the second and **linking** the two together (a remote function invocation). The **PI/OT** run-time system must resolve the **apparently different** behaviours.

It remains the responsibility of the user to define **what** the computational and I/O specifications are, and leave the precompiler and  $P\Gamma$  component of the PPS run-time system to **define how** to implement **them.** 

In summary, *pilor* requires a message passing system that can poll, send, and receive messages of arbitmy length in a diable fashion. Pardiel **tasks must be** identifed and mapped to processes in some fashion available to PI/OT. The parallel I/O is identified on a **per-task** basis. **Any** messages sending a file-descriptor must **be** identified and have the **V0**  component replaced **with** the pardel **I/0** configuration for that component. Sirnilarly, a message containhg a parallel **y0** data structure **must be** converted into a conventional sequential file pointer for **the** user's code. **This is** best done using a **mimure** of **compiler** and run-time support. Finally, the PPS run-time system must be able to spawn tasks (either as a **thread** or heavy-weight process) when necessary.

## **4.2 PUOT Implementation Issues**

This section **describes** how the paralie1 **V0** templates are **intended** to **be** implemented. Users of the templates do not need to know about a given implementation and alternate im**plementations can be used without affecting user programs. The PI/OT templates are in**tended to **paraUeh** the standard C stream **V0 library.** Figure 4-1 **gives** a listing of the various standard **stream** functions and their signatures. However, **there is no** reason why the templates codd not **be** implemented to replace low-level **V0 calls (open, close,** wri **te, read, Iseek).** 

Each process **maintains** a iist of **the** local parallei **hle** pointers **it** uses. This list is called the **Par10** iist. Each List element contains **information** such as **the** template type, the current **file** state, whether access is **permitted, the** communication handle of the local process and the manager process.

**<sup>A</sup>m-time** list of **active and outstanding** outgoing parallel **Il0** requests is maintained, either on a per-process **bais** or on a **per-thread basis if the** process is multi-threaded. This list is referred to as the **call-chain**. Each list element contains information such as the parallel I/O template, the current file state, whether access is permitted, and the communication handle of the caller and callee. There is a corresponding list, called the **pending** list,

#include <stdio.h>  $/$ \* Opening streams \*/ FILE \*fopen( const char \*filename, const char \*type ) ; FILE \*freopen( const char \*filename, const char \*type, FILE \*stream ) ; FILE \*fdopen( int filedescriptor, const char \*type ) ;  $/$ \* Closing streams \*/ int fclose(FILE \*stream);  $/$ \* Flushing streams to or from disk \*/ int fflush(FILE \*stream); /\* Moving the file pointer in a stream \*/ int fseek( FILE \*stream, long offset, int ptrname ) ; void rewind(FILE \*stream) ; long ftell( FILE \*stream ) ; /\* Testing file stream for end-of-file \*/ int feof(FILE \*stream);  $/$ \* Reading from a stream  $*/$ int scanf (const char \*format, ... ) ; int fscanf(FILE "stream, const char "format, ... ) ; size\_t fread( void \*ptr, size\_t size, size\_t nitems, FILE \*stream ) ;  $/$ \* Writing to a stream \*/ int printf(const char \*format, ... ) ; int fprintf (FILE \*stream, const char \*format, ... ); size\_t fwrite( const void \*ptr, size\_t size, size\_t nitems, FILE \*stream); /\* Get a character, word, or variable length character string from a stream \*/ int getc( FILE \*stream ) ; int  $\text{getchar}($  void  $)$ ; int fgetc(FILE \*stream); int getw(FILE \*stream) : char \*gets(char \*s) ; char \*fgets(char \*s, int n, FILE \*stream) ;  $/$ \* Put a character back into the stream  $*/$ int ungetc( int c, FILE \*stream ) ; /\* Put a character, word, or variable length character string to a stream \*/ int putc( int c, FILE \*stream) ; int putchar(int  $c$ ); int fputc( int c, FILE \*stream ) ; int putw( int w, FILE \*stream ) ; int puts (const char \*s ) ; int fputs ( const char \*s, FILE \*stream ) ; Figure  $4-1$  — Standard C stream I/O library function signatures.

which is maintained for I/O messages from other processes. For example, a process may require access to a global file or it may be returning access permissions for a given file segment. The receiving process may not be able to process the message right away and it is queued in pending for later processing. Another process has the access permission and will return it at some point in the future. When an access permission message is received, the **pending** list will be processed for any requests that can be satisfied.

It is important for the **call-chain** and **pending** lists to be consumed in an order that preserves program correctness. If a task does not consume the call-chain list, the outstanding calls will need to be cancelled. (This happens if there is an error condition that ends the task's work or a task is generating speculative work and any answer is sufficient to end the task.) Similarly, any **pending** requests will need to be cancelled and the calling processes will have to take any necessary actions to recover. (Normally, the I/O function returns a failure.) Note that the computational component of the PPS will need to end any outstanding computational tasks at this time as well.

The parallel file pointers are not explicitly differentiated from the sequential ones in the source code. What is the minimal amount of information necessary to determine if a file variable **has parailel behaviours? AU y0** functioos, except those of **the open variety,** re**quire either an explicit or implicit file handle passed as one of the parameters (for example, fprintf** or **printf). Since** aii **T/O handks are associated with** a unique **number** that is assignai by **the operating system, lwkïng up** the **file** number **in** a list **can obtain** the **indicated**  pardel behaviour. This *implies* rhat **muitiple @eL** behaviours **a~ not permitted on** a **single file** descriptor. **However, muitipk** file descriptors **(and** thus **parallef behaviours)** can **be associateci** with **a single file.** 

Inter-process communication uses this unique file descriptor to match a parallel file descriptor from a remote process with a local file descriptor. Pl/OT manages two data struc es which are **used** to match a **parailel fiie descriptor hm** a ternote process to a **corre**sponding **locd one. The fint &ta** smicain **contains** the local information of the **paralle1 file**  descriptor. Included in this **information is the unique systern file** descriptor **which** is passed to **the user's code. The second data structure, stored either** in the **call-chah** or **pending** list, contains the remote parallel file pointer information and the same unique system file descriptor. A message received from another process contains the remote process's parauel **file information. Dependhg on** the **message type, the receiver matches the**  remote information in either the **call-chain** or **pending** list. The unique file descriptor is **extxacted** and the local pmcess **parailel file structure is Located.** 

**The balance** of this section **is divided** into **five subsections. Fi** determlliing **progran**  order **and htantiating the IIO** managers are addressed. Second, **how** to **grant** access to a **Ne is** dehed- **The final three** subsections discuss **the** run-the details **of** creating, closing, and **using** a parallel **fiie** descriptor-

#### **4.2.1 Determinhg Order and UO Martagers**

The **VO** templates are **intendecl** to work **within** a hierarchy of remote message **sends. Any** process **that makes** a remote **call** to **another pmess** creates a **hierarchy.** In Figure **4-2.**  process A makes a remote call to process B, which in turns calls process C, which then **caiis B and** so on. **The** order in which the **cails are** dynamicaiiy made **forms** the **call chah** which the **I/O** templates use to impiement the correct paraiiel **y0** behaviour. **That** is, **the nin-time** behaviour of **the** application is **taken** into account for the **parallel VO behav**iours. (The *VO* managers will be defined later in this section.)

The I/O templates are implemented using a client-server model that is distinct from the **computational** model **used.** If the remote **cali** inchdes a **file** pointer, the file pointer **is**  treated as a **paralle1** fiie pointer by **the m. The** user must *speciQ* **the parallel** behaviour of the passed **file pointer.** Another **way a pandiel** I/O object is identifieci by PI/^ happens when a file is collectively opened by a group of processes. In either case, the user must **identify** to the **PPS** the **intended** piaallel **behaviour** for the **y0** object. Otherwise, **pi/m**  would either consider the **cd illegai** or impose some sorc of **default** behaviour.

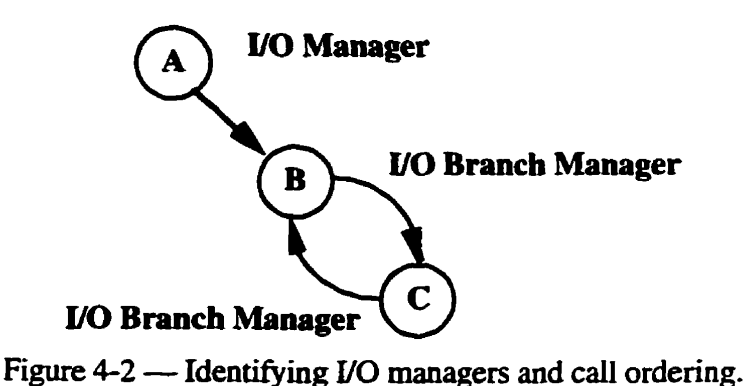

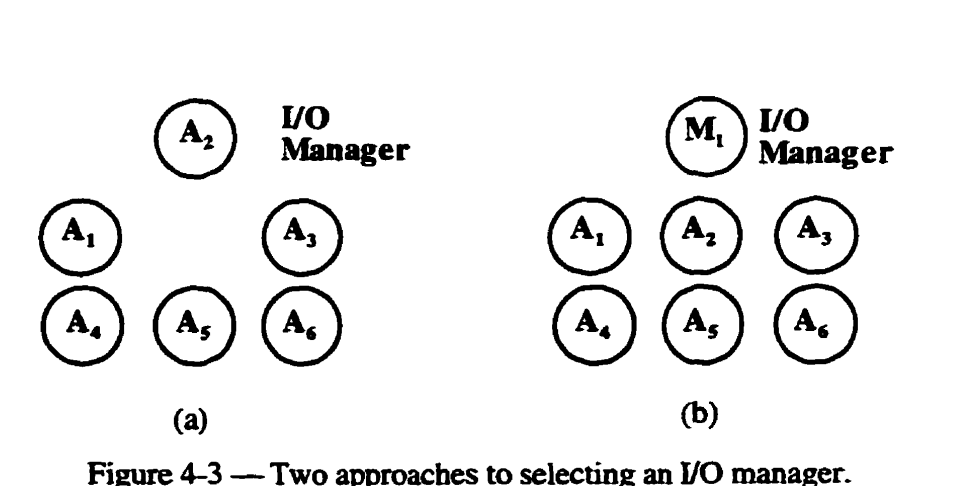

With improved compiler technology, *p***/or** may someday be able to automatically de**termine the appropriate parallel behaviour.** For example, if a remote procedure call is gen**erated** in a **loop** and contains a file pointer as a parameter, **attempting** a segmented *VO* **be**baviour **may be an** appropriate choice if **maximum** concunency **is desired** This **will** neces**sitate** a **preIiminary** estimate of the **segmenthg** factor for **the** remote process. Altematively, after examining the remote function code and finding only one I/O call using the pointer, the **file** pointer could **be** designateci as a shared file pointer. The remote function code could **be** modined to release **the file** back to the pool of **waiting** processes after completion of the *VO* functions.

**Every parailel V0 transaction has** a **manager** (semer) that **is** responsible for coordi**nating** and enforcing the paratiel **behaviour** of the group of processes (clients) that share the *VO* object(s) composing a transaction. This happens regardes of the **paralle1** template chosen for an individual file pointer. Normally, the process that creates and passes the **I**/O transaction to another process is considered the **manager**. The process that opens a file is considered the **owner**. The manager's duties range from disseminating control informa**tion** to **merging** data. In **the** case of multiple or repiicated processes concurrently **opening**  the same file descriptor, the *PI/OT* run-time system designates one process as the I/O manager. **The WO** manager process does not necessarily have to **be** implemented as a **separate**  heavy-weight process. **It** can **be** collapsed as a thread into **an** aiready existing computa- **tiond** pardiel process.

Figure 4-3 shows **two** approaches for selecting **an** VO manager for the **coliective** open **case.** (Selection of one approach **is left** to the implementor of **PVOT.)** AU of the A processes in the **figure try** to open the **same fde. The er/m run-thne** system decides **which** one of **them wiii** contain the manager **mk.** In **Figure 43a, A, takes** on the **M** manager duties **because it was the first one to request the open. All the other A processes become clients** for *VO* purposes oniy. **As** an alternative, **Wur** codd **request** that the **PPS** spawn a new manager process. In Figure 4-3b, the M<sub>t</sub> process is created exclusively for managing the Il0 for **the A,** processes. **Findy.** the user **couid indicate** to **PVOT diat an** *JI0* manager process **must be** placed on a **specific** processor (for example, if the **disk file is local** to a **par**ticular processor). **In** this **case. dl** the A processes become clients for **V0** purposes.

% is important to rralize that a client **becomes a branch UO manager** when **the** user's process (which contains the I/O client) in turn makes remote calls to other processes. In Figure 4-2, the A process is also the I/O manager for the call to B. However, when B **passes** its file pointer to C, C considers B **as its Y0** manager. **Then,** C **becornes** the **VO**  manager for the recursive call back to **B**, and so on. If information is needed, the request flows up the **call chain** until the appropriate manager can provide the information.

#### 4.2.2 Granting Access

All template  *operations involve several processes*  $\rightarrow$  *one or more clients and the* manager. The manager is responsible for synchronizing access and merging results. The client must recognize when access permissions are required, execute the user's code, and end the I/O transactions properly. Figure 4-4 shows some of the steps needed to exchange access permissions between two client processes and a manager.

If the file pointer is intended for sequential I/O, the I/O operation proceeds normally and control is returned to the user's code when the I/O operation finishes. If the file pointer is parallel, the client determines if it has access to the file. If it does not, the manager of the  $\dot{U}$ O object is sent a message requesting access. In Figure 4-4, both clients A and B send simultaneous requests to the  $UO$  manager (step 1).

When the manager receives a request for access, it searches its call-chain list to determine if access can be granted. This list is populated in two ways. First, the manager process is informed by the computational component of the PPS that remote messages containing I/O objects are being sent. Second, collective I/O requests are received from client processes. For example, a collective open may be done using a segmented file. Each client open will receive its own segment or an error. The manager must segment the file and synchronize the merging (if necessary) of the segments after the client is finished processing.

Each entry in the call-chain list contains information such as the caller and callee identifiers, the parallel file pointer data structure, transaction identifier, and a time stamp. From this list, the manager can determine who collectively accesses the file pointer and in what order access is permitted at run-time. At this point, the manager determines if there is any potential for deadlock in the various transactions and prevents it from happening. Another important function of the I/O manager is to inform the caller process that it is safe to perform another I/O operation. In the example given in Chapter 1.1, all child processes would share the same I/O manager. However, as parent opened the file and is considered the owner of the entire file, Parent is not considered a client of this manager even though the manager process could be a thread in the Parent process. As Parent initiates remote I/O calls in child processes, it must query the I/O manager process before executing par\_fclose.

The access permissions for an *VO* descriptor are determined by the ordering attributes of its template. If access is not allowed at this point, the request is added to the **pending** list of the manager until the request can be satisfied. If access can be granted, the manager marks the request in the call-chain list as active, updates the parallel I/O data structure, and sends a message containing the access permission along with any new global information to the client. When the client receives the manager's message, the client's file data structure is updated to reflect the new global information.

When access is granted to the client process (Figure 4-4, steps 2 and 4), the I/O operation is verified so that it will not violate any of the parallel template constraints. For example, it may not exceed the local segment's boundaries. Then, the I/O operation is executed and the parallel file data structure is locally updated.

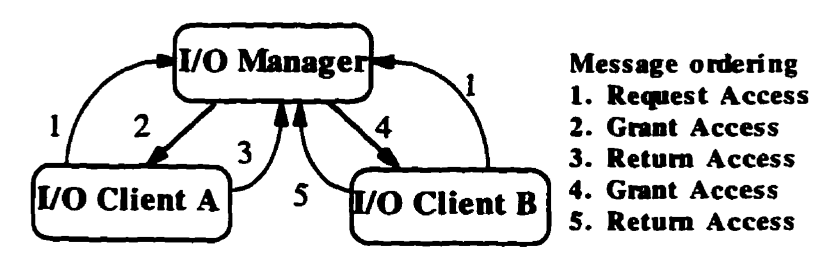

Figure 4-4 – Granting access using PI/OT.

**if** the atomicity of the paralle1 **I/0** operations **is** set to **be** a single **y0 operation,** the **client**  must **temporiuîly** sumnder contml after completion of the laal **Y0 operation.** This is **ac**cornplished by **sending the** manager a message that the client **is** temporariiy surrendering access. This **message** includes **the updated** *giobal* **information** for **that** parallei **y0** object. The client records that its local parallel file pointer has been denied access and continues **processhg until the file** pointer **is** needed **again. At** this point. the **client** petitions the **man**ager for **access** permission.

**If ihe VO operation** talres **place within** an **idenafied transaction,** control is **retained until the transaction is fînished** (E~gure **44, steps 3 and 5).** 'Ibe **client sen& a** permanent **surmder message and** the **updated paralie1 file poiofer information to the** manager. **Finaiiy.**  the client **pmcess** retums to **the user's code.** 

**When** tbe **manager receives the access sumnder message** ftom the client, the manager searches the **caU-chah** Iist for the active **LIO object** It **updates its** own locai parallel **UO**  data structure for this pointer. It then removes the I/O object from the call-chain list (if **the** surrender **is** permanent) or **simply deactivates** it. **In either** case, the manager **then**  searches **the pending** list for the next **UO cequest** that **can** be satisfied.

#### **4.2.3 Creating a ParaIIel File Doscriptor**

The user's entry points hto the **stream IIO library are the f~pen, freopen, and fdopen**  functions. **Their signatures** are **given in Figure 4-5. After detennining** that one of these open requests is for a pataUe1 **strearn, pi/or** must instantiate the **parailel** behaviour for the given **file** and **add** the **resultant** parailel **file descriptor** to its **intemal** list **(ParIO** list) of pardei **UO objects.** The typicai user **entry** point is fopen. In this case, how **wiil** the pr/or run-time system know about parallel behaviours? Since the parallel computation tasks are **already** ideniined by **the PPS, any file opened** by a parailel task **may** exhibit a paralle1 **V0**  behaviour. **Adding** the task identifier ailows **the** m-tirne system to know **how** to **search**  for **paralle1** information.

```
#include <stdio. h> 
FILE * fopen(const char +filename, const char *type) ; 
ETLE *~eopen(const char *filmame, const char *type, FILE *stream) ; 
FILE *freepen(const char *filename, const char *type, FILE *<br>
FILE *fdopen(int fildes, const char *type) ;<br>
Figure 4-5 --- Three entry points for stream I/O.
```
A given task **can** have several **nle** pointers. **each** with different parallei behaviours. Thus, the name of the variable assigned to the file pointer is passed to the **PI/OT** run-time system, **ensuring** tbat **the correct** paraUe1 **y0** object in *the* **right** paralle1 task **is** properly **updated.** Figure **46** shows the parallel version of **fopm and its** new signature. **This** signature modification can be done at compile time since both the variable name ( $\epsilon_{pName}$ ) and parailel task type **(parTask) are bn.** 

The **PVOT** rua-tirne system searches the **ParIO** list of **the** process to **see** if **the** variable and task **name** tuple **are associated with** a **user-deflned** parallel **y0** description. Note **that**  this **search mthod is diâerent hm the previous1y discussed way** of idenwing **parailel** file pointers by **using the unique system file handle. Shce** the unique **U0** fde **handle does** not **yet exist, an alternate way is needed to determine a unique parallel I/O description.** 

If the tuple can be associated with a user-defined parallel **I/O** behaviour, the PI/OT runtime system will determine how to best open the parallel file. What is best could range from selecting the I/O manager, to making a copy of the file local to improve performance, or to simply openhg the nle. **The** pardiel open updates **the ParIO** List with the **new name**  of the **file** and **the file** descriptor value. **if the me** ffails to open **propedy,** the update is **not**  performed and a NULL file pointer is returned to the user.

```
FILE *Pilot_fopen( const char *filename, const char *type,
                       const char *fnName, const char *parTask)
\mathbf{r}FILE *fo:
  if ( Pilot_isParallel( fpName, parTask ) ) {
                                                            /* Parallel I/O */
    fp = Pilot_open( filename, type, fpName, parTask) ;
                                                          /* Sequential UQ */
  \lambda also \ellfp = fopen(filename, type);
 \mathbf{I}return fp ;<br>Figure 4-6 — Wrapper code for a parallel fopen.
\mathbf{I}
```
**The parallel open also** takes into account whether **the** process is trying to collectively **open** the file. **As pointeci** out in Section **4.2.1,** if an open **is** done in a collective **manner, the results** are **umila.** except îhat the access and access coordination are generated by the newly appointed or **created Y0** manager.

**While** *fopen* is the usual approach to opening a stream data structure, reopening a file causes the argument stream to be closed, regardless of whether it can be re-opened or not. Therefore the **renim stream will** point to the **new file** or **NULL.** Because of the semantics of freopen, there are two alternatives to its parallel implementation (Figure 4-7).

Figure 4-7a shows the signature of the first implementation. This version relies on the fact that the passed file pointer has already been identified and defined for the parallel behaviour. Since a freopen statement is dealing with a previously opened file, only the physical file that **is** comected to **the** 6ie pointer changes. **The** renimed **file** pointer **exhibits**  the same parallel behaviour as the passed file pointer. In this case, no modification to the signature of **freopen** is needed.

Figure 4-7b shows a second alternative which **does require** the signature of **ireopen to**  change. **As** the **existhg** stream **is** closed regardless whether the openhg of the **new stream**  is successful or not, the new variable can be associated with a new parallel behaviour. In this case, **both** the parallel **bebaviour and** the physical **nle can** change. By passing **similar**  information as was previously done with  $f$ <sub>ppen</sub>, the appropriate parallel behaviour is associated with the new **nle** descriptor and **the existuig** file pointer (parallel or not) can **be**  closed. If the **second** Unplementation is chosen, the hinction modification **can be** done **at**  compile **time** dong with the **fopen** modifications. **Since** this second **merhod cm also be done** by acombination of the **fcïose** statement foliowed by **the fopen** statement, **the fint**  choice of **ùnplementation** should **be** Figure **4-7a** 

The **fdopen function** associates a stream **interface** with a low-level **fde** descriptor (for example, a pipe or a device). If **the** original file descriptor **is** opened, **taking** into account possible pardel semantics, **fdopen wiU** require **no** modifications because the look-up table has been properly updated. If the low-level open is not capable of associating a parallel behaviour with a **file** descriptor, the fa op^ **would be modined** in a manner **similar** to the freopen and fopen functions.

As part of **their** parallel functionaiity, all **three** of these fünctions **will** update the look-up table of **defineci** parallel **Il0 smctures** for the process (the **Par10** Iist). Because the func-

**a) FILE \*Pilot,freopen(const** char **\*filename, const** char **'type, FILE 'stream <sup>1</sup> b)** FILE \*Pilot\_freopen(const char \*filename, const char \*type, FILE \*stream, const char \*pariask)<br>
Figure 4-7 — Two alternative signatures for freopen. **const** *char* **\*@Name, const char \*parTask** )

tion signatures can change depending on the defined computational parallelism and the user's specifications, using compiler technology to add the additional information would be the most efficient and transparent approach.

It should be noted that this does not preclude the possibility of having multiple file pointers pointing to the same file object nor will PI/OT hinder the user from doing this. Resolution of the outcome of such behaviour is undefined. PI/OT does not coordinate behaviour between different file pointers, it manages the parallel behaviour of a single system file pointer.

## 4.2.4 Closing a Parallel File Descriptor

Closing a parallel file descriptor will create different actions depending on where or when the **fclose** function is called. Figure 4-8 shows the wrapper code for a parallel close function. If the file descriptor has a parallel behaviour (Pilot\_isParallel), the run-time system tries to gain access to the file pointer (Pilot\_resolveAccess). If the process that opens the file then attempts to close it, this function should cause the process to wait until all child processes are finished. This can be seen in the simple example given in Chapter 1.1. The Parent process must wait until all child processes are finished before closing the file. Any I/O requests in the **call-chain** or **pending** list that involve the same file descriptor will block the parent process. The actual close is done by Pilot\_close. The parallel close operation merges file segments into the master file (this may involve blocking depending on the ordering constraints), flushes data to disk, cleans up any temporary buffers and files, and removes the file name and file descriptor from the look-up list of parallel I/O objects in the manager process.

```
int par_fclose( FILE *stream )
t
 int status:
  if ( Pilot_isParallel( stream ) ) {
                                                          /* Parallel I/O */
   Pilot_resolveAccess(stream);
   status = Pilot_close (stream ) ;
                                                        /* Sequential I/O */
  \lceil else \lceilstatus = fclose(stream);
 \mathbf{I}return status;
\mathbf{1}Figure 4-8 — Wrapper code for parallel folose.
```
Things become more interesting if the close operation is called from a client process. After determining if the file pointer has a parallel behaviour (Pilot\_isParallel) and resolving access permissions (Pilot\_resolveAccess), the parallel close function is called. Recall that access is only granted to the client if the client's own call-chain and pending lists are empty of requests for the file pointer. However, for the client, the functionality of Pilot\_close is different. The file is closed only after consultation with the manager of the parallel file pointer.

With global file descriptors (**meeting** and log), there is only one active process accessing the file, which removes any race conditions. Any **inactive** I/O work requests are marked as closed (i.e. the file pointer is set to the NULL pointer) from the manager's callchain list. These are I/O requests that have not yet been assigned to a remote process. Note that the I/O requests are not removed, as would be the case if the computation ended.

The manager's **pending** list requests are processed in two ways, depending on the **order-stamp** associated with both the request and close events. (Think of an order-stamp as a variant of a time-stamp.) The events maintained by the manager's call-chain and **pending** contain an order-stamp which corresponds to the order in which the I/O transactions were generated For **the** ciose **event, the** order-stamp is **the** same as the one for the file descriptor assigned in the **call-chain** that was passed to the client process.

First, if the order-stamp of an entry on the **pending** list is less than that of the  $f \circ \text{close}$ , **the request will be granted. That is, tht work is** allowed to proceed as **if** the **fde has** not ken closed Second, if **the** close has the eadier order-stamp, **the request** is retumed **indicating that the file is closed. The client process is responsible for terminating the computation task and generating a quest for new wosk** fhm the manager process. **It** behooves the user to **nwthely check** return **codes** for **any Y0** operation.

**Independent tempiates (photocopy) iafonn the parent** process **about the close** operation. **The uncommiüed y0 work requests using the affécted** file descriptor in **the eallchah list are marked** as closed **As the** work is **consumed the** pending **requests wiU fmd the** file **closed,** 

If the file descriptor is segmented, the client will contact the manager process and in**form** it about **the close action.** AU **outstanding work** is **dowed** to **proceed** but **any uncommitted work with this file descriptor is marked as closed in the <b>call-chain** list. While the manager's **nsponse** to the **close request is pmceeding, the** client process closes the **Ne**  segment normaliy and continues execution.

#### **4.2.5 Using a ParaIlel File Descriptor**

**There are** four ways to **use** a parallel **nle** descriptor. **They** consist of **reading** or wnting fixed **length** records, **readiag unknown** length records, **writiag unknown** length records. and movement of the file pointer within the file. While Chapter 3.1.2 and Chapter 3.1.3 **discuss unknown file segments in** more detail, **uaknown Iength** records **mean that** the **actual** *size* of the record **read** or Wfitten is known **only** after **the individual** Il0 **function is**  finished.

For each of these different types of I/O functions, there is a corresponding modification to the **way** the **fwiction behaves. In** ail **cases, the fint** decision is to test if the **file** pointer supplied **is** considered a **parallel** or sequential fiie descnptor. If **the file** pointer does not bave **parailei behaviour. the sequentiai function is executed and the results are retumed to the** user.

In **the case** of **reading** or **writing fïxed length** records, **since the** size **is already** known, the run-time system can verify that there is sufficient space available for the operation. Figure 4-9 shows the pseudo code for a parallel  $f_{\text{read}}$ . The file pointer must first be de**termined to have a parallel behaviour** (pilot resolve Access). Then, sufficient space must be available to do the I/O operation (Pilot\_preVerifyFP).

**While** exceeding **tbe boundary** is **an error for newspapers, exceeding the boundary** 

```
int par_fread( char *ptr, int size, int nitems, FILE *stream)
  int scatus ; 
  if i Pilot,imOuallml( stream 1 ) C /* Parallel U0 */ 
   Pilot_resolveAccess( stream ) ;
   Pilot_preVerifyFP( stream, size \bullet nitems );
   status = Pilot_fread( ptr, size, nitems, stream );
  Rilot_postVerifyPP(stream ) ;<br>} else {
                                                       1else C /* Sequential VO */ 
   status = \nfrac{1}{2} fread ( ptr, size, nitems, stream ) ;
 1 
 return status ;
1 
              Figure 4-9 - Wrapper code for parallel fread.
```
for a report normally involves getting access permissions for the new segment. (The two exceptions for the report template occur when the new location is less than the value of the **base** of the first segment or the **extent** of the last segment is exceeded.) After performing the actual I/O operation (in the case of the report, this may consist of a read or write operation for each segment), the run-time system verifies that the file pointer is left in a consistent and valid state for the parallel template constraints, and that the file is updated in a consistent and reliable fashion (Pilot\_postVerify). That is, temporary files or memory buffers are flushed to the master file on disk.

When the length of a read operation is not known until after the operation completes. two approaches are used to determine if the post-read state of the file is legal. Using  $f$  scanf (Figure 4-10) as an example, the  *operation is allowed to proceed after access is* permitted (Pilot\_resolveAccess) but the post-I/O check (Pilot\_postVerifyFP) will confirm that the I/O operation has been completed within the limits described by the I/O template. For global and independent I/O templates, this causes few problems. End-of-file (EOF) conditions will apply normally.

```
int par facenf (FILE *stream, char *fmtString, va arg )
 \prime* The term va_arg indicates variable numbers of arguments. */
  int status;
  if ( Pilot_isParalle1( stream ) ) {
                                                          /* Parallel UO */
   Pilot resolveAccess( stream ) :
   status = Pilot_vfscant( stream, fmtString, va_arg ) ;
   Pilot postVerifyFP( stream ) :
  \} else {
                                                       /* Sequential UO */
   /* vfscanf is the va_arg equivalent of fscanf */
   status = vfscanf( stream, fmtString, va_2arg );
 \ddot{\phantom{1}}return status;
\mathbf{r}Figure 4-10 — Wrapper code for parallel fscanf.
```
Unfortunately, post-read state check is an unsatisfactory solution for segmented templates since memory locations can potentially be modified when they should not be. An example of this would be where a read operation crosses the segment boundaries and gets data from the neighbouring segment. This could happen if PVOT segments the file logically but not physically. The read should either read up to the segment boundary or fail completely because the exclusive access condition has been violated. By replicating a known length I/O segment locally, the EOF condition is exploited for the newspaper template and a solution is derived. Unknown segment lengths do not have this problem since they can use the conventional EOF to determine the limits on the file.

For report templates, the end-of-segment (EOS) condition is not the same as the EOF condition. An alternate solution is to parse the format string and test each read operation separately  $-$  a pre-read operation. If a pre-read operation crosses the segment boundary. the run-time system will need to exchange the segments with the file manager. However, the actual read operation will not fail or notice the exchange. The drawback to this system is the necessity of two read operations: one from disk and one from memory.

If a write operation does not provide a length until after the operation completes, there is a "simple" solution. Figure 4-11 shows the pseudo code for a parallel fprint. After access permissions have been resolved (Pilot\_resolveAccess) for the parallel fprintf. the output is redirected to a temporary buffer (tmpStream). This could be a temporary scratch file or a memory buffer. Its length will be checked by the verify operation

```
int par_fprintf(FILE *stream, char *fmtString, va_arg)
\mathbf f\prime* The term va_arg indicates variable numbers of arguments. */
 int status:
 if ( Pilot_isParallel( stream ) ) {
                                                        /* Parallel I/O */
   FILE * tmpStream :
   Pilot_resolveAccess( stream ) ;
   tmpStream = Pilot_tempStream( stream) ;
   status = Pilot_vfprintf( tmpStream, fmtString, va arg ) ;
   Pilot_postVerifyPP(stream);
 \} else \{/* Sequential I/O */
   \prime^* vfprintf is the va_arg equivalent of fprintf \primestatus = vfprintf(stream, fmtString, va_arg);n,
 return status;
J.
           Figure 4-11 — Wrapper code for parallel for inter-
```
(Pilot\_postVerifyPP) and committed to the physical disk as necessary. If the parallel behaviour is global or independent, the memory stream returned is the actual stream. For a newspaper behaviour, if the buffer exceeds the segment size, the I/O operation is completed up to the boundary (if known) or normally (if unknown). Otherwise, the report behaviour causes a segment swap and the new file segment is updated with the remainder of the memory buffer.

Finally, there are the control I/O operations such as fseek (Figure 4-12). These functions change the location pointed to by the file pointer. In this case, after the access permissions have been resolved (Pilot\_resolveAccess) the parallel seek (Pilot\_fseek) is performed. The alternative fseek is necessary since the user sees and addresses a global or unified file. A segmented file must have the offset values modified to fit within the physical constraints of the file segment.

A post condition check (Pilot\_postVerifyFP) will confirm that the file pointer is correctly updated. Seeking outside the fixed limits of a segment for a newspaper template is considered an error. Unknown file segments are only a problem if the file pointer is moved to a position less than the base value of the segment. This is considered an error condition similar to when a user attempts to sequentially access data before the beginning of a file. For report behaviours, exceeding the segment boundaries will cause the appropriate segments to be exchanged with the file manager except for the starting segment and the segment containing the EOF. In the case of the starting segment, it is an error to seek before the base value and seeking past the EOF only extends the segment if the length is unknown.

```
int par_fseek( FILE * stream, long offset, int mode )
\mathbf fint status :
 if ( Pilot_isParallel( stream ) ) {
                                                       /* Parallei I/O */
   Pilot_resolveAccess( stream ) :
   status = P11ot_{s}esok(stream, offset, mode);
   Pilot_postVerifyFP( stream ) ;
 ) else (/* Sequential I/O */
   status = fseek(stream, offset, mode);
 ו
 return status;
Þ
            Figure 4-12 — Wrapper code for parallel fseek.
```
## **4.3 P UOT Template Implementation Issues**

The previous section looked at the implementation issues from the viewpoint of the functions that are parallelized. This section examines the concerns of implementing the five **template abstractions.** There are three subsections that present specific implementation issues of **the** independent **photocopy** template, the three giobai templates (log, meeting, **and** report), and the two **segmented Il0** templates **(newspaper** and report).

## **4.3.1 Photocopy Template**

The independent template, **photocopy**, treats files similarly to sequential stream I/O except that write **operations are visible** only to **the** local client. When **the** client is fuished processing **the fiie,** the manager **gets** the **updated** hle. **The user-specifïed** order of **the** write **operations determines** when changes to the manager's **file becorne** visible to the collective. If a process cioses. opens. **or reopens** a me, **the manager will** only **be** informed when the client **is finished processing. This cm Hect** future usage of **the** fiie pointer for **any** inactive entries in the **call-chain** list, as they have not yet been sent to a remote process. However. this **will** not **affect any** of the **active** entries as **they** are executing concurrently.

## **4.3.2** Global **Templates**

**The global file** pointer templates (meeting, log, **and** report) **have Il0** stream behav**iour similar** to the sequential behaviour. **There are** differences when **fclose and freopen are done by a** client or when a **group fopen OCCLUS.** Closing a **fde** on the client side causes the manager to **invalidate** all **remaining** non-active **y0** requests left on the call-chah list for that particular I/O object. Reopening the file results in all subsequent I/O access through the new **file.** As discussed earlier. **when** a **collective fopen** is done, one process is designated the manager to control access to the file pointer. The ordering attribute for the template **(Chapter** 3.2) defines which process **gets access** to the **file** next.

## **4.3.3** Segmented Templates

**The** segmented **fie** pointer templates **(report and newspaper)** ciiffer **in** that a ciient receives access permissions for a **file** pointer that **iies wiihin** a range specifed by the **base** (or **starting** point) in the file and the **extent (or the** number **of** bytes) that **defme** the **iimït of the**  segment. At run-time, the base and extent for the client are determined by the manager, either through a user-supplied constant or a call-back segmentation function. The manager advances its file descriptor to point to the next byte after the end of the client's segment.

The segmentation hiaction **has** a **specific** signature **defhed** for it. Figure **4-13** shows **an** example function **where** a variable length record consists of **an entry defining** the number of elements followed by the elements. The first parameter is the parallel file stream **(stream). A** user assumes that the file **pointer** is set to the **start** of the record. The three **remaining parameters are the minimum (min). maximum (max), and current (current)** number of processes sharing access to this parallel I/O object. The PI/OT run-time system will invoke this function automatically. The **PI**/OT user-interface needs to ensure that this signature is used.

Note that the user **writes** this segmentation hinction using the standard **stream y0 func**tions. The user is not **permitted** to write to **the** file in the **segmentation** function, but **read**  and seek operations **are permitted. The** reason for this is **that** the segmentation **function** is only intended to **examine** the file, not **modify** it. **The** retum **value** is the **number** of bytes composing the record. The usual paralle1 constraints **stiii** apply to **the Ne** descriptor **used for** segmenting. For example, access permission to **the file must be** granted; the Ne pointer must stay within the **specified boundaries** of its segment. **(Recali** that a segment **can be**  segmented.)

```
#include <stdio.h>
#include <mvTvpeDefs.h>
unsigned long segmentFcn( FILE * stream, int min. int max. int current)
\sqrt{ }unsigneci long offset ; 
  int nElements, status ; 
 /* The number of elements composlng thfs record */ 
 status = {\rm freqd}({\rm EnElements}, {\rm sizeof(int)}, 1, {\rm stream});<br>{\rm if} ({\rm status} != 1)
                                                         if (status !=Il /* The read has fdled Y 
   rem (unsigneù long) -1 ; 
 /* Calculate the niimber of bytes in this record Y 
 offset = sizeof(int) + nElements * sizeof(Element_typedef) ;return offset ; \qquad \qquad /* Return the number of bytes in this record */
1 
        Figure 4-13 - An example of a PI/OT segmentation function.
```
In the example **depicted** in Figure **4-13,** the **fiuiction feads in the number** of elements **(ffilmmts)** found in the record. If there **is an ermr in** the read (no more data), the function **returns the** equivalent of negative one (-1) to **the run-time** system, indicating that an error **has** occurred. Otherwise, the **size** of **the** record is **calculated** and **retmed** to **the runtime** system. The user **does** not **have** to restore or move the location of **the** file pointer prior to **retuming,** as this **is** the responsibility of **the PVOT run-thne** system.

An altemate way of **segmenting** a **file** would **be** to have a record consistinp of data **on three** hes **(Le.** every **third new-iine character** delimits a record). Figure 4- **14** shows an example of such a segmentation function for **PI/OT**. The drawback to this approach to segmenting **is** that the **data** nle is effecîïvely read twice, once by the **segmenting** process and once by the client process.

The client uses a local copy of the segment if the file is opened in write or update mode. This **local** copy is not necessary if the file is opened **using read-only** mode. However, checking **that the** boundary **conditions are** not violated **will require** extra **care** if variable length read operations are used. If fixed-length records are specified, only the modified segments **need** to **be renirned** to the **manager** for **updating the** master file. If the segment **bas not been rn-ed,** it **does** not **need** to **be** updated.

If a **newspaper** template that uses a **defined-length** extent (a value greater **than** zero) is selected, each process must stay between the two limits base and base  $+$  extent.<br>Defined-length segments do not mean constant-length records. Rather, the extent is de-

```
iinclude cstdio-h> 
unçigned long segmentFcn( FILE * stream, int min, int max, inc current 1
C 
  If A record is composed of three lines of daîa (delimiter cbaracter 'In") */ 
  unsigned long offset = 0 ; 
  int count = O, status ; 
  while ( ! feof( stream 1 && count < 3 1 C: /* Three line feeds or EOF */ 
    if ( \text{status} = \text{fgetc} \text{ (stream)} = \text{``\n''} \text{ Another line feed encountered */}\n \text{counter++}count++ ; /* Another line feed encountered */<br>offset++ ; /* Another byte offset */
  1 
  return offset ; /* Return the aew file segment extent */ 
1; 
     Figure 4-14 — Another example of a <b>PI/OT segmentation function.
```
termined in advance of the remote process using the file pointer. Currently, the file is segmented either by a user-supplied constant or by a call-back segmentation function at runtime. **An extension** of tbis work would have the **precompiler** derive **the** segment **size** by **analyzing** the **code.** The user **specincs anknown-length** records by **defining** an **extent**  of **zero** (O).

**The unknown-length** record size is useful when the file is opened using write-only mode. **The** processes Wnte in **distinct file-segments that are** reintegrated **into** the file in **consecutive** segments. In **read-only mode,** the **processes** share **the same base ad,** when aii **the** processes **have fished,** the maximum **of** all **tk extents is used** to **update the** paralle1 **file** pointer.

**In** update mode, the situation **is more** complicated **The approach iaken** is to have **the processes** read **hm the fiie and** write to a local **temporary fiie segment** with **the** appropriate synchronization mecbanisms. **Reintepration depends on tk ordering attn'bute.** Concatenating separate segments, as is done with the write-only mode, is not appropriate. The intent of **the** update **mode** in either **sequential** or **paralie1** applications is to **modify** existing data. Overlaying the segments in a user-specified manner (ordered, relaxed, or chaotic) respects this **intent However. if one process is reading hm** the **file** while **another**  process is updating the **nle.** the **result of the read** operation is indeterminate.

**There are two solutions that avoid this non-determinism. The first is that any write op**eration must **require the writing piocess** to get **an** exclusive write **lock on the ponion of** the **füe affecte4** prior to **proceeduig. The** other processes **can** grant **the** write lock when rhey are able. This approach works adequately if the read-to-write ratio is large. However, get**ting** permissions for **every** write operation is **expensive.** 

**The** second solution defers **the** permissions phase **until** a process is finished with the Ne segment. The **processes would** read **hm** the master **file and write** to a temporary file. AU updates **are** made to the local copy. When the process **is finished,** it **rems** the updated **segment** to **the** manager. **The** manager **then** seeks the appropnate permissions from **aii** the processes sharing **this He** pointer prior to **updating the** file with the **rnodifÎed** segment. **This** is trivial when using **ordered** updates in that the process update order **has** ken **predefined.** With **relaxed** or **chaotic** ordering, the update permission must be acquired from al1 **participating processes.** Dependhg on the **application, the** non-detemiinism **inherent** in **this** delayed update approach may not **be** acceptable.

**One side effect of using <b>unknown-length** extents is that both testing for end-of-file or **any read/write operation** by anyone other tban **the** owner(s) of the segment **wiil block until the outstanding segments have** been **processed and reassembled in the fde.** 

The order attri'bute **indicates** how **the file will** be reassembled when a client is **finished**  with a segment. For example, if ordered **Il0** is **specified, the segments are** integrated **as**  specified by the **caii** ordering. If **relaxed W0** is used, **segments** representing similar work  $(\alpha$  type in Figure 3-2) are assembled in an as-received order with the other segments ( $\beta$  type in Figure 3-2) blocked from being committed to disk until all  $\alpha$  segments are finished. Chaotic **UO** dows **any segment** to **be re-integrated** into **the** manager's **file** in an asreceived fashion.

**Men** a report **M** operation **crosses** a segment **boundary** (either less **than base** or greater **than base** + **extwt), the** client requests permission **from** the manager to **access** the new segment. **The** manager **waits** untii the tequested segment **is** free or **i~ asks the process that currentiy has the requested segment** to **temporarily give the** requested read or **wite**  permission for the segment to the client. If the segment is **free. the** manager passes the new segment on to the client. To prevent **deadlock,** the climt gives up **its** current segment **before receiving the** new **segment. The** solutions proposed for **newspaper** templates with **unknown-length extents are equally relevant for report templates.** 

To **ensure** that multiple processes do not have **access** to **the same** segment, the manager is responsible for **preventing the** client or caIlïng **process** from **attempting** to **move** the **füe** 

pointer into **areas** of the nle sull conuolled by active segments in the **call-chain** list. Similady, **the** manager **di block the cahg** process on an **f ciose** until **aU** the outstanding segments are consumed. Client processes closing segmented files would not block but **may have si&-effects** on **the** application. **Thai is, closing** a **file wiU** invalidate ail non-active work left in the **C-chain** list for that **file** descriptor. **If** the **work is invalidateci,** the next client **pmcess** would **be** required **to open a new file** and have the manager re-segment **it. Thexe** is **no** requirement to **segment** the new **nle at** this point for **every remainiog** element using **this file** in **the cd-chah;** as the **remaining** ekments **are** pmcessed **they** would **be re**segmented.

The freopen does not affect processes currently working on an active segment but any **outstanding** segments **waiting** for a **pmcess** are **modifiai** to use the **new file.** Again. the new file would be segmented upon request.

**When** a client **fhishes with** a **nle segment,** it sends a message to the manager that it **is**  done. If **the** segment **has ken modifie& the** message **also** contains **the modified** segment. The manager processes the client's message and updates its file appropriately.

## **4.4 PI/OT and Enterprise**

This section presents **the specific details** about **the** modifications made to **the** Enterprise **PPS to support the PI/OT parallel programming model. Enterprise meets the minimum re**quirements needed to implement *PI* or as defined in Section 4.1. Enterprise has a well**defined graphical interface (GUI) for defining relationships between distinct computational** tasks. **A** source-to-source transIator **(precompiier)** is used to generate **wrapper** code for remote function invocation, synchronization points, and maintenance of futures.  $(A f\mu - B f\mu)$ ture **[16]** is defmed **as** a memory location that is promised a **value** in the future. The process is ailowed to continue processing **until** that memory location is accessed. If the value has not been received, the process blocks until the value is received.) The run-time system is responsible **for spawning** processes, **ensuring** messages are reliably sent between processes. marshaiiing and **demarshailhg &ta for** remote function invocation.

**The Enterprise GUI is used to maintain an external file that describes the parallelism for** the application. **In** this file, the paraliel **tasks are identined and** the relationships to the **dif**ferent tasks are defmed. An Enterprise **parallel task** or **asset** corresponds to a function. **ParaUeIism** is **reaiized when** multiple invocations of a **fùnction** are **running** concurrently, **using** several **processes.** The Enterprise PPS **does** not **require** the user to **learn** a **new library**  for parallel behaviours, nor does it extend the sequential programming language (C). En**terprise is** responsible for **marshallhg and** demarshalling **the** parameters of asynchronous remote function calls and identifying *futures* or synchronization points in the user's code. These responsibilities **are** accomplished by a combination of compile-time **analysis which**  identifies fiitures **and** remote **fuiction** invocations; **nui-time liraries deal** with the **dynamic**  nature of the application. For more **details** about the Enterprise prograrnming **model** as it **pertains** to this dissertation, **see** Appendix **A. Detailed** discussions about different components of **Enterprise** are found in **(44.45.49-52.64,65,70,72,73. 841.** 

There are **three areas that required** intervention or modification to the Enterprise PPS **to**  support parallel I/O. They are the graph file, the source-to-source translator (precompiler), and the run-time library. Section 4.4.1 describes the changes to the graph file; Section **4-42** documents the modifications to the **precompiler** and associated scripts for the **static analysis;** Section **4.4.3 provides details about the** modifications to **the** m-tirne Libraries to support **PVOT.** 

There are a **number** of limitations to **the** current Enterprise implementation of **PI/OT.** 

1. No direct advantage is taken of **any** physical parailelization of **files** (for example. sûiping or declustering). **Rather,** aii files **are** treated as **baving** a **unïfïed** single logi**cd** image.

- Enterprise **uses** the scope of a parallel fuaction **(asset)** to **define** the lowest **form** of paralel **activity. The definition** of an **IFO** transaction is bound **by** this **same** scope. That **is.** arbitrarïiy skd atomic **Y0** statements **are** not supported.
- **The** report template is not implemented yet Neither is the merging of **photocopy template writes.** The deadlock prevention mechanism is not sophisticated enough to support these templates. More work is needed in the compiler portion of PI/OT to **ensue deadiock does not** happen-
- For **IWSOOS similar** to **those given in** 3. **the coilective** opem **is** not fdiy implemented. **Deadlock prevention requires more compiler support to ensure a general solution.**
- **Tbae is** no **check if** the user **has** multiple **nle** pointers **opening the same file.** If the user opem **the svae file using file pointer fa Mth** a **global** behaviour and a second **file** pointer **fb** with segmented **parailei** behaviour, **the** implemotation does not iink **the two** separate **file** pointers to the **same** physicai **file. Undefined** results are expected.
- 6. The Enterprise precompiler examines only the source code files of the different as**sets that compose the parallel computations. The non-asset user source files or libraries are not yet searched by the precompiler to modify any fopen statements.** Consequently, it is illegal to open a parallel file pointer in anything but a parallel function **source file. The** definition of paralle1 **file** descriptors and their **behaviours is** not yet resolved for non-asset user **code.** One solution is to query the **process** to find out which parallel task is **being currently** run. Extendhg **the tuple** information to include the sequential function as well as the variable name and current parallel task to identify the parallel **I/O** object may be one approach.
- There **is** no paralleikaîion of **the** fdopen function **because** the original low-Ievel open hinction does not take into account possible paraiiel semantics. The **two**  functions, sscanf and sprintf are not parallelized since they modify memory locations, not physical **fdes.** A block of shared memory would be considered the same as a file for these two functions. There is no reason why they cannot support parallel I/O semantics. When Enterprise supports distributed shared memory, a reevaluation of the parallel behaviours possible for these two functions is needed.

## **Graph File Modifications**

Each Enterprise asset type has its own parallel designation. The parallel I/O model **needs** to understand **its** own parailel requirements and **the assets** it **will cal1** to have the correct behaviour. In the Enterprise graph file, each asset definition contains a field that, for historical reasons, is unused. PI/OT uses this previously unused field, **EXTERNAL**, to define paralle1 **Il0** for each **asset** as **a series** of tuples. Modincations to the **parsing** of the graph file reflecting this change were made in the precompiler and run-time system. For now, the **GUI was** not **modified** as it is not **used by er/ur.** Nomialiy, **the** graph **nle data** would not **be**  written by the user. Rather, the GUI would create the text file based on all the information supplied by **the** user. For other **PPSS, there** must **be** some way of htegrating the parallel task definitions with the parallel I/O requirements. Figure 4-15 shows the general outline of a **PVOT** tuple's format for an **Enterprise graph nle.** 

Each tuple consists of the variable name of the file pointer used in the asset (varName). Following it is the parallel mode of the file pointer (parmode). There are currently five acceptable choices. The template read and write ordering attributes (readOrder and write**order) can be** optionaliy **defined** for **the** paralle1 mode. **For** read ordering, they are ro (ceptable choices. The template read and write ordering attributes (readOrder and write-<br>
(ordered read), rr (relaxed read), and rc (chaotic read). Similar attributes are specified for<br>
write ordering. The remaining mandat (ordered read),  $rr$  (relaxed read), and  $rc$  (chaotic read). Similar attributes are specified for write ordering. The remaining mandatory entry defines whether the *JIO* transaction size (BlockFactor) is either a per-I/O statement ( $\epsilon$ tomic) which is currently ignored, or a per-

```
varName parMode readOrder writeOrder BlockFactor [assetName=segmentSize]
where:
varName<br>parMode
             := character string
             := {MEETING | LOG | PHOTOCOPY | NEWSPAPER | REPORT}
readOrder
             := \{ \text{ro} \mid \text{rr} \mid \text{rc} \}writeOrder := {wo | wr | wc}
BlockFactor := \{ a | b \}assetName
             := character string
segmentSize := \{0 | >0 | functionName}
functionName := character string
    Figure 4-15 — Format of a PI/OT entry for an Enterprise graph file.
```
asset (block). Since Enterprise does not permit missing entries, all of these mandatory entries must be present.

If the parallel mode chosen is segmented (NEWSPAPER OF REPORT), there must be a segmentation function or constant (segment Size) defined for every asset that gets passed the file pointer. The segmentation of a file is based on the requirements of the different computational blocks that access it. If there are different types of computational blocks, each type could require different amounts of data. If the asset is replicated and it invokes an fopen, freopen, or folose function (collective behaviour), there must be a segmentation value specified for the asset. The value is either a zero for an **unknown** length segment, a positive integer representing the size of the extent in bytes, or a user-defined function that the run-time system will call to determine the extent whenever the file is opened or passed in a remote asset call. This function may also return the value of -1 (or its equivalent as an unsigned long), which indicates to the PVOT run-time system that an error has occurred. The current action upon encountering a segmentation function error is to ask the PPS to report the error and shut down the parallel application.

To clarify the use of the PI/OT tuple in Enterprise, an example graph file is provided in Figure 4-16. The graph file is based on the example first discussed in Chapter 1.1. How this example has been "Enterprised" is explained in Appendix A.2.1. There are two parallel file pointers defined in the Parent asset stanza. The first one, fin, is to be treated as a segmented parallel file (newspaper) while the second one, fout, is a global write append parallel file (log). The granularity of atomic I/O operations is at the function block level rather than at the atomic statement level.

The read and write attributes are ordered for fin. This is the default case and there is no need to change this as fin is opened read-only. However, the write ordering of fout can be relaxed since it was determined that the order of output was irrelevant as long as transactions did not overlap each another. In this case, chaotic writes would be equally acceptable since only child processes access the file.

```
Parent line 1 1 1 ORDERED NODEBUG NOPTIMIZE
CFLAGS
EXTERNAL fin NEWSPAPER ro wo b Child=4 fout LOG rr wr b
INCLUDE sherwoodpk
EXCLUDE maligne-lk
Child individual 3 4 UNORDERED NODEBUG NOPTIMIZE
CFLAGS
EXTERNAL
INCLUDE
EXCLUDE sherwoodpk
    Figure 4-16 - An Enterprise graph file with PI/OT extensions.
```
The **Parent process opens the file.** Since it cannot be replicated (a property of being the fmt asset) **there is** no need for a definition of a segmentation value. However, **Parent does pass** the **two** *fiie* pointers to chil& In **this** case, **the user** chose to bit **each** segment size to a constant **vahe** of four bytes and **the** dennition is **child=4. An** alternative wodd **be to define a function (~egment4) tbat reninis** the **value 4.** In **that** case. **the dennition**  would **be: child=segmenta. There is** no need **to** specifjr the segmentation funciions in a particular **order,** nor to **specify any unused** segmentation functiom.

## **4.4.2 Static Analysis Adàitioas**

The Enterprise source-to-source translator (**precompiler**) uses the graph file to modify only **cenain** of the user's **source code** for **the paralle1 computational** behaviotu - **the**  asset source **files.** However, **MUT needs** to **-lace aU the stxeam VO** fiinctions except for **fopen** in **both** the **asset** code and **non-asset source (xquential)** code. Enterprise **does** not examine sequentiai code **because** there **is** no contd **paralleiism** located **there.** Because this deficiency **(hm er/OT's** viewpoint) of the cumnt Enterprise precompiler not **examining ali**  the **source code,** a **s=a2** script is **used** to **searcb the user's** sequentiai code and replace **the V0** statements. ûne limitation of **the sed** script is **ibat** non-asset code cannot open a **file using** a parailel behaviour since the signature of the **fopen is not** changed. Because **the**  precompiler looks only at the asset source code, only the asset code has the fopen function calls **modifieci.** 

*WOT* replaces the standard **stream** T/O fiinctions with a comsponding parallel **V0** stub function, **ENT\_XXX**, where the XXX is replaced with the name of the corresponding I/O **saam** fuuction or macro. This replacement **is** done **before** the source **code** is preprocessed either by the Enterprise precompiler or by the conventional compiler (cc). These compilers process any macros such as feof or getc. Each time the file pointer variable is passed in the **y0** function invocation, the stub **V0** fiinction examines **the** pointer to determine if the variable is a **pardiel nle** pointer.

The lookup list (ParIO) for identifying parallel I/O descriptors is created and main**tauied** by the **pr/ar run-time** system for each asset object'controlled by a process. **A** query **fiom** the stub **IIO** function **asks** the run-time system for the asset currentiy in control. **This**  asset is then asked to search its **ParIO** list to determine if the file pointer has a parallel behaviour.

The interesthg part of **modifying** the source code is found in the **entry** points into **the stream V0.** The **two** entry points are the **freopen** and **fopen** hinctions. **As** discussed in Section 4.2.3, there are two possible implementations of the parallel freopen. The first method, where the physical file is changed but the parallel I/O behaviour remains the same, **was** chosen. The **freopen** fùnction signature is not **modifiai and** the **sed** script is sufficient to search and replace for the appropriate PVOT stub function. This method allows the user to reopen a file in the sequential code as the parallel behaviour has already been established.

The other user entry point is  $f$ <sub>open</sub>. Figure 4-17 shows the modified function signature. In this **case, the file** pointer **has** not been **initialized nor has** the nle been identitied as a parallel **Ne.** The run-rime **system needs** to couple parailel behaviours to **files. Recaii** that a parallel computation task is already identified by Enterprise as an asset. Consequently, any **file opened by an asset may** exhibit paralle1 behaviours. **Adding** the asset name **allows** the **mn-thne** system to **know** where to **search** for parallel information. However, a given asset can have several file pointers, each **with** different paraUe1 behaviours. **The** name of **the ac**tual variable that **is being assigned is passed** to **the** rua-time system to ensure that the correct paraliel **Y0 object is updated.** 

**sed (sûcam eàitor) is a standard** UNIX **program that applies a series of editor cornrnands to a file.** 

FILE \* ENT\_FOPEN( char \*fileName, char \*mode, char \*variableName, char \*assetName ) **Figure 4-17 — The signature of an Enterprise parallel fopen function.** 

**The Enterprise pecompiier was modifiai to semh the asset code nles** for occurrences of **fopea The precompiler then adds two text strings to the fopa** parameter **list. The first**  text **sbg contaios the name of tbe assigneci vananable in the fopen** statement The second text string contains **the nam** of **the** asset **which identifies** the transaction **type.** AU **fopen**  functions in asset source files are modified, regardless of whether they are designated pardel **or not. Ka fde pointer is aot designated as having a paraUel behaviouc,** the **pointer** is **tteated** as **having a sequential behaviour. Thus, a usa need** only **modify, add,** or **delete nle**  pointers **in the graph file** and rem **the** application **again** to **test** a **new parailel Il0 behav**iour,

It is important for the parallel  $f$ open function to return a normal stream I/O variable. A user **calls sequential hctious using** the **nk pointer. If a parallel nle** pointer **is** passed to sequendal functions. the correct **paraUe1 behaviour is** still **performed, as** all **the VO func**tions **in the source** code have **been replaced with paralle1 equivalents. A possible** improve**ment would be** to **replace the sequential Il0 Iibrary** with a **parallel** version. This **paralle1 iibrary** wodd only **k** Iinked if the **application has** been **properly** preprocessed to reflect the **modified pardiel** U0 fwiction **signatures.** 

The **Enterprise** precompiler **also modifies the** stub or **wrapper** fuoctions **it generates** for **each type of asset** invocation **and** the corresponding **rem** variable so that the **Y0** variables are identified and declared properly. When a remote function is invoked, the parameters are sent to the pmess that **wiil** execute **the** function. If the message contains **Ne** pointers, **PUW** replaces **those hle** pointers with **the** conect paraliel **UO** data **structures.** Upon receipt of the message, the remote function would **mate the** parallel file **pointers** before invoking **the** function. When the remote function **retums, the** modined file pointer is **interceptai and**  the appropriate pardel UO data **is** sent

**The** precompiler **also adds the names and** addresses of **the** segmentation functions for each **asset** into a **global** vector so **the run-tirne code can** look up a aven function by name and ihen invoke it Some work **has** been done to **search** the **symbol** table of the **executable so that** this global vector is unnecessary. However, if **the** executable is **strïpped** (Le. the symbol information is remwed), **such** a **search does not work-**

#### **4.4.3 Run-time Libraries**

The **PI/OT** run-time I/O library, while based on Enterprise functionality, is not dependent on Enterprise. The ability to send and receive messages and retrieve parallel computational information **is dl ihat is required. There** is **some** intervention in **the** Enterprise **nin-time**  code to **include** the **parailel M) fiiactionality which** occurs **in** five places: the asset graph **(parallel UO** data management), **the remote** firnction invocation (file pointer **marshalling),**  processing (file pointer demarshalling), the remote function return (updating and integration **of fie),** and **parallel V0** event generation. The **actuai** parallel *VO* code was kept separate from the existing run-time library as much as possible.

**The Enterprise** implemntation **of Wcn has** modined **the** graph **file** to store **the** static parallel **IrO** information. **At run-thne,** the graph **file** is converted Uito an **asset** graph. This **pph** contains **both** dynamic **(the numkr** of **processes** for a given parallel type, **which**  process manages the group) and static information (type of parallel behaviour, constraints about process location) for each **parailel** computational type. For parallei V0, each **paralle1**  object (or asset) **maintaias the two paralle1 V0 lists, call-ehain** and **pending,** plus a description and curent status for **each parallel Il0** object **assigned** to the **asset (the Par10**  list).

Each entry in the call-chain and pending list contains sufficient information to describe and construct a parallel I/O object. Each entry contains the address of the manager of the I/O descriptor, the type of parallel I/O behaviour, the name of the file currently attached to this descriptor, the base and extent (if segmented), the access permission, ordering information, and the internal stream file pointers.

In some cases, the parallel behaviour requires two separate file descriptors  $-$  one for use by the application and one for any temporary files or memory buffers. Temporary files are located by default in the directory /tmp to minimize the impact on the network. This default value is overridden if the user sets the shell environment variable, ENTERPRISE\_IOTEMP, to indicate some other location. For example, setting the environment variable to empto will locate any temporary files in the directory empto which is located relative to the current working directory of the application.

All stream I/O functions have parallel counterparts except for sscanf, sprintf, and fdopen. This makes the checking for parallel behaviours simple and consistent for the system. The actual check is a minor cost compared to doing the I/O. When the user invokes an I/O function, the parallel function determines if the I/O operation is for a parallel or sequential file pointer. If the file pointer is sequential, it is passed to the appropriate sequential I/O function and the return code is passed back to the user. If the file pointer is parallel, its asset is queried for the current state of the parallel object. Depending on the actual I/O operation, the currently defined parallel I/O behaviour, and the state of the asset, a number of messages are generated to prepare for the I/O operation. The run-time system checks the I/O operation to confirm it can be safely done within the constraints of the parallel template and then performs the I/O operation. Afterwards, the return code of the I/O function is passed back to the user.

Each invocation of a remote function call that includes a file descriptor in the formal arguments passes the current state of the parallel I/O object. This state is stored in the callchain. The Enterprise marshalling code was modified to detect the file descriptor parameter. The Enterprise precompiler modified the stub codes. The run-time system searches for a file pointer in the asset's **ParIO** list. The parallel I/O object is updated and flattened into an ASCII stream suitable for sending to the remote process. If the parallel behaviour is segmented, the I/O segmentation function associated with this parallel I/O object and the called asset is invoked to determine the extent of the segment.

Each function invocation is assigned a unique (per process) identifier which doubles as the transaction identifier. The **call-chain** list controls the sequence or progression of I/O operations for the application. As the remote assets (client) reach the point where they need to update or gain access to a particular I/O object, the caller asset (**manager**) regulates which process gets access to the file or file segment.

When a client receives a parallel file object, it creates a new I/O object based on the data stream received. Since a client can have multiple assets, the I/O object must contain the name of the asset it is associated with. The client then matches the object's asset type to one of the assets it manages. The matched asset then searches in its **ParIO** list for the parallel I/O object. The asset's I/O object is updated and the file is opened appropriately. If the run-time system fails to find the correct asset and the correct I/O object, the application is shutdown. When the asset parameters are completely processed, the computational function assigned by the user to the asset is called. When the file pointer is accessed in the user's code, the access permissions are required from the caller asset prior to performing the I/O. A message is sent to the I/O manager to request access which blocks the client asset from further processing until the manager returns.

The caller asset may receive many such requests and saves the ones it cannot satisfy in the **pending** list. For example, if a request is received out of order (this depends on the ordering attribute) or the caller does not currently have access permission, the request is

**queued.** The **caüer asat** penodicaliy **checks through the pending list to see if it** cm **resolve any** outstanding **W) requests.** 

**As -h asset** finishes with **its hle** pointer, it **uwtes** the pardel **file** data structure, closes the **file** pointer, **and returns** the **modifiecl file** pointer to **the** caiiec. Upon receipt, the caller searches its **call-chain** list and deletes the corresponding object after updating its own parallel file object in the **ParIO** list, if necessary. This is different from the Enterprise<br>model of parameter passing which allows parameters to be considered as one of three types<br>— IN, OUT, OF INOUT. IN parameters **mode1** of **parameter passing which allows parameters** to **be** considered as one of **three types do** not **generate** fbnue~. *OUT* parameters **are** only **renuned** to the **cahg assets** and **an** not **passed** to **the remote asset INOUT parameters are passed in and retunied back. The last two parameter types always** generate a **fiinire.** AU **y0 objects are considered as king**  MOUT **parameters and wili always** generak **a retum message containing** data- However. *VO* **objects do not generate a future in the Enterprise sense. The checking of the current** *VO* **state** by the **paraUei V0 stub functions replaces the genenc future checking** done **by** Enterprise. **The marsbslling** code **reflects this appmacb regardlas of any attempt by the user to**  ovemde (e-g. **using the** Enterprise **IN or OUT marshaüing** macros).

In addition to the parallel I/O objects contained in **ParIO**, each asset definition is asso**ciated with a parallel I/O behaviour — single, managed, or replicated. Depending on** the behaviour, **the I/O** is **perfonned** differently- For exampe, if a paraiiel **fopeh call occurs in an asset that has a mpiicated IIO** behaviour, the **asset** would **request its** *VO* manager to coordinate **the** open. **Altematively,** a maaaged asset is a specialized system object that contains no user code. Its purpose is to synchronize and coordinate access to a file. These behaviours are based on the asset's replication factor and **whether** the asset is defioed to **be**  a manager or worker type by the Enterprise runtime system.

**As** a tool for performance monitoring **and** debugging, Enterprise generates event **messages** for **pardel** activities. **These** messages **are** generated **and** coliected when debugging the application or **analysing** for **performance bottienecks. Since Il0 can** have a signincant effect on **the** pefiomance of a **parallel** application, a set of **V0** events **was** made **avaiiable** to the Enterprise interface. **A** list of the current **VO** events is found in Figure 4- **18.** They are typicaily in pairs.

An I/O transaction starts when the I/O manager sends a message (sent IOMsg) and the client receives it (rcvd10Msg). When the client actually starts the transaction, the event, process **IOMsg**, is generated. If the client is finished using a given parallel file pointer before the overall I/O transaction is finished, the **doneIOMsq** event is generated. This indicates that the client **has** no **fiuther use for** ihis **file** pointer but does **not** necessarily **indicate that** the **Il0** transaction is cornpieted. That is, the run-the system **can determine** (or **be**  prompted by the user) that the indicated parallel file descriptor will not be used any more in frompted by the user) that the indicated parallel file descriptor will not be used any more in  $\frac{1}{2}$ 

**#sentXMsg manager client msgTag** tirne IOState **#rcvdIdMçg client** manager **msgTag** the IOState **#processIOMsg client manager msgrag the** IOState **#doneIQ!&g clieat manager ms-g time** IOState **#sentIORepTy client manager msgTag** time IOState **trcvdIOReply manager client msgTag the** IOState **#ZûAccessSurrender client manager msgTag** thne IOState **liIûAccessGained** mmag= **client xnsgTag th** IOState #IûAccessEtequest **client manager msgrag** the **IOStare #IûAccessGranteà mger client msgTag** time **IOState #performIO process IOType msgTag time IOState Figure 4-18 — The different I/O events for Enterprise.**  **the** transaction. This **eady release** can **improve** concurrency. **Currentiy,** the **eariy release**  mechanism is inserted by hand. Future research with the static analysis should do this<br>automatically. The manager processing the reply generates the revolutionally event. The<br>end of an I/O transaction generates two events automatically. The manager processing the reply generates the  $\text{revdIOReply event.}$  The end of an I/O transaction generates two events — the client indicates it is done (sentI0Reply) and the manager processes the reply (rcvdI0Reply).

If a client **sumnders** the **access** permission of a given file pointer to its **UO** manager, the **IOAccessSurrender** event **is** generated with the comsponding manager's **IOAccess**mission to access the requested file descriptor. Both global and report templates can gen-*Craie* **this request. Whn access** is **granted, the** manager generates **the IOAccessGranted**  event. The manager generates a  $\text{revdIOReply event}$  went upon processing the early-release.

The format of **the message for any of these** paifed **events** is **the** same. **The message**  consists of a **tag identifying** the **event,** a pdel **ta&** identifier of **the** event generator (this is unique for the application), the parallel task identifier of the I/O operation recipient (again unique **for** the application), **a per-process unique** message tag, a **tirne** stamp vector (for ordering of events), and the current state information of the parallel file pointer.

For the one **unpaired** event, **performïo,** the format of the message consists of the event **tag** idenmg the event, **the** uuique **paralle1 task** identifier of the event generator, the **name**  of **UO** fwiction **performed** (for example, **fseek),** a per-process unique message tag, a time **stamp** vector (for ordering of events). and the current state information of the **parallel file**  pointer.

## **4.5 Deadlock Prevention**

**A PUOT** implementation must address **the** issue of deadlock **[19,39,68,** 7 1. 741. With the sharing **and** coordination of multiple **fie** pointers tied together by remote function invocation or by collective open statements, there is a significant component of any implementation that is concerned with deadlock prevention. The PI/OT run-time system must determine if a request for a given file pointer is safe or deadlock-free.

First, the four necessary conditions for deadlock are listed. The *PI/OT* constructs asso**ciated with each** condition **are** identifieci. Second, **measures** to avoid or **eluninate the** conditions for creating deadlock are described. Finally, the current state of deadlock prevention in the Enterprise implementation of  $P1/OT$  is presented.

There are four necessary conditions for deadlock [19]. They are:

- **1. Mutual Exclusion. The globai @el UO** behaviours **(meeting, log,** and report) satisfy this condition since only one process can access a file or file-segment **at** a **Mie.** This condition cannot **be completely** eliminated.
- 2. **Hold and Wait**. This condition occurs if a process holds a lock and is waiting for exclusive access to **another file** that is locked by another process. If a transaction requests ail its **iocks** prior to execution. this condition is avoided. However, utilization **will** drop if ail **the** locks are not **needed** immediately. To increase the concurrency in a **PVOT** transaction, the **locks** are not **ail** sought after at once. Rather, **asking** for exclusive **access** or a **file lock** is delayed until the **ht I/0** access in the function. If the order of requesting file locks is not consistent, this condition will be satisfied. The **relaxed** and **chaotic** ordering attributes of PI/OT templates ensure that this condition **caanot be** avoided without committing to exclusive access for **di**  the **other** global **Ne** pointers in **the** transaction.
- **3.** No Preemption. A process with exclusive access cannot have access taken away **luntil it has finished all the I/O with that file pointer.** I/O access is asked for when needed. A premise of PI/OT is that I/O cannot be rolled back. This condition for deadlock cannot **be** eliminated.

**4. Circular Wait. There** exists a cycle of processes each waiting for a **resource** the aext process **holds** and will not release. This **case is** simila. to the situation in Condition **2.** Transactions **are** identifieci by tbe remote **nle** pointer variables. Cycles couid **inadvertently be created if some unique method** of identification of a **file**  pointer is not used. The current deadlock prevention implementation uses the **unique per-machine, low-level operating system file number to identify parallel file** pointers **rabr** than **the name** or **address** of the **file** pointer structure in order to avoid this **aliasing problem.** 

**When** is **Rpadlock pvention not needed in** *MOT?* **If** tûere **are no** global **Il0** behaviours in the transaction, the application avoids the first deadlock condition. Having only one global **me** pointer **per** transaction avoids **the** second and **fourth** deadlock conditions. If **the**  read and **write attniutes** for aIl **global me pointers are defined as** ordered, thete is no deadlock. The order of access to the file has been pre-defined and any out-of-order re**quests** wili **be** held util **needed.** Relaxing **the ordering attniute** of **any** one of the giobal file pointers (**relaxed** or **chaotic**) can lead to deadlock.

## 4.5.1 **PVOT Deadlock** Prevention In Enterprise

**The** Enterprise view of the scope of a transaction is **defhed** as the scope of a remotely executed function. However, a transaction does not start until a remote process actually uses one of **the** paraUei **nle** pointers. When a process **requests** access to a **global nle**  pointer, **the** entire transaction that the remote process is using is **examined** and aii global file pointers contained in **the** transaction are **then** commied to that process. This ensures that the hold **and wait** condition is not possible. AU **the** necessary **file** pointers **wiii eventualiy be** accessed. This is a **first** step to elirninating **the potential** for **deadock.** However, the ordering attnbutes *cm* **mate** a condition where deadlock is possible.

When a process is seeking exclusive access to a particular file pointer, the current deadlock prevention **algorithm first determines the** overall **ordering** of the transaction **that**  includes the **file** pointer. This **is** based on aii the global **file** pointers in the transaction. **The run-time** system identifies **the critical** nle pointer **which could** cause a deadlock condition. If this is not done, deadlock can occur.

Consider two global **fîle** pointers, **f** and **9.** *VO* operations **with f** are defined as ordered while with  $\sigma$  the ordering is **relaxed** or **chaotic**. If a process,  $P_t$ , generates three of these transactions, the pending list would contain the following entries  $(f_1, g_1, f_2, g_2, f_3,$ **g,)** where the subscnpt indicates the transaction identiner **and itaücized** entnes uidicate **that**  access is **avaiiable** to **be** granted

If  $P_t$  grants a requesting process,  $P_2$ , access to  $g_1$  (a property of the ordering semantics of g), the transaction tuple is marked as owned by  $P_2$ . The pending list looks like  $(f_1^2, g_1^2)$ , %, **f,, g,)** where the superscript entries **indicate the** identifier of the process that **now owns**  the uansaction. **The boldeci** entries indicate **that** this process currently **has** access. **How**ever, this is incorrect as  $\epsilon_1$  should not be granted to  $P_2$  since access to  $\epsilon$  is defined as ordered.

The current solution defines an overall transaction ordering attribute based on the most conservative value of the attributes of the parallel file objects. Using the first example, the request from  $P_2$  for  $q$  would not be granted as the ordered attribute indicates that only  $P_1$ **has the comct tag** in **order** to grant access to **f,. When any nle** pointer of a **marked trans**action **is ready** to **gant** access, **the** permission is sent to **the** marked process which **may** or **may** not **be blocked** waiting for it. **Still,** other processes waiting on the **fde** pointer are blocked **until the marked pmcess** relinquishes the access permission.

Part of the conditions for granting access is validating the file pointers. To show the necessity of this, consider three file pointers,  $f_1$ ,  $f_2$ , and  $f_3$  that are connected to three different files. The three file pointers are managed by one process and are used in two different transaction types. The first transaction definition contains  $f_1$  and  $f_2$  while the second transaction contains  $\epsilon_1$  and  $\epsilon_3$ . With a chaotic ordering defined for  $\epsilon$ , a process of the second transaction type could ask for access to  $f<sub>i</sub>$  and inadvertently be granted a transaction of the first type. This results in an error.

The current solution to deadlock prevention limits the expressibility of the ordering attributes. More work is needed in this area. As seen later on in Chapter 5.3, an early release mechanism can be used to avoid the need for deadlock prevention and subsequently improve performance. Future work with static analysis can automatically insert early release functionality into the user's code.

## 4.6 Chapter Summary

This chapter outlined how the PI/OT programming model should be implemented in general and how PI/OT has been implemented in the Enterprise parallel programming system. It is important to note that only minimal intrusion into the PPS is necessary to implement this system. This minimal intrusion bodes well for transferring PI/OT to other parallel programming systems. The efficiency of the Enterprise implementation is dealt with in Chapter 5.

There are few changes to the standard stream interface. Only the fopen function has had its signature changed and the changes can be handled automatically by a source-tosource translator. The various I/O macros, such as getc or feof, have been replaced with functions to allow a test for parallel behaviours. The user specifies what computational and I/O parallel behaviours are required, separate from the source code. The compiler then uses this information to determine how to modify the source code in order to implement the parallel behaviours. The run-time system takes the dynamic information and determines how to perform the I/O efficiently.

For the Enterprise implementation of PI/OT, the precompiler replaces the stream I/O functions with matching wrapper functions in the asset source code and, in the case of fopen, adds two variables to the parameter list. For the non-parallel source code, a sed script was used which does not modify any function signatures. This last step means that only the asset source code can open a parallel file descriptor.

There are five identified areas where the run-time library of the PPS interacts with the PI/OT run-time library. They are: the asset graph (parallel I/O data management), the remote function invocation (file pointer marshalling), processing (file pointer demarshalling), remote function return (updating and integration of file), and parallel I/O event generation.

The only non-standard user-level feature of this implementation is the use of call-back functions for the dynamic segmentation of the file. Later implementations may try to have the compiler provide this information. For static segmentation, the user can specify a constant value in the external specifications. Changing the value does not force a recompilation of the code because Enterprise reads the parallel specifications at run-time. Since the compiler modifies all the I/O statements, the only time an application needs to be recompiled is when the segmentation function is changed. Otherwise, adding, modifying or deleting parallel templates is a run-time operation. This makes for rapid prototyping of the application.

If more than one file pointer is shared between the various processes, deadlock prevention is needed. The scope of a transaction is the scope of the remote function. Consequently, the first parallel file pointer used will set the ownership of the entire transaction. The ordering attributes of individual file pointers can cause deadlock. However, determining an overall ordering attribute for the transaction based on the most conservative ordering will avoid this potential for deadlock. The cost of deadlock prevention is seen in the lack of expressibility of the ordering attributes and the subsequent reduction in concurrency of the application. If it is not safe to grant access, the remote process is blocked.

# **Chapter 5**

## **5. Performance**

**The** description of the model (Chapter 3) and **the** iniplementation (Chapter 4) have **been presented.** This chapter describes the attempts to justify the claims that this top-down **h** model to **parallelizing** *l***O** is simple and effective to use while providing a reasonable performance when compared with the current hand-coded approaches.

Five experiments are presented. The first two address performance comparisons between a hand-coded approach using PIOUS and the high-level PI/OT approach. The two appiications display a **similar** computational **patalleIism** but have **quite** different **y0 requirements which stress the I/O system(s). The first has fine-grained I/O and the second has** coarse-grained **y0.** 

**The first performance experiment (Section 5.1) is drawn from a molecular docking application at the University of Alberta. The original application looks at placement and** alignment of a **protein** fragmemt onto a **larger protein** molecule **(the** smailer **fragment**  "docks" at the larger molecule). The application used in this experiment consists of read**hg,** processing, **and wrïting** blocks of data (molecules) on **disk. These blocks** consist of **objects within** objects **within** objects. Each **object cm be** of variable **length** on disk. **Each**  objects which objects which objects. Each object can be of variable length of disk. Each<br>individual I/O operation is quite small, consisting of four to several hundred bytes within a<br>single record. The second performance e single record. The second performance experiment (Section 5.2) consists of coarse-<br>grained  $UO$  — disk-based matrix multiply. The application processes a large (1.3 gi**gabytes)** amount of data **and quickiy** saturates the **network** 

The third set of experiments, Section 5.3, examines the useability and composability of **PVOT** as discussed in Chapter 3.2. This experiment consists of **two** parallel computational approaches (heterogeneous **children, Sections** 5.3.1 and 5.3 **-2.** and a pipeline, Sections **5.3.3** and **5.3.4).** Syncbronization between different **types** of **child** processes **is required aad** is **based** on the **run-time** invocation behaviour (the **call-chah,** Chapter **4.2).**  As well, the inheritance of the caller's I/O constraints modify the child's subsequent use of the ale **pointer in any** remote procedure **cd. Both** the performance and useability of **some**  of the different combinations of the PI/OT I/O model and the Enterprise parallel program**ming** model **are** presented.

By specifying the parallel computational and **I/O** requirements separate from the source **code, no** recompilation **is** required **when the y0** templates **are** changed. The effects of in**creasing** process replication factors or **cbanging** the **V0** model are examined. The Enterprise **pro&rammùig** mode1 does **require recornpilation** if parallel cornputational **tasks** are changed. That is. if two **separate** task **types that were specified** as parallel are **now** consid**end** as **one,** or if one **task** type is **split** into **two, the** wrapper hinctioas must **be** reimplemented by **the Enterprise** precompiier. Another **part** of this **third** set of experiments missions. Currently, the insertion of the release mechanism is done by hand. However, future work will look at the insertion of the release mechanism by compiler tools.

The fourth experiment, Section 5.4, revisits the molecular docking problem first presented in Section 5.1. This **tirne,** the **effect** of **dynamic** segmentation, **where** the **size** of each **file segment** is **determined** at **m-time** by **using** a cd-back **funciion, is examined. The performances** of **three** different segmentation approaches are examined using four levels of computational **granularity.** 

**In the** tifth **experiment,** Section 5.5, **the** lessons learned in the previous experiments are **applied** to **the** fine-grained example first **seen in** Section **5.1 The effect on performance**  is examined when a more complex parallel computational and I/O version is created. The ease of integrating the additional parallel I/O requirements with the new computational parallelism is shown. Performance results indicate that this more complex application can yield better performance than the simpler versions discussed in Section 5.1 and Section 5.4 when using a heterogeneous workstation cluster instead of the alternative homogeneous workstation network. Section 5.6 presents a summary of this chapter.

The Enterprise parallel programming system [70] was used to implement PI/OT. The PIOUS parallel I/O system [57] was used for performance and coding comparisons. The choice of PIOUS was made for three reasons. First, the MPI-IO implementations which had just been released at the time of testing were alpha implementations based on a changing "standard". It would be difficult to draw meaningful comparisons and conclusions about the performance of either system. Second, POUS has been available for over a year and seems relatively stable. The third and primary reason for using both Enterprise and PIOUS for these experiments is that these two systems both use PVM [30] as the underlying communication system.

Previous work [65] examined the performance of Enterprise and PVM as it relates to the cost of communication and templated computational parallelism. The simple parent-child computational parallelism of both performance experiments provides similar performance with either Enterprise or PVM. This provides a comparison point to ensure that the current implementations of Enterprise and the hand-coded PIOUS applications are performing adequately. By keeping the hardware and the communications software constant, more meaningful comparisons can be drawn about the I/O.

Comparing PIOUS with template I/O is not intended as a critique of PIOUS or of any other parallel I/O system. Rather, it is intended as an experiment to see if parallel I/O templates are viable. It is assumed that low-level libraries and special parallel file systems like Galley [61] would be integrated with the high-level templates in a fashion similar to what Enterprise has demonstrated with computational parallelism.

For all of these experiments, the parallel times given are the elapsed times or clock-onthe-wall times. The sequential times, unless otherwise noted, are the user times as determined by the getrusage system function and represent the actual time spent by the application using the processor.

## 5.1 Fine-grained I/O

This section examines in detail the parallelization of a real problem in order to illustrate that template I/O can realize little or no loss of performance in comparison to the implementation in PIOUS. The program is derived from a molecular docking problem in biochemistry at the University of Alberta. The original application looks at placement and alignment of a protein fragment onto a larger protein molecule (the smaller fragment "docks" at the larger molecule). Each molecule and fragment is stored as a series of nested objects on disk. That is, one object contains other objects which in turn contain other objects. Each object is has a variable size.

For this experiment, the biochemistry component was removed and replaced with a function that simulated the computational time spent on each sub-object. This allowed more control and flexibility when changing the computational granularity. The reading and writing of objects is dispersed throughout the computations and is fine-grained in nature (four to several hundred bytes).

In Figure 5-1 the application specifics have been abstracted out, leaving the high-level I/O view of the program. The code looks similar to the example given in Chapter 1.1, but the child function is different. As well, the rewind introduces new synchronization considerations.

```
#include <stdio.h>
main( int argc, char **argv )
  FILE *fin, *fout;
                                      /* Input and output file descriptors *//* Open the input file */
  fin = fopen(\argv[1], "r") ;
                                                  /* Open the output file */
  fout = fopen( argv[2], "w+" ) ;
                                               /* Until end of file, work */
 while ( ! feof( fin ) ) (Child(fin, fout);
  \mathbf{I}/* Close the input file */
  fclose(fin);
 rewind( fout );
                              /* Rewind the output file to the beginning */
                                /* Perform summary statistics on output */
 Stats(fout);
 fclose( fout ) :
                                                 /* Close the output file */
 return 0 :
\mathbf{I}Figure 5-1 — Sequential code for fine-grained I/O test program.
```
In the sequential version, the child reads data from a file (fin) and performs calculations, with the results going to an output file (fout). Once the input is exhausted, the main program rereads the output file to analyze the results (Stats).

#### 5.1.1 Data File Layout

The input and output files contain data objects within data objects within data objects. Each object has its own specific read and write functions and knows how many immediate sub-objects it contains. All I/O is spread throughout the code and is quite fine-grained (four to several hundred bytes at most for any individual I/O operation). In the real application, the data objects are all variable length. In order to make it easier to compare performance with PIOUS, the objects were fixed in size with the resultant input records set to a constant length of 352,108 bytes, creating output records 18,050 bytes in length.

The format of the input file is such that an arbitrary number of child records are stored consecutively. Only by reaching the end of the file does the application know how many Child records are in the file.

A child input record (Figure 5-2) starts with a four byte integer, n, indicating the number of CEDE record blocks. A CEDE block (shaded) consists of one C block, one E data block, one p data block and one E data block. The n CEDE record blocks follow. After these data blocks, a single E record block (shaded) indicates the end of the child record.

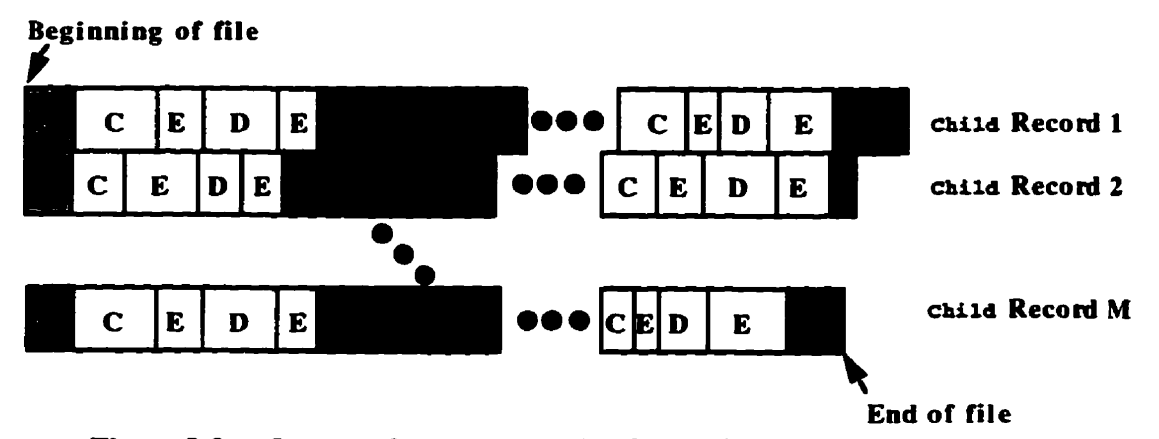

Figure 5-2 — Layout of an input data file for the fine-grained I/O experiment.

**A** c and D record block have **similar** formats on **disk.** They consist of a four byte integer which indicates the size of the two vectors that compose the balance of the record block. There is ht an integer vector **followed** by a **character** vector. An **E** record **block** is simüar to the c and **D** record blocks except that the order of the two vectors is reversed (i.e. a char**acier** vector foilowed by an integer vector).

The output file consists of a number of child output records. The actual number depends on **the** number of input records **processed. The** output **file** of a **chiid** record **starts with a singie cbaracter indicating** the **type** of **mord** block, followed by a four byte integer **indicating** the number of **CEDE** output data **blocks that** follow. **Eafh CEDE** data biock is composed of a c, **E.** D, **and** E record block. **These** records **have the same** format, consist**ing** of a **single** character **indicating** the type of **record,** a four byte integer for the **number** of elements use& and a constant sized vector of **doubles** (eight byte **reaï numbers). A** single **E** record **block hdicates the end** of **the chiid** output record. **The ske** of a **Chiid** output record is dependent on **the** number of **CEDE** records read in **hm the** input **file.** 

#### **5.1.2 Parallel Design Considerations**

Since the **chiid tasks** are independent of each other, multiple Child processes **can** run concurrently. **They need** only coordiriate **reading** from **the** input **file and wrïting to the** output file. There is no need to preserve the correlation between the input file order and the output file order.

Coordination of the input nle must guarantee that each input **datum** is processed **pre**cisely once. Since it **does** not **matter** which **chiid does** which piece of **work.** segmenting the input **file** avoids the inefficiency of **having** to synchronize file access. **Each chiid**  pmess **reads** a contiguous internai in the **file. The** program **has** been set to use an input segment size of **352.108** bytes. Output file access also needs to **be** synchronized. The sequential program appends to the end of the output file. However, **since** the output data **is** a fixed size for each piece of input data, the output file can also be segmented.

Segmenting both the input and output files eliminates the need for Child processes to synchronize their concurrent activities. However, **they** must synchronize **before** the sequential **stats** function **can be called. A** bamier **is** necessary to guarantee that ail the **results are** in the output file- The barrier is found in the **rewind** function **since this** function **puts**  the **Parent's** file pointer in a position that potentially allows two processes access to the same segment. Stats does a sequential read of the output file, summarizing each record. If **the** parallel application is created **by hand,** a **paralle1** programmer must **be careful** with the output file, since the Child function will need to treat it as parallel I/O, while Stats will **treat it as sequential I/O.** 

Since there are few constraints on the ordering of input and output, it aliows experimentaïon with a **variety** of **parallel UO** implementatiom.

## **5.1.3** Template *VO* **in Enterprise**

**Using tbe graphical** interface, **the** programmer specifies tbat one process, **called Par**ent, can call multiple instances of the child process. To have this program run correctly under Enterprise. the user **must** make a number of small changes **(modifiing** the Child parameter list and renaming the main function), as shown in Figure 5-3. The changes to the user **code are** Enterprise-specific (either for **data marshalling** purposes or identifjhg paral**le1 tasks) and** have nothing to do with parallel **UO.** In **the** implementation generated by **En**terprise, each call to child is translated into a message sent to a remote process. The Enterprise mn-time system **takes** care of the **spawnùig** of processes. communication (sending, receiving, marshaling/demarshalling of data), synchronization, and program termination.

```
#include <stdio.h>
Parent (int arge, char **argy)
                                        /* Identify this as a parallel task */
\mathbf{f}\prime* Input and output file descriptors */
  FILE *fin. *fout :
                                                    /* Open the input file */
  fin = fopen(\argv[1], "r") ;
  fout = fopen(argv[2], "w+");
                                                   /* Open the output file */
                                                /* Until end of file, work */
  while ( \t{:} \text{feof}( \text{fin} ) )Child(fin, 1, fout, 1);
                                          /* Data marshalling of pointers */
  Þ
                                                   /* Close the input file */
  fclose(fin) ;
  rewind (fout);
                              \prime Rewind the output file to the beginning \prime/* Perform summary statistics on output */Stats( fout ) ;
  fclose(fout):/* Close the output file */
 return 0:\rightarrowFigure 5-3 — Modifications to sequential code for Enterprise.
```
The application parallelism is specified graphically in Enterprise and is saved in a file separate from the sequential source code (the *graph* file). Enterprise uses a source-tosource translation tool (precompiler) to insert the correct code to do message communication and synchronization. The translator has been modified to look for parallel I/O file descriptors (as identified in the graph file) and replace them with calls to parallel I/O functions. The machine-generated source code is then conventionally compiled and linked for a particular target architecture. The Enterprise run-time library uses the graph file and runtime computational behaviors to implement the parallel I/O operations. Since the I/O behavior is interpreted at run-time, the user can change the I/O templates without having to recompile the program.

For this example, Figure 5-4 shows the additions necessary to the Enterprise graph file to specify the newspaper template for the Parent process. This change reflects the fixed size input and output file segmentation used for comparison between the PIOUS and PI/OT implementations. The PI/OT modifications to the Enterprise precompiler ensure that all occurrences of these file pointers in Parent and Child will have the appropriate parallel I/O semantics enforced.

fin NEWSPAPER ro wo b Child=352108 fout rc wc b NEWSPAPER Child=18050. Figure 5-4 — Modifications necessary to the Enterprise graph file for fine-grained I/O.

A newspaper (segmented file) requires a segment size. Figure 5-5 shows an example of a segmentation function appropriate for the input file pointer for this application. Ideally, this consideration should be transparent to the user but, unfortunately, it is difficult to automatically choose a good segment size since the user knows best how the I/O is to be accessed. For segmented files, PI/OT allows the user to provide a call-back function that specifies the segment offsets. In this example, the fine-grained nature of the file is clearly illustrated. Each object contains a header that provides sufficient information for the user to calculate the offset into the file for the next object. The total offset for the child segment is returned to the run-time system.

Figure 5-6 shows an example of an I/O segmentation function for dynamic output records that relies on the **newspaper** semantics to append the **unknown** sized segments in the output file. Using a report instead would result in the merger of the unknown file segments, which is unacceptable since all the output data is needed, not just one record.

```
#define IC ( sizeof(int) + sizeof(char) )
      #define I sizeof(int)
     unsigned long InputSegSize ( FILE * fp, int min, int max, int current )
       unsigned long offset :
                                                        /* Size of this segment */
       int CD, C, D, E, i;
       i = \text{freq}(\&\text{CD}, \ I, 1, \text{fp});
                                            /* How many CEDE records are there */
       if (i := 1)/* End of file or file error return error */return (unsigned long)-1;
       offset = I ;
                                           /* The record includes the size of CD */
       for (i = 0; i < 0; i++) {
                                              /* Loop reading the CEDE records */
         fread(\&c, I, 1, fp);
                                                   /* Elements in this C record */
         fseek(fp, C \cdot IC, SEEK_CUR);
                                                      /* Skip over the C record */
         offset += I + C = IC;
                                                    /* The size of this C record */
         fread(E, I, 1, fp);
                                                   /* Elements in this E record */
         fseek( fp, E = IC, SEEK CUR );
                                                      /* Skip over the E record */
         offset \pm I \pm E \bullet IC;
                                                    /* The size of this E record */
         fread(\epsilonD, I, 1, fp \epsilon);
                                                   /* Elements in this D record */
         fseek (fp, D * IC, SEEK CUR);
                                                     /* Skip over the D record */
         offset += I + D * IC;
                                                    /* The size of this D record */
         fread(E, I, 1, fp );
                                                   /* Elements in this E record */
                                                      /* Skip over the E record */
         fseek(fp, E * IC, SEEX_CUR) ;
                                                    /* The size of this E record */
         cffset += I + E = IC:
                                    /* End of loop reading in the CEDE records */
       fread(E, I, 1, fp);
                                                   /* Elements in this E record */
                                                /* The size of trailing E record */
       offset \div I + E * IC ;
                                          /* Return the extent for this segment */
       return offset;
     #undef IC
     #undef I
Figure 5-5 — An example I/O segmentation function for fine-grained I/O test program.
```
One of the advantages of the PI/OT approach is the ease with which a different I/O parallelism can be selected for the application. For example, the parallel template for fin can be changed from **newspaper** to **meeting** and the program immediately re-run without recompilation. As well, fin could be converted back to sequential I/O without any additional effort by the user. This makes it easy for the user to experiment with different types of I/O (and computational) parallelism. Note that in any other system, changing the I/O behavior would usually necessitate many changes to the source code.

```
unsigned long OutputSegSize (FILE * fp, int min, int max, int current)
\mathbf{f}return (unsigned long) 0 ;
J.
```
Figure 5-6 — An example of an I/O segmentation function for dynamic output records.

### 5.1.4 PIOUS Implementation

Three classes of PIOUS implementations were built. All PIOUS applications must import a file into the PIOUS file system before the file can be accessed using the PIOUS library routines. Similarly, the output file must be exported back to the regular file system. A user needs to write these conversion routines.

The first PIOUS implementation class used global file pointers. Because ordering of the input and output file is not required for this application, the input and output files could be
treated as globally shared resources. Globally shared files effectively have one global file descriptor, for which all processes have to synchronize their access. (This is similar to the meeting or log templates.) The program retrieved an entire data segment as one single block I/O operation and cached the block on local disk storage (default is /tmp). The locally cached data was processed using the conventional stream I/O with the output again going to local disk storage. The child source code was not modified. After each child function finished processing, the results were added to the PIOUS output file as another single block I/O operation. When the end of the input file was reached, each child process notified the Parent. When all the children had reported in, the Parent continued on to the sequential part of the computation.

This approach proved to be the easiest to implement since most of the explicit parallelism was hidden by the global shared file synchronization. It allowed minimal impact on the existing user's code by using the standard I/O operations to read the local file and then create the output data segment.

A second implementation class involved importing the input file into PIOUS as a list of segments and creating a corresponding list of empty output file segments. (This is similar to the newspaper or report templates.) The user had to write additional code to distribute the input segments as they were requested by idle child processes. Initially, the Parent process allocated one segment to each Child, but as a Child completed its work, the Parent was responsible for allocating it a new segment.

Each child process opened the appropriate input and output file segments, copied the local segment of work to a temporary file in one I/O operation, opened the temporary output file, performed the work, and then exported the local output file back to the parallel output file (again in one operation). This repeated until all segments were distributed. The Parent process was then informed and the child process exited after cleaning up the temporary files. The advantage of this method is that the output is in the same order as the sequential version. Again, the child code was not touched.

The final implementation class was to write a pure PIOUS application using the PIOUS segmented file capabilities. However, instead of importing or exporting a block of work to local storage, all parallel I/O operations were identified and replaced with the appropriate PIOUS function calls. This was the most intrusive solution as significant portions of the Child code needed modifications.

Each of the three classes required a significant amount of new code. This would also be true when using any other low-level parallel I/O library. The first implementation class which cached data blocks locally using the global file pointers is given in Appendix B.1. (Note that much of the implementation has been abstracted into subroutines that, for brevity, are not included.) The original sequential version is about 530 lines of code; the parallel version is approximately 350 lines longer. Any changes in the I/O functionality of the program must be reflected in the source code. For example, if the user wants to do the equivalent of changing from a newspaper to a meeting, a considerable number of changes have to be made to the source code, with the resulting overhead of testing and debugging the changes.

Within the first two implementation classes, three versions were developed. The first version used the standard stream I/O functions without any changes. The second version modified the standard I/O stream to use large buffers (using the setbuf function). The third version replaced the standard I/O stream functions with low-level I/O functions (read and write instead of fread or fwrite). The third implementation class had only one ver $sion$  — all PIOUS calls.

## 5.1.5 Fine-grained **UO Performance**

**The testing** configuration consisted of one Sun **Sparc** 4 (SS4), two Sun Classics, **four**  Sun ELCs, and four Sun SLCs processors connected by a 10Mbps Ethernet. All processors **had** a local **disk used** for **temporary** fiks **and swap. In** addition, one Classic and the **SS4 provided NFS fiie systems** to **the other** processon. **Unlcss otherwise** stated, the^ **was** ody **one** compute **process per** procesor and aii **processes** were assigned to **the** fastest available processor. The processing power of these different processors relative to the slowest **processor type (SLC)** is **as follows: the SS4 is 3.0** times faster, the Classic is 2.4 times faster, and the ELC is about 1.7 times faster when running the same application. This is an approximation based on the performance of the applications presented in this **chapter.** 

**Three sequential versions were created. The first used standard I/O functions. The** second version used low-level **Y0** fuactions to **see** if **there** is **any** performance improve**nent.** The third version increased the stdio system buffer space (using setbuf) to see if **there is any** performance gain. **The sequentiai user times** when **running** on **the** fastest **proc**essor **(SS4) using** the local **disk are** given **as: 19** 14 (standard), 1932 (low-Ievel), **and** 19 **16**  (buffered) seconds. The poorer performance of the low-level *I/O* can be attributed to the fine granularity of the read and write operations. Similarly, the performance of the buff**ered** *VO* is not significantly different from the standard *VO* because of the fine granularity of **the Il0** operations.

A total of seven **PIOUS** versions were developed as described in Section 5.1.4. They are presented along **with** the segmented **y0** (newspaper) **Enterprise** version. In most cases, **littie** or no **added** benefit **was** seen for **the** extra programming effort.

The first PIOUS class uses global file semantics with local file caching of file segments (Global Stream PIOUS, **or GSP** for short). That is, a **large** PIOUS **Il0** operation is done and **the**  resulting block is cached on a local disk. The user's code reads from this local file while **writing** to another local **me. After** the work **is** finished for this segment, the local output **fie** is read in and **written** to **the** PIOUS fiie in one operation. The second class uses a sirnilar approach to the first class except that the files are segmented by PIOUS rather than by the user **(Stream** Segmented **PIOUS,** SSP). However, the user is respoasible for distrïbuting **ac**cess permissions to the **remote** processes for each segment. In the third **dass,** ail the **VO** is done in a segmented **file** system **using** prous fiinction **calls,** without **any** caching **(Pure**  Segmented PIOUS, PSP). From the programming perspective, this version required the most **nwber** of code **changes.** 

Table 5-1 contains **the results** for the fme-grained **I/0 tests.** For **both** systems. the **tirne**  for starting PVM and for spawning the remote processes is ignored. The cost of the PIOUS **import** operation **(30-60** seconds **depending on** the segmentation factor) is ignored as **this**  could be considered a one-time cost if the input file was generated in situ. Similarly, the costs of creating and **exporthg the** output **file ba& to** he network **file** system are **ignored**  (5- **10** seconds)-

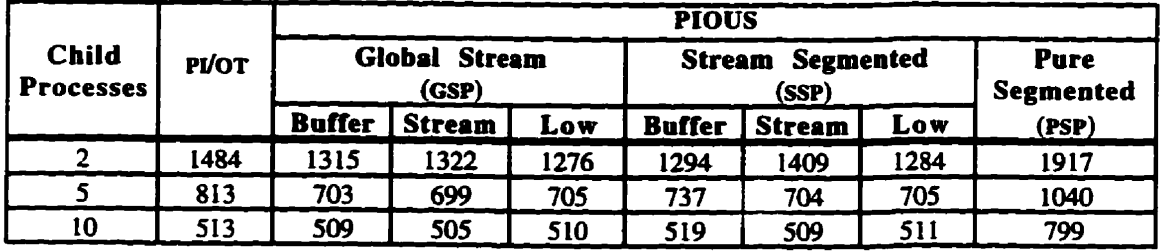

Table 5-1 - Elapsed **times** in seconds for and PIOUS (PSP, SSP and GSP). PIOUS **import**  and export times are not included. Sequential user times in seconds were: **19 16** (buffered), 19 14 (standard stream), and 1932 (low-level).

The parallel times presented are the best elapsed times of at least five runs. The processors and network used for this set of expriments were unavailable for exclusive use. **The runs were collected over several weeks during times of quiescence but significant variance was** seen. **Automatic system** fiinctions such as **backup** operations appared to cause significant interference.

**Enterprise has** one version **tbat gives** acceptable **paralle1 Il0** performance: **both the** input and output files are segmented using the **newspaper** template. Another version uses the **newspaper** template for the input and the **log** template for the output. This did not give **good** pedormance **because** the output **file** was **locked** untii **al1** the **write** operations for a given **chiid process** were **finished. As** the write **operations pervade the** entire **Child** com**putation block,** the other **Child processes were quickly** blodred **waiting** for access. **The**  times for this inferior version are not shown.

**The** results show the **effect** of **using two** separate **nk systems** for **the** physical storage of the global data **files. (Recail** that temporary **nles arr** stored on **tbe** local disk **aaa~hed** to each pmcessor.) **PIOUS** is able to use **two** (or more) physical nle systems to **improve** performance and concurreacy. In the **case** of **Enterprise, the** input **nle was** on one **file** system and the output **file was** on the other **file** system. **erous** always distniuted **hles** between the two file systems. Wherever possible, the effect of the network was minimized. The number of processors used **was one** more ihan the number of children to account for the **par**ent process. No processor ran more than one process (Child or Parent).

The **GSP** version **using** global file pointers shows **linle** ciifference fiom **the SSP** version. The PSP implementation uses **Prous** to perform a significant number of fme-grained *VO* opentions. This is **very** expensive **as** each **Il0** operation is converted to a message. This **ap proach** does show a performance gain over **the** sequential version but the gain is not as much as in the other implementations.

**The** pr/ar performance. although **faster than the** sequential version, **was** ten to sixteen percent iderior to the **GSP** and **SSP** versions. Even **though** it used a **sidar** design **in** its **im**plementation, the cost of using templates to abstract the parallel I/O diminished only with a larger replication of the workers. A likely reason for equality between the two systems is that the capacity of the network imposes **an** overail **limiâng** factor. Ten processes asking for **separate** data blocks create a theoretical demand of **three** megabytes on a ten megabit **network. As weii,** the fde serves must get the **data block** on **and off** the physical disk for each requesting process.

Another factor for the **poorer Enterprise** implementation is that it **checks every** Il0 **op**eration if the file pointer has parallel behaviour. If there are many I/O operations, this cost becomes more significant. **Clearly,** for this example, **there** is a performance cost to **using**  templates. **Still. the Enterprise** application shows improved performance compared with the sequential **tirne.** Future work on optimization **using** prefetching and compiler code **anaiysis** to order **Il0 operations** shouid improve **the** template performance.

The benefits of templates **are seen** in **the** amount of modification to **the** user's **code** and the ease of changing parallel behaviours. Each PIOUS version took several hours to modify and debug. For the Enterprise version, **the** changes to the sequential code. as specifed **in**  Section **5.1.3,** were **done** and **the** application **was** generated. This took about **twenty min**utes from starting with the sequential code until the first test run. The application was first tested using a meeting template for **fin** and a **log** tempiate for **fout.** Performance runs were generated in **newspaper mode** simply by changing **the** parallel behaviour type for **both** file descriptors and **making** no changes to the code! No recompilation **was** necessary as the segmentation function **was** a constant **sue. Any** performance penalty for using **tem**plates should **be** weighed agaiast **the** potential **bewfits** of **quickly** getting the pardel application up and running.

It is interesting that by using the global synchronization offered by PIOUS with the caching of input and output segments to allow stream I/O operations, this application shows the best performance. However, would this be the case if the application only does  $coarse-grained$   $\dot{U}O$ ?

# 5.2 Coarse-grained I/O

Disk-based matrix multiplication was chosen as the coarse-grained I/O application. This application is simple to code and can be done using coarse-grained I/O operations. The A and C matrices were segmented into user-specified stripes with the B matrix independently read by each processor. The **B** matrix was transposed on disk to improve data processing.

The sequential program (the source code for main is found in Figure 5-7) takes as command line arguments (argv) the names of the three files, the number of elements per row of the matrices and the number of rows per computational block. For simplicity, all three matrices are assumed to have the same rank. The main function opens the three files and until the end-of-file marker is encountered in the A file, it calls child in a loop. The file pointer for the B matrix file is rewound after every call to child. After the loop exits, main closes all three files.

```
#include <stdio.h>
main( int argc, char ** argv)
\mathbf{f}int NumberElements ;
                                             /* Number of elements per row */int BlockSize ;
                                               /* Number of rows per block */
                                      \frac{1}{2} Input and output file descriptors \frac{1}{2}FILE *FA, *fb *fc;
                                                  /* Open the A matrix file */
  fA = fopen(\argv[1], "r");
                                                  /* Open the B matrix file */
  \texttt{fB} = \text{fopen}(\argv[2], \texttt{''r''});
 \text{fC} = \text{fopen}(\arg\sqrt{3}, \sqrt{w+1}):
                                                  /* Open the C matrix file */
 /* These two variables are used to partition the matrix into stripes */
 NumberElements = atoi( argv[4] ) ; /* Convert from string to integer */
 BlockSize = atoi( argv[5] ) ;
 while ( ! feof(fA) ) {
                                                  /* Until end of file, work */
    Child(fA, fB, fC, NumberElements, BlockSize) ;
                                \prime Rewind to the start of the B matrix file */
    rewind(EB):
  \mathbf{I}/* Close the A matrix file */
  fclose(fA);
  fclose(fB);/* Close the B matrix file */
                                                 /* Close the C matrix file */
  fclose(fC);
  return 0:\mathbf{1}
```
Figure 5-7 — Sequential source code for matrix multiply main (Parent.c).

The function, child (the source code is found in Figure 5-8), reads in the userspecified block of the A matrix as one read operation. The B matrix must be read in its entirety and is done so in a loop using stripes similar in size to those used to read the A matrix. The same sized stripes were used for programming simplicity. Each A and B stripe is multiplied together and stored in the appropriate location in the  $C$  matrix stripe. After the **B** matrix file is exhausted, the completed  $\overline{C}$  matrix stripe is written to disk in one operation.

A benefit of using large I/O blocks sequentially is seen if non-blocking I/O is used to overlap I/O and computations; however, the code complexity increases. In this case, there is little benefit to using asynchronous I/O as the I/O buffer is needed immediately after the I/O call (the  $\bf{B}$  matrix) and the size of the  $\bf{B}$  matrix precludes it from being cached in mem-

```
void Child(FILE *fa, FILE *fb, FILE *fc, int nelems, int nblocks)
\mathbf{f}double *A. *B. *C./* The A. B. and C matrices */
  int k, n, j, status;
  /* Allocate memory for each block of A, B, and C */
  A = (double *)malloc( nblocks * sizeof( double ) * nelems ) :
  B = (double *)malloc( nblocks * size of ( double ) * nelems ) ;
  C = (double *)malloc( nblocks * size of( double ) * nelems ) :
  /* Read in the block of A for this call to Child */
  status = fread(A, sizeof(double), nelems * nblocks, fa ) ;
  if (status < nelems * nblocks ) {
                                                           /* End of file */
   return:/* Do some work with the data */
  \} else {
   k = 0:
   while (1) {
                                                         /* Loop forever */
     \prime* Read in, one block at a time, all of B until the read fails */
     status = fread(B, sizeof(double), nelems * nblocks, fb);
                                                     /* All done here */
     if ( status < nelems * nblocks ) break ;
     for ( n = 0; n < nblocks; n++ ) /* Do the striped matrix multiply */
       for (i = 0 : i < nblocks; i++)C[ n*nelems+ k+j ] = DotProduct( kAli*nelems], kBlj*nelems], nelems ) ;
     k \leftarrow \text{nblocks}:
                                                   /* End of while loop */
   Þ
   /* Write out the completed block of C */
   fwrite(C, sizeof(double), nelems * nblocks, fc) ;
                                   /* End if not end-of-file encountered */
 \overline{\mathbf{1}}/* Free allocated memory */free(A):
 free(B):free(C);
 return:
J.
Figure 5-8 — Sequential source code for matrix multiply \text{Child (Child.c)}.
```
ory at the processor. If double buffering is used, the overall in-memory capacity of the application is reduced by one quarter assuming that only the **B** matrix stripe is doubled up.

## 5.2.1 Parallel Design Considerations

The same computational parallelism used by the fine-grained I/O application in Chapter 1.1 and Section 5.1 was used. One of the differences is that this application has three parallel file pointers (the  $A$ ,  $B$ , and  $C$  matrix data files) each with different behaviours. The A file pointer is treated as a segmented input file with each child process getting one segment or stripe of the matrix to read. The C file pointer is also segmented so each child process can write the corresponding answer stripe. The user or system must coordinate and preserve the relationship between  $A$  and  $C$  segments as an out-of-order  $C$  matrix is incorrect. The **B** file pointer is independent but is distributed to the child processes.

The other difference in this coarse-grained application is that I/O operations are few and can be quite large. In fact, with large numbers of processors and/or large matrices, the network will become the bottleneck depending on the physical disk layout in relation to the processors. This application will stress the network and file systems.

Observing the stress generated by this application is important if networks of generalpurpose workstations are used instead of specialized hardware platforms or dedicated network farms. If parallel I/O is to be made easy-to-use by the "general" programming population, resource allocation and sharing become important - especially to system administrators.

## 5.2.2 Enterprise Implementation

Figure 5-9 shows the small number of modifications to the source code needed by the Enterprise version. The main function is renamed to parent, extra parameters are added to invoke child, and the rewind statement is removed. The rewind statement is not necessary in the parallel case as this function does not move the file pointer. The two file pointers fA and fc are segmented and need to have a segmentation function written for them. Note, in this case, one segmentation function can be used for both file pointers. The other file pointer, f.B. is needed by all the child processes but is considered independent as it does not require any synchronization.

```
#include <stdio.h>
                                                   /* Number of elements per row */
    static int NumberElements :
                                                     /* Number of rows per block */
    static int BlockSize ;
    Parent (int argc. char ** argy)
                                                     /* Identify the parallel task */
      FILE *fA. *fB *fC :
                                              /* Input and output file descriptors */
      fA = fopen(\argv[1], "r") ;
                                                        /* Open the A matrix file */
      fB = fopen(\argv[2], "r" );
                                                        /* Open the B matrix file */
      \texttt{fC} = \texttt{fopen}(\argv[3], \texttt{``w+'''}) ;
                                                        /* Open the C matrix file */
      \prime These two variables are used to partition the matrix into stripes \prime/
      NumberElements = atoi( argv(4)); /* Convert from string to integer */
      BlockSize = atoi( arav[5] ) ;
      while ( \cdot \text{feof}(\text{fa}) )/* Until end of file. work */
        Child( fA, 1, fB, 1, fC, 1, NumberElements, BlockingFactor ) :
                                              /*This is not necessary in parallel */\prime* rewind(fB); */
                                                        /* Close the A matrix file */
      fclose(fA);
      fclose(fB) :
                                                       /* Close the B matrix file */
      fclose(fC):
                                                       /* Close the C matrix file */
      return 0:Þ
   unsigned long AllMyIO( FILE *fp, int min, int max, int current)
    \mathbf{f}/* In all cases, return the same segment size */return (unsigned long) ( NumberOfElements * BlockSize * sizeof(double) ) ;
    \mathbf{I}Figure 5-9 — Enterprise code modifications to parallelize disk matrix multiplication.
```
The important modification to notice is the movement of the declaration of the two variables NumberElements and BlockingFactor from within the scope of Parent to being global only within the scope of the file (the static declaration). This permits the segmentation function to be declared in the file containing the Parent source code to permit dynamic segmentation of the data stripes. Of course, these two variables could have been declared global without the static limitation (a "free" global). Then, a separate file containing the segmentation function could have been used. However, creating a free global is not always possible or desirable in legacy code. As both stripes are equivalent in size and are the only file pointers to be segmented, the segmentation function simply returns the number of bytes composing one stripe.

To identify the three parallel file pointers in Parent to the Enterprise implementation, a number of changes are made to the graph file. A single line is added. While three lines are used for clarity in Figure 5-10, the graph file entry consists of only one line. The entry indicates that two of the file pointers (fa and fc) are to use the newspaper parallel behaviour (segmented) and the file segment size for both file pointers is determined by using the

**EX MEWSPAPER** re wo b Child=AllMyIO<br> **EDERECTOCOPY** Fe we b<br> **EC MEWSPAPER** ro wo b Child=AllMyIO<br> **Figure 5-10 --** Modifications to the Enterprise graph file for coarse grained *I*/O example.

**segmentation** fùnction, **AI~MYIO. The nle** pointer. **fe.** is considered to **be** independent **(photocopy)** .

## 5.2.3 PIOUS Implementation

**The PIOUS** version **(tbe code** is found in **Appendk B.2)** tmk about 375 **extra lines** of code to **impkmnt both the computationai and y0 paraUeIïsm- Th framework** of the code is similar to the code needed for the fine-grained parallelism because the computational par**ailel behaviour** is the same. **The changes occur in** the **way** the parallel **UO** is **handled. This**  impiementation **was quite** intrusive and **requkd** modincations to **the Chiid source code.** 

The **reading** of an **A saipe and the wriang of a** C **stripe are** single **y0 operations** in the child function. Converting them directly to PIOUS read and write functions saves the **wrapper** code **hm reading** a stripe, **caching** it to lad disk and **then** having **Child re-read**  the local **me. This** is different **fiom the he-grained** example where caching **was beneficial.**  As well, the independent **B** matrix file is too large to cache locally. So, as PIOUS code **would have to be inserted to read the <b>B** matrix anyway, replacing the UNIX read function for **an** A **stripe** and exchanging the UMX **mite** fiuiction **of** a C suipe operation for the equivaient **PIOUS** code is a **minor** addition.

An additional responsibility for the **Paxent** is that now it must handle the coordination between **the** input and output **file** segments. **The Parent** process now manages the order in which segments are dispatched to the **idle Chiid** processes rather **than letting** the **me** system determine the order. **Each Chiid** works on **one** input and one output stripe. When no more slripes are **available for** processing, **the Child process** receives the no-more-work message **(segment=-1)** and then gracefully exits.

This application did not lend itself to any variations in the I/O parallelization strategies, as shown in **the fine-grained** example. **Caching was** not available and using giobal **file**  pointers required synchronization between the input and output files. To do so results in a loss of computational concurrency.

In summary, this application was intrusive in respect to code modification for the paralle1 **Il0** in the user's **source code.** The user is responsible for coordinating access between corresponduig **segments** as **well as the import** and **export** of file. However, the code framework for computational parallelism remained, for the most part, the same as the fine**grained** example.

## 5.2.4 Coarse-grained I/O Performance

**The testing** configuration **was the** same as **that** of the fine-grained example in **Sec**tion 5.1. **The** configuration consisted of one **Sparc** 4 (SS4). two **Sun** Classics, four Sun ELCs, and four Sun SLCs processors connected by a 10Mbps Ethernet. All processors had a local disk used for temporary files and swap. One Classic and the SS4 provided NFS file systems to the other processors. The processing power of these different processors **is relative** to the slowest pmcasor **type (SLC); the** SS4 **is** 3.0 times faster, the Classic is 2.4 times faster, and the ELC is about 1.7 times faster when running the same application. This is an estimate based on several applications.

**The parallel** iims **presented are** the **best** elapsed times of at least **five runs.** The processors and **network** used for this set of **experiments were** unavailable for exclusive use. The runs **were** coilected over several **weeks during thes** of quiescence but significant variance **was** seen. **The** automatic **system** fuactions, such as backup operations. caused **signifcant**  in terference.

**Three sequential versions were created. The first one used the standard stream I/O.** The **second version** used **a buffered Stream UO. This buffering is** done by using the **set buf** fbnction to **dkt** the **stdio system to create a single baer** that is lee enough for the one **data** stripe. **The third** version used **the** low-level **y0 functions** instead of **the** Stream **YO.** 

*Ail* **three sequentiai** versions had **similar performance and were** ail **within** approximately **six percent of each other.** These experiments were run using the fastest processor and a local disk. The size of the I/O blocks was the same as in the parallel version. Not surpris**ingly, tbe buffered y0 (2214 user** seconds **and 125** system **seconds)** outperformed the other two versions. **The** low-level **PO** version (2308 **user seconds** and **127** system **seconds)** was slightly better than the standard stream I/O (2352 user seconds and 142 system seconds). The high system time values for the standard stream I/O are the cost of the default **buffer king** two **smaii wtiich caused** the **system** to **thrash** when **nansfening large**  blocks. To get the best performance, the program should either use no buffering or have sufficient buffer space to balance the cost of using it.

Table 5-2 shows **the results** for **Enterprise and** a **purely eious** irnplementation **multiplying** two matrices of **doubles** (reals) srored in **binary** format and using a striping factor of 50 rows. **Again. startup** and **the** cost of **impoxting and exporthg** the **files** into and out of **PIOUS** (180 seconds) is not included in the test results. **Preliminary experiments with the**  2000 by 2000 matrix showed that using a striping factor of 50 rows gave better performance **than** using 100 or 25 rows per stripe. **The** better performance **is** due to the ratio of work to message size and the dflerent **CPU** speeds for the **given** network configuration.

The Enterprise results are better than those of PIOUS when using fewer child processes.<br>This was unexpected but one explanation is offered. PIOUS uses direct process-to-process **TCP/IP** message-passing **for** parailel **U0,** by-passing the **PVM** daemons. **On** the other **band.**  Enterprise uses **both the** network **file** system (on-demand messages) and default routing through the **PVM** daexnom to communicate messages **and** file information. **The** performance differences **can be** attn'buted to the cost of **using** the **TCP/IP** instead of the **UDP** network protocols to **transport data** across the network. **These differences are** magnified **by** the amount of data being accessed  $(1.344 \text{ Mbytes})$ . When the child process is replicated ten **times, PIOUS and PI/OT give comparable results. This is likely due to the network becoming** saturated (measurements showed **the** network to **be** between 8 1% and 87% of maximum utilization).

These results point out that neither of these two parailel **I/O** systerns **can be** considered as the **best overall** solution. Just because **Enterprise** uses the network file **system.** which **in**  tum uses a different protocol for **trammitting** data, **Enterprise** performs better for this particular **example.** In contrast, the previous **exampie** shows that **PIOUS** performs somewhat better **than** Enterprise. The **observed** performance **has iinle** to do **with the actual** implementation of the *VO* templates in Enterprise, but **depends rather on the** irnplementation of

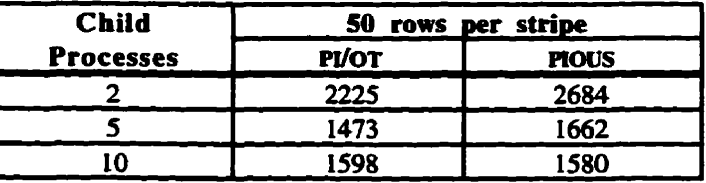

Table **5-2** - Disk-based matrix multiply elapsed times in seconds for 2000 **by 2000 matrix**  of **doubles (reals)** using **pl/m** and **prous** (input and **export** times not included). **Sequential** user times are 2214 seconds for buffered **strearn V0.**  2352 seconds for **Stream Il0** and 2308 seconds for low-level **VO.** 

the network file system. Nevertheless, templates once again yield comparable perform**ance.** 

**Ultimate!ly, it is** the network **availability** and **capacity that demmiae the effect** of **V0** on the **overall performance of a paraiiei appiication.** By **using** dlfferent access **pattern** for the **vo,** the **requirements** made upon **the network** and **the file semers** change the performance **of** the application. **The ability** to **experiment** with different **paraUe1 behaviom** gives more **flexibiüty** in **tuning an** application to a **specïfïc** aetwork, processor, and data **set** Templates **offer this fiexiiity at littie cost.** 

# **Useability and Composabiiity**

The two previous sections presented the performance advantages of the PI/OT program**ming model** for a pair of appiications **ihat use the same** simple computationai **model** but have different I/O characteristics. The possible choices for parallel I/O were limited by per**formance** consideratiom. **This** section **examines** the claims of **the flexiiility** and software **engineering advantages** of **Mar** (Chapters 3) **when more complex** computational applications **are** deveioped **A** pair of applications is **presented The £irst** application parallelizes **the Il0** shated by a process and **its** hetemgeneous **children. (The** heterogeneity **is** not found in processor differences but rather in the process differences.) The second application par-<br>allelises the **I/O** in a pipeline computation.

A heterogeneous **child** application **occurs** when one process type calls two or more processes types (Figure 5-1  $\overline{1a}$ ). For example, a process of type A calls both **B** and C process **types. There** are an arbitrary number of **the** A, B, and C processes.

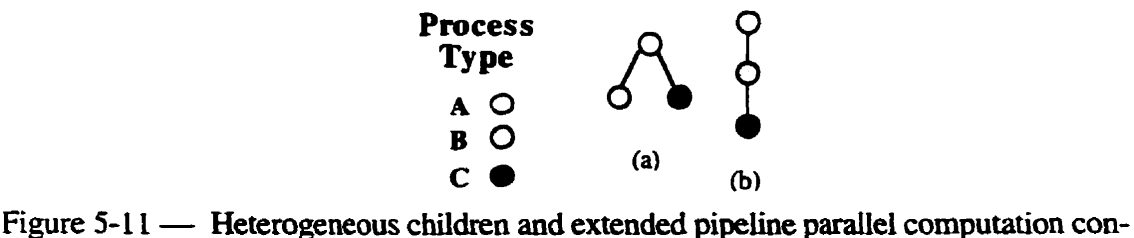

figurations.

A pipeline application is used to demonstrate the composability of the **Il0** templates. **in**  this case, A calls B **which,** in **mm,** caiis *C* **(Figure** 5-1 **1b). As each stage of** the pipeline **is**  encountered, different **Il0** abstractions can **be imposed** on the shared **file** pointer. **Subject**  to constraints **hm** eadier **UO** decisioos, more complex **V0** descriptions **are** constructed and **tested. As the** computational parallelism is modified, **the** paraliel *VO* component adapts to the changes **without** intervention by the user.

For both of the applications presented in this section, the advantages of early release of I/O streams are examined. While this decision where to insert the early release is currently done by hand, future work with the source-to-source code translator would insert this release **mechanism** after **analyzing the** user's **code.** 

#### **5.3.1 Heterogeneous Children**

**If füe pointers are shared between al1 processes,** an *VO* transaction is created and stored in the **call-chain** of the parent process as each remote process call is made. Parallel I/O **may** or **may** not **require** synchronization **but coordination between** processes is **needed** to access the **fde** properly. If a global **nle pointer is shared, whichever process** is **aaive** must have acquired a current and up-to-date version of the file pointer. With a segmented I/O file pointer, each **pmess has** clearly **defhed** limits **guaran~eeing** it exclusive access. **Since** the order of access to a file is not determined until run-time, the parallel **I/O** behaviour interacts **with** the **parallel** computational behaviour to **coordinate** access.

Depending **on the Il0 ordering** attributes, synchronization **of füe access may be needed. In diis case, the** parailel **IIO** system **is given** a **fie** access **ordering** and **must** block processes where necessary to preserve the ordering. Synchronization of file access forces a given process to wait until its predetermined (from the call-chain ordering) turn with the file. In general, **this may** reduce the **level** of concunency available to the user's computations.

With the heterogeneous child parallel computational behaviour, an A process distributes work **to the** B **and C processes. Figure 5-12** shows the **source** code for one such applica**tion. Parent corresponds to A, Brother corresponds to <b>B**, and Sister corresponds to C **in Figure 5-11. The code is in the format suitable for an Enterprise asset code. The Parent process will** open **the input** and **output files. A step size, n,** is supplied as a command **line** parameter by **the user to** segment the input file. **The Parent** process **calls the** remotely executed **Brother hction** n times foiiowed by a **similac** number of **cds** to **the** remotely executed **sister** function. This **pattern repeats until** the input file is exhausted The parameters to **Brother** and **Sister** are similar: a number representing the record tag being worked on. foilowed **by** two **file** pointers for the input **and output files.** 

The Enterprise description of the computational parallelism is that **Parent** is a department **asset** confainiog two **individual** assets, **Brother** and **sis ter.** Appendur A **contains**  more details about **the** Enterprise nomenclature **and programming model.** 

The **program** flow in **the Parent** source **code reflects** the **structure** of the input file which consists of n pieces of work for Brother processes followed by n pieces of work for the **sister** processes. **Using** a B **or** an S to represent **blocks** of data on **disk** for a **Brother** or a **Sister** process respectively, input patterns such as **BSBSBSBS. BBSSBBSS, BBBBSSSS, and so on, could be created. Depending on the input pat**tern and the computational load for each piece of work, ciifterem **ordering** attributes **will**  provide ciiffernt output patterns and different levels of coocurrency. **Depending** on the user's requirements, **the output** ordering **may be more** important **than maximizing** the **con**currency.

```
include CS tdio - h> 
Puant( int argc, char '* argv 1
r 
  FILE *fin, *fout ; 
   FILE *fin, *fout ;<br>int i, j, step ;<br>...
   fin = fopen( argvlll, 'r' ) ; 
   fin = fopen( argv[1], "r" ) ;<br>fout = fopen( argv[2], "w+" ) ;
  fout = fopen(argv[2], "w+");<br>n = atoi(argv[3]);
  i=O; 
 whîle ( ! feof ( fin 1 ) { 
    for( j=O; jcn;j++) { 
      Brother( i+j, fin, 1, fout, 1 ) ;
     1 
    for ( j = 0 ; j < n ; j \leftrightarrow ) {
       Simtw( i+j, fin, 1, fout, 1 ) ; 
    1 
    i \div n;
  1 
  fclose ( fin 1 ; 
  fclose ( fout ) ; 
  return ; 
                                                             int Brother ( int N. FILE *bin, int nin,
                                                                                        FILE *bout, int nout 1
                                                              \mathbf{f}ïnt input, i. j; 
                                                               if ( feof ( bin 1 ) return 1 ; 
                                                                 if ( feof( bin ) ) return 1 ;<br>
i = fscanf( bin, "%d", &input ) ;<br>
if ( i != 1 ) return 1 ;
                                                               /* Early release of bin inserted here */
                                                               Compute ( input ) ;
                                                                \begin{array}{l} \textbf{Compute} \end{array} ( <code>input ) ;<br>PrintBRecord( <code>bout, N, input ) ;</code></code>
                                                                return O ; 
                                                             1 
                                                             int Sister ( int N, FILE *sin, int nin,
                                                                                        FILE *sout, int nout 1
                                                              \mathfrak{c}int input, i, j; 
                                                                if ( feof( sin ) ) return 1 ; 
                                                                i = fscant( sin, *d', sinput);
                                                                if ( i != 1) return 1 ; 
                                                                P Early release of sin inserted bere */ 
Coxmute( input 1 ; 
                                                                PrintçRecord( sout, N, input 1 ; 
                                                                PrintSRecord<br>return 0 ;
                                                             1 
              Figure 5-12 - Source code for the heterogeneous children example.<br>Figure 5-12 - Source code for the heterogeneous children example.
```
71

Equally relevant to improving the level of concurrency is the number of processes available to execute Brother or Sister as remote functions. Increasing the replication factor for either remote function should improve the computational concurrency. The number of consecutive **B** and **S** blocks make up the distribution pattern in the disk file. Figure 5-13 shows four possible connection patterns that could satisfy the parallel computational requirements.

The selection of a parallel I/O behaviour and ordering attribute is important since some choices can affect the computational concurrency by creating barriers in the code. Note the implied barrier in the parent code (Figure 5-12) where the input file is tested if it is exhausted (feof(fin)). Imposing global file semantics on the input file pointer creates such a barrier whereas using segmented file semantics does not. Specifying ordered read attributes for the input file pointer imposes additional constraints on the potential concurrency since the application must proceed in the order of invocation rather than in the order of availability.

In Figure 5-13a, there is only one of each process type. The I/O requirements could be achieved by global semantics for the input and output. Unfortunately, using this approach is going to limit concurrency between the two child processes as each one will be waiting for the other to finish before returning both file pointers. However, inserting a function to release the input file pointer early allows the other process to read in the data and start computing. The code for both the functions Brother and Sister in Figure 5-12 has been commented to indicate the location in the code where an early release function for the input file pointers (bin and sin) could be safely inserted. If the input data is in the form BSBSBS, this will improve the overall concurrency. With only one of each process type available, other data patterns (for example, **BBSS** or **BBBSSS**) will not see much of an improvement except at the boundary conditions of the different data types.

The output file pointers do not benefit by an early release, as both functions return to the Parent immediately after calling the I/O function. Improved concurrency for the output file could be achieved if the order of output can be relaxed. Relaxing the ordering of the output file will see an improvement if the file pointer is locked until later on in the computations. If the computations have irregular granularities, the first process finished should be able to acquire the file lock. However, the current deadlock prevention mechanism commits both the input and output file pointers at the same time.

Segmenting the input or output file does not at first seem to be an appropriate step. However, the elimination of the barrier when checking for end-of-file in Parent allows several clusters of work to be generated. Using global semantics imposed a barrier with the parent waiting until a single cluster of work is done before generating the next cluster. As well, prefetching of input data can improve the performance. Local caching of the data segment lessens the network demand for I/O. As seen earlier in Section 5.1, a large network I/O request followed by many small locally cached I/O requests is more efficient than many small network I/O requests. Early release of the input file will not affect concurrency much since both processes will be given distinct file segments and will consequently proceed independent of each other. However, early release could spread the network requirements for the update of written segments instead of having all updates occur at the end of the transaction.

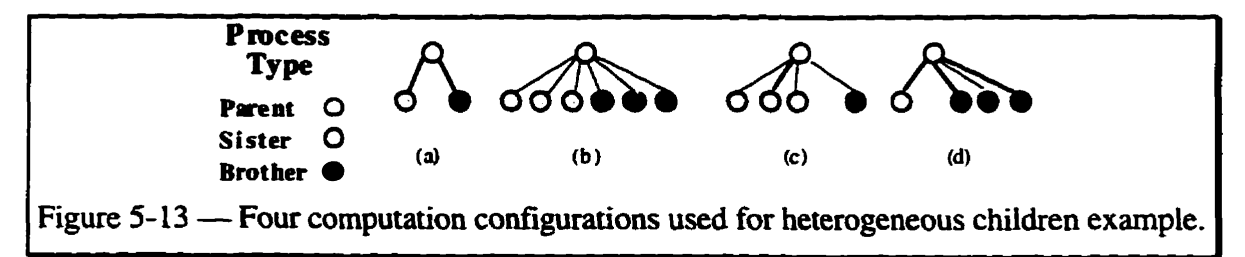

**For the exampie** application, segmented semantics on the output **füe** pointer **lead** to the **problem that** the **sue** needed for each output segment is indeterminable prior to the **chiid processes starting their computations. One approach is to have the file segment set to some** arbitrary maximum. This maximum size is dependent on the amount of temporary disk space **avaiiable. Using some defauit value potentidy** Ieaves the output **file** with a series of holes. Alternatively, by using the **unknown** file segmentation, the file fragment could be **nerged back according to some predefined ordering attribute.** 

In Figure 5-13b, both the child processes (Brother and  $Sister$ ) are replicated. Using global **fiie** pointers **does not permit** the **extra processes to act** in a concurrent fashion. in **this case, early release of the input file will improve concurrency for data files with the format of BBSSBBSS or BBBSSS.** Relaxing the ordering of the output file can now be done, either by clustering **similar types** of outpÜt data **blodcsin** an as&eived order **instead**  of in an as-generated order, or by **aüowing chaotic** ordering of **the** output by **any** process ~ady to **&te** to the **file. Using segmented U0, the** input **file** is **divided** up **and** each file hgment is prefetched as each computational process **is assigned** a **given** block of work.

Figure **5-13c and** Figure **5-13d are mkror images of each other-** AU of the work **can be**  done by one process type in a given time period, while replication of the other process type **is needed to finish its work in the same time period. In these cases, using segmented file semantics** for input **is** appropriate since ali the **repiicated processes** can **start working.**  Evennialiy **all the** single pmcess wodc **is** hished and the application **WU wait** for the replicated **processes** to **finish. Using** global **file semantics for** the input with **eariy release is ap**propriate for the replicated processes but it is **not always** appropriate for **a** single process **type,** except at the **data** borders. If the replicated processes **access the file fint, leaving the**  single process sufficient **time** to **consume** all of **its** work, this approach **may** work.

**As** seen, there are a number of **choices the user has** to **make each** time an application **is run. If the data files are** sufnciently **varie4** diffierent versions of the application **will be needed** to efficiently **process aü** the **data sets. Specifying the** parallehm separately **ailows**  the user to adapt **the** application **to the data** rather **than havhg** multiple applications.

#### **5.3.2 Eeterogeneous Chiidren Performance**

An example application **using** this computational **mode1 based on** the **code** in Figure **5- 12 was consmicted. The** two **chiid** process types, Brother and **Sis ter,** were **mn using three levels** of computational **granularity** - fme, medium, **and** coane. Both process types **had** the same computational **granularîty.** The **machines** used **in** this expriment are **aU** Sun4 **ELC's** with 12 **megabytes** of memory and a **local disk for** swap **and** temporary fües. **These**  machines are connected by a 10Mbps Ethernet network. All parallel runs reported are the average of **five** nins. **The** input data file consisted of 16 **pieces** of **work** laid out in **the** format **BBBBSSSSBBBBSSSS.** Sequentiaily, the application **took** 29, 79, **and** 232 user **seconds** to process the input nle for each **grandarity** level iespectively. **Thus,** the average **granularity** for each **block** of work is **approximately** two (fme), **five (medium), or** fifieen **(coarse)** seconds of **CPU the.** This **application is not Y0** bound but the **UO does require**  synchronization.

**Table 5-3 shows the** resuits **of a pair of experiments. The Brother** and **Sister proc**esses **were** each replicated either two or four times, resulting in a total of five or **nine proc**esses for the computations (see Figure 5-13b). There were sufficient processors to ensure that there **was only** one computationai process **per** processor- **The** shaded **headings** in the table indicate the type of template used for the input and output files. The application was cornpiied **oniy** once. **AU** the paraUe1 **combinations were done** by **modifying** the Enterprise **graph file.** 

Within the **range of values** shown between different **ordering** attributes, there **is liale**  difference. The lack of difference can be attributed to the current deadlock prevention mechanism (Chapter 4.5) that limits concurrency. This mechanism uses the most conser-

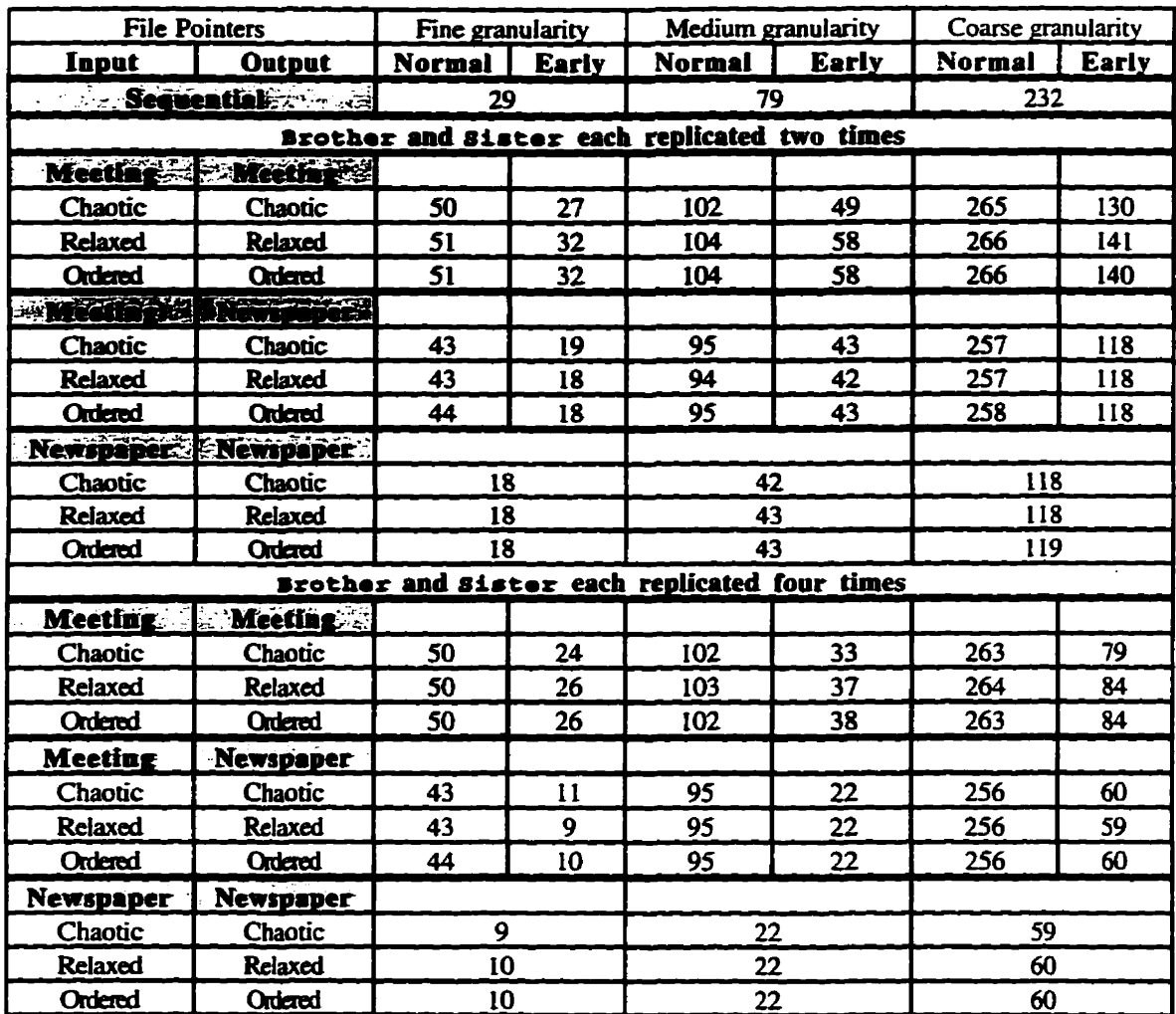

Table 5-3 — Elapsed time (seconds) for three different parallel I/O template combinations, three granularity levels of computation, and two replication factors for heterogeneous children example.

vative ordering attribute of all the file pointers involved in the transaction. Consequently, when the input global file pointer is granted access permission, the output global file pointer is either granted permission or is promised access permission in an orderly fashion that avoids the potential deadlock. Both file pointers are released at the end of the entire transaction, not when the last I/O operation is completed. As a result, concurrency is unnecessarily limited.

A smarter compiler should be able to detect this independence and insert an early release for the file pointer. Now that the early release divides the transaction into two independent subtransactions, deadlock prevention is not needed. As well, asking for control of the first file pointer would not assign the second file pointer at the same time. This would lead to greater variety in the performance results and in the contents of the output file.

Part of this experiment examines the effect of an early release of a global file pointer. Early release is defined as safely releasing the file pointer when it is not needed any more in the calculations. The normal situation has all the file pointers released when the remote function completes its calculations. That is, release is done when the function returns. Using early release shows an overall improvement since concurrent computations are pos-

sible instead of waiting for the entire transaction to finish. However, the output file pointer is still committed at the same time as the input file pointer. The larger increase in performance using the chaotic ordering with early release is attributed to the removal of the restriction that all the Brother processes must finish before the sister processes can proceed. Clearly, early release is beneficial to this application. However, the deadlock prevention mechanism hides any performance differences with the ordering attributes.

As the order of asking for the global file pointers does not change in this application and all global file pointers are guaranteed to be asked for, deadlock cannot happen. Future research in compiler support is necessary to analyse the user's code to determine if deadlock prevention is required at all. This static analysis could then advise the run-time system whether or not to invoke the deadlock prevention algorithm. The consequence of the current conservative and general approach to deadlock prevention is the observed reduction in concurrency and the uniformity of performance.

For this application, early release does not directly affect a segmented input file pointer as permission is already granted to access the file fragment and the file is not modified by the remote processes. However, if the file fragment had been modified, the reintegration of the remote segments into the master file could be affected depending on the defined write ordering attribute. Early release has the potential to even out the demand on the network by spreading out I/O messages instead of clustering them at the end of the computations of the remote function.

Segmented I/O for both input and output streams gives the best performance. The mixed case of global input and segmented output shows comparable performance to the segmented I/O only when the early release is used. Considering the ratio of the time spent reading in the data and the time spent computing, the early release result is not unexpected.

## 5.3.3 Extended Pipeline Example

The composability of the PI/OT templates is explored through a pipeline computation. The number of combinations available using a multi-stage pipeline grows rapidly. Consider that for each parallel file pointer there are the choices of five templates, three ordering attributes for read operations, and three ordering attributes for write operations. Currently, that gives the user forty-five (45) different combinations per file pointer. At each stage of the pipeline, except for the last one, all the parallel file pointers can be redefined. Obviously, not all these choices will make sense but the number of appropriate choices is still quite large. This exponential growth provides a rich set of choices for the user.

To clarify this growth, consider a two-stage pipeline that shares two parallel file pointers. The number of possible combinations for different I/O is  $45 \times 45 = 2,025$ . Adding an extra stage to the pipeline and sharing the file pointers in all stages increases the possible combinations to over four million. Alternatively, adding another parallel file pointer increases the two-stage pipeline parallel I/O combinations to  $91,125$  and the three-stage pipeline to over eight billion choices.

This section analyses the effects of parallelising the I/O for a three-stage pipeline mode. All three stages share a common input and output file pointer. Coordination and synchronization are needed at each level of the pipeline. Clearly, not all the I/O combinations will be presented here. Three pairs of parallel I/O behaviours are examined. A pair is defined as the parallel I/O behaviour assigned to the input file pointer and the parallel behaviour assigned to the output file pointer. Five different replication factors for the pipeline are studied using these three pairs. As well, the effect of early release of the input pointer in the last two computation stages is examined.

The first stage of the pipeline, staget (Figure 5-14), opens the input and output files. Then, until the input file is exhausted, it calls the second stage of the pipeline, stageII, passing the current state of the two file pointers. After the input file is exhausted, stage I

```
StageI (int argc, char ** argy)
t
 FILE *fin. *fout :
                                     /* The input and output file pointers */
                                                              /* A counter */
 int i:fin = fopen(\ arav[1], 'r^*) ;
                                                    /* Open the input file */
 fout = fopen(argv[2], "w+");
                                                   /• Open the output file */i = 0:
 while ( \t{ifecf(fin)} )/* While there is still data, generate */
   StageII(i++, fin, 1, fout, 1);
                                           \prime^* work for the second stage \prime\prime\mathbf{I}/* Close the input file */folose ( fin ) ;
 fclose (fout);
                                                   \prime^* Close the output file \prime\primereturn:\mathbf{I}
```
Figure 5-14 — Source code for the first stage of the three-stage pipeline example, stage I.

closes the input and output files and exits normally. Stage t does not do any computations nor are any of the return values from the second stage used.

The second stage of the pipeline, stage II (Figure 5-15), checks if the input file has some data left to process. The output header is written to the output file. The function does some computations (ComputeStageII) and then enters a loop calling the StageIII function. This loop exits if either the end-of-file is reached for the input file or work BLOCK calls are made. The latter condition was added to permit investigating the effects of early release of the input file pointer, sin. The return value of stageIII is ignored. After the loop exits, the comment indicates the location where the early release of the input file pointer can be placed. Currently, the function that releases the file pointer is inserted by hand. Future work will have the function inserted by the precompiler. The stage II function then writes to the output file and returns to stage I.

```
int StageII ( int N, FILE *sin, int nin, FILE *sout, int nout )
        \mathbf{f}int i. WORKBLOCK = 4: \sqrt{*} A counter and the maximum number of blocks */
         if ( feof( sin ) ) return 1 ;
                                                          /* No data, return error */
         PrintHeader(sout);
                                                      /* Print header information */
         ComputeStageII();
                                                         /* Do the computations */
         i = 0:
                                                              /* Zero the counter */
         while (! feof(sin) & \frac{1}{2} < WORKBLOCK ) { /* Generate work for the */
           StageIII( N, j++, sin, nin, sout, nout) ;
                                                                   /* third stage */J.
         /* Early release of sin inserted here \frac{1}{2}PrintTrailer(sout);
                                                      /* Print trailer information */
         return 0:\mathbf{1}Figure 5-15 — Source code for the second stage of the three-stage pipeline example,
               StageII.
```
The third stage of the pipeline, stageIII (Figure 5-16), reads a value from the input file. If there is a problem, it returns an error value to stage II which currently ignores the value. Again, the location of the early release code for the input file pointer, t.i.p. is indicated by a comment. StageIII completes its computation by writing to the output file using the file pointer tout.

```
int StageIII ( int N, int K, FILE *tin, int nin, FILE *tout, int nout )
                                      \prime Data input variable and status variable \prime/
         int input, status :
                                                        /* No data, return error */
         if ( feof(tin) ) return 1;
         status = fscanf( tin, "d", &input ) ;
                                                            /* Read in the data */
         if ( status i = 1 ) return 1;
                                                          /* There is a problem *//* Early release of tin inserted here */
         ComputeStageIII(input);
                                                           /* Compute the data */
                                                            /* Write the output */
         PrintRecord(tout, N, K, input);
         return 0:
                                                   /* Return to the second stage */Figure 5-16 — Source code for the third stage of the three-stage pipeline example,
```

```
StageIII.
```
An alternate method which avoids the end-of-file check of the input file pointer  $(\sin)$  is given for stage II (Figure 5-17). This approach has the stage II function wait for a nonzero return from StageIII. The StageIII asset code is written so that if it fails on a read (typically, an end-of-file), it returns a one. This approach fails to achieve added concurrency because of the future created in StageII on the return variable of StageIII.

Figure 5-17 shows an Enterprise technique used to increase computational concurrency. The return variable is converted into a vector and an additional loop, to check on the vector's contents, is added. Aside from being somewhat convoluted and counterintuitive, this method is less flexible when the I/O behaviour is changed. If the global file semantics are changed to segmented semantics, the extra blocks of work will cause the file pointer to point past the end-of-file when constant segmentation is used.

The segmentation function will have to be carefully constructed when it encounters the end-of-file. Returning an error value (-1) causes the run-time system to attempt to recover from the error. (Currently, the recovery attempt is to abort the application.) Returning a zero causes the run-time system to assume the file segment is of **unknown** size. This approach creates one extra piece of work for stageIII. However, this extra work is insignificant since the stageIII process does no work as the function immediately returns upon

```
#define WORKBURST 4
int StageII ( int N, FILE *sin, int nin, FILE *sout, int nout )
\epsilonint j, returnVal[WORKBURST] ;
                                    /* Counter and return variable array */
                                                /* No data, return error */
 if ( feof( sin ) ) return 1 ;
 PrintHeader(sout);
                                            /* Print header information */
 ComputeStageII();
                                                /* Do the computations */
 for ( j = 0 ; j < WORKBURST ; j++ ) {
                                            /* Generate a burst of work */
   returnVal[j] = StegeIII(N, j, sin, nin, sout, nout);
 Þ
 for ( j = 0 ; j < WORKBURST ; j + ) {
                                                /* Consume the futures */
   if (returnVal[j] == 1)
     break;/* First failure indicates the input file is exhausted */
                                  /* End of checking the bursts of work */
 /* Early release of sin inserted here */
 PrintTrain("sout) ;
                                            /* Print trailer information */
 return 0;/* Return to first stage process */
#undef WORKBURST
      Figure 5-17 — stage II asset code modified to check futures.
```
**detecting the** end-of-file.

If the asset is configured as *unordered* (see Appendix A for more details) from a computational **viewpoint. thesefunres** are resoived on an as-received basis **instead** of on an as**generated basis. At** first **glance, this** looks **as** if **an emr** in **the** application is possible. since an out-of-sequence value aborts the work loop prematurely. However, any access to the **output fiie pointer, sout, by stage11 will bIock** untif **all the outstanding StageIII processes have released their daim** on **the** output **file.** 

## **5.3.4 Extended Pipeline Performance**

**The experiments presented for the pipeline performance used the same input file. The** file consists of 16 pieces of work. The machines used are all Sun4 ELC's with 12 mega**bytes of memory and a local disk for swap and temporary files. They are connected by a lOMbps Ethernet network. The sequential time (user time) was 173 seconds which gives a cornputauonai granuilarty of appmximately** 1 1 seconds **per** piece of work. **AU** parallel **runs reported are** the average of **five** nuis.

**A** numberof **combinations** are **possible** for **the** process intercomection **pattern** for **ihis**  example- **Recaiüng** the **example presented in Chapter 3.4 and** Figure **3-6,** Figure 5- 18 **shows the four** combinations **selected** for **this** experiment-

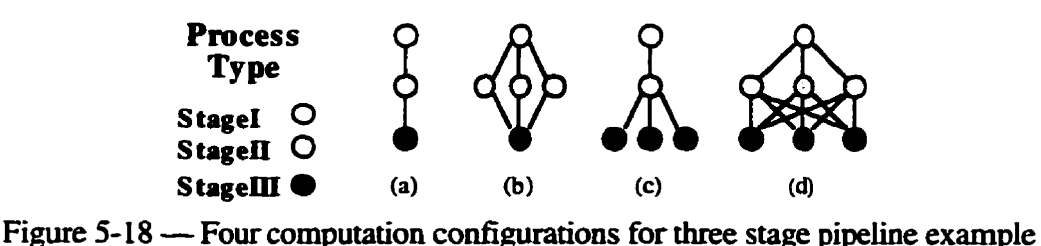

The **fist** configuration, Figure **5-18%** is a simple pipeline consisting of three processes. **Segmenthg the** input **and output mes** at aii **stages** wiil **maximize** the overail concurrency of the application. However, global file behaviours should **not be** dismissed. Table **5-4**  shows **the** results of using **three** combinations of **global and** segmented **y0** behaviours. **There** are four choioes for early release of **the iaput file** pointer. **The** exclamation mark (!) **indicates** that early release **was** not done. **For** example, the column labeled **!II&!III means** that **both the stage11 and StageIII processes did not** release the input **file pointer early** .

**The global input file pointer,**  $\epsilon$ **in, blocks the first stage,**  $\epsilon$ **tageI, when the loop checks for EOF** of **the** input file. **Appmpriately.** only one **StageII** process **can be** active. This **same check on the input file pointer, sin, blocks the stagell function when it checks for the EOF. Again, since** oniy one **StageIII** process **is active, this is acceptable. Unless the**  input **file** is released **eady,** the **StageII** and **stage1** processes **are blocked waiting** for **access** afier **pwrating** one piece of work. However, **since there** is **only** one process **per** 

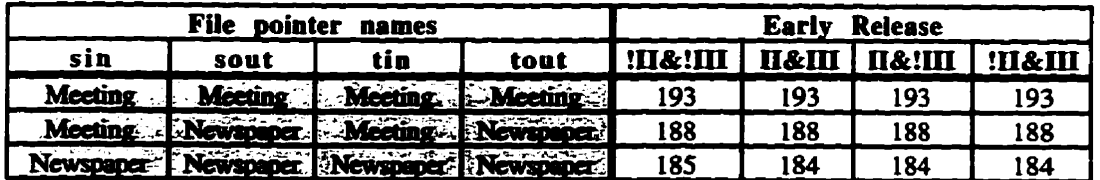

Table 5-4 — Elapsed times for different combinations of parallel I/O behaviours and early release using **the** computational pattern shown in Figure 5- 18a. Sequential user **the** is 173 seconds.

**stage,** early release does not show **any benefitt The** segmented **approach does not** show superior **performance over giobal** behaviours.

**The output file** pointer **does not** benefit **hm eariy re1ease as tùe function retums irnme**diately after the last access with it. If the output file pointer is defined as having global behaviour, only one process can be active in the file at a time. Since all the computations are done, the output **should be completmi quickly to allow the** next **waiting** process **to** access the **me. Segmenthg the** output **file** is **somwhat difficuit** as the record size **is** not **known until after the record is written. Using <b>unknown** segment sizes is appropriate for this application.

**None** of the combinations **showed** perfice **ktter than the** quential version. **The**  lower **the demand** for synchronization **(changing hm gobal** to **sgmented** paralie1 behav**jours), the better the performance. PI/OT limits the concurrency between stages by imposing** barries at each stage which **now** cause a **process** to wait for **its child** process **to rem y0 information.** Effectively, oniy one process **at** a **time is** ailowed to progress. The **cost** of **messages mer reduces the** application performance.

**The** second process configuration, Figure 5- 18b. **attempts** to improve **the** performance. **The** configuration **Rplicates** the second **stage thcee** times **and** leaves **the** third stage as a **sin**gle process. **The** changes to the computational paraüelism **are** made to the **graph file** - and **leave the I/O parallelism unchanged. No recompilation is necessary. The stageIII proc**ess performs the bulk of the computations (number of invocations) and is rapidly over**whelmed with** requests for **work** hm the **three StageII** processes. Tùe data **in Table 5-5**  show that the parallel performance is comparable to the previous configuration (Figure 5-**Ma)** but **uses more** processors. **Even** with the early **reIease** of **the** input file **pointer, sin, there is** not **much concunency** available **since there** is **only** the one **StageIII** process. Using a **giobal behaviour** for **the** input **file pointer** with **early release and** segmented behav**iour** for the output file pointer yields the kst **performance** of this configuration. **Segmenthg the** input *file* increases **the** concmncy but **again,** the **stageri** processes **overwhelm**  the single **StageIII** process. Unless the cost of **computing** the second **stage** is **significandy** more **than** the **third** stage. this **configuration** of processes **is** not that successful.

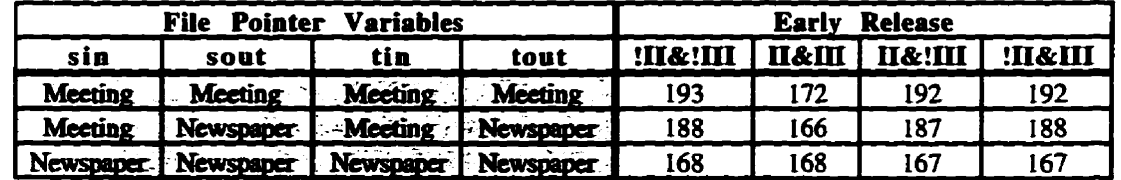

Table 5-5 - Elapsed **times** for different combinations **of** parailel **VO** behaviours and early release using the computational pattern shown in Figure 5- **18b.** Sequential user **tirne is** 173 seconds,

**The third** process configuration. Figure 5-1&, **has** the last **stage** replicated three times. **Since the bulk** of **the** computations **aie done** in **the last stage.** replicating **the** 1st **stage**  should **yield** <sup>a</sup>**ktter mult than the previous two** attempts. **Ushg** global behaviours, the one **StageII** process **would** wait for **a StageIII** pmcess to **ntum** connol in order to proceed. **The** mixture of giobal input and **segmentai** output **nle** pointers **would** not **show a**  significant improvement **since** each of **the StageIII** processes would **wait** for access to the global input pointer. However, using early release of **the** input file **pointer** for **this** stage in **the** pipeline, **the** three **StageIII processes will become** fülly **utilized.** Performance should approach the **performance** of **the My segmented file pointer** test.

The results of using three different PI/OT template combinations and invoking early release of the input file pointer, shown in Table 5-6, indicate that early release of the input file pointer in the **StageIII** processes **does permit** more overlapping **concurrency. The** pure segmented behaviour fills the pipeline and shows the best performance. The mixture of global and segmented file pointers shows only slight improvement over the global behaviour. The effect of adding early release to the last stage significantly improves the application's performance over its sequential performance.

| <b>File Pointer Variables</b> |                                                                                                    |     |                                    | Release<br><b>Early</b> |       |                 |        |
|-------------------------------|----------------------------------------------------------------------------------------------------|-----|------------------------------------|-------------------------|-------|-----------------|--------|
| sin                           | sout                                                                                                    | tin | tout                               | <b>!П&amp;!Щ</b>        | i næm | <b>П&amp;!Щ</b> | !S&III |
|                               | <b>NAMES OF MODELS OF MODELS OF A REAL PROPERTY</b>                                                                         |     |                                    | 194                     |       | 194             | 112    |
|                               | <b>NATIONAL SECOND REPORT OF A REPORT OF A SECOND REPORT OF A REPORT OF A SECOND REPORT OF A REPORT OF A REPORT OF A RE</b> |     |                                    | 189                     | 109   | 188             | 109    |
|                               |                                                                                                    |     | <b>All District Report Follows</b> | 105                     | 104   | 105             | 105    |

Table 5-6 — Elapsed times for different combinations of parallel I/O behaviours and early release using the computational pattern shown in Figure 5-18c. Sequential user time is 173 seconds.

The fourth process configuration, Figure 5-18d, has both the second and third stages replicated three times. Using only global behaviours with early release should show better results since more of the second stage processes would be concurrently utilized. With the second and third stages replicated, the early release of the input file pointer is beneficial only if either the third stage or both the second and third stages are involved. This is obvious since early release of the second stage relies on the third stage releasing the input file pointer first. The purely segmented approach would show no effect using early release since the input file segment is not modified. The data in Table 5-7 confirms these predictions.

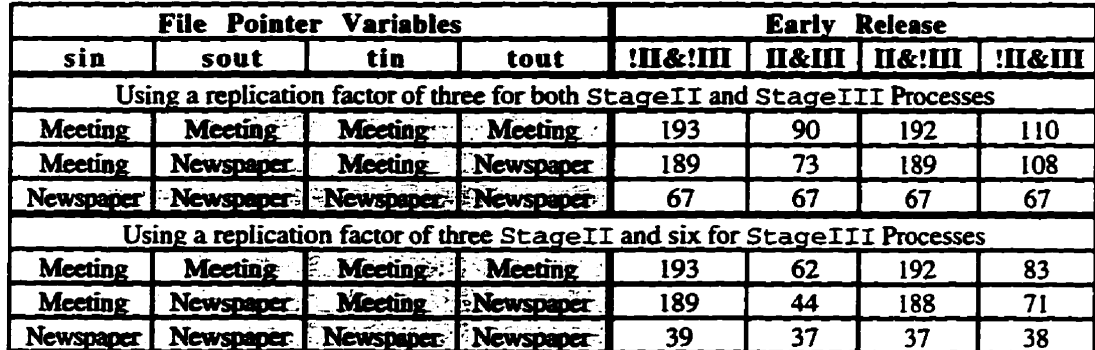

Table 5-7 — Elapsed times for different combinations of parallel I/O behaviours and early release using the computational pattern shown in Figure 5-18d. Sequential user time is 173 seconds.

The fifth configuration is similar to the fourth configuration except that the replication factor for the third stage is increased to six for a total of eleven processes. When the replication factor of the last stage was increased to six, the segmented performance continued to improve<sup>3</sup>. As well, the mixed behaviour version using early release continued to show an improvement as more of the stageIII processes were utilized.

## 5.3.5 Useability and Composability Summary

The PI/OT model offers many choices for parallelizing the I/O. The two example applications, while containing relatively simple computational parallelism, show how more

When repeating this experiment on the heterogeneous network used in the first two experiments (Section 5.1 and Section 5.2), increasing the replication factor of the last stage actually degraded performance. This happened since it is more likely that a slower processor would be selected by the computational manager.

complex I/O patterns are easily created by composing these simple parallel behaviours. The ease of developing the parallel applications without any dependencies on specialized library functions or by explicitly encoding the parallelism into the application is a positive feature of this approach to parallel I/O. These two examples also show that parallelizing I/O for more complex applications does not readily show the speed up that the computational parallelism suggests is possible. Granularity of the computations must be increased to balance the cost of the synchronization and coordination of the parallel I/O model. The current deadlock prevention mechanism does not permit as much flexibility as desired with the read and write attributes. The more I/O pointers involved in a transaction, the less flexibility is shown. More work is needed to improve the deadlock prevention algorithm to gain tangible proof of the benefits of three levels of ordering.

## 5.4 Dynamic Segmentation

Strided interfaces or pre-defining access structures for regular data structures appears to be the current approach to segmenting a file. This is acceptable for regular data structures like dense matrices. Irregular sized data structures are not as easily manipulated by a predefined or regular segmentation approach and consequently, show poor parallel performance.

An irregular data structure is typically represented in a file as a header element indicating either the size or number of elements — a description of what follows. The actual elements follow the header element. This two step implementation is often nested. While performing two read or write operations works well with sequential applications, a two stage read or write technique is difficult to manage for parallel applications because the concurrency introduces synchronization problems. Another approach to interpreting an irregular data record is to use a special character indicating the end of record. For example, the segmentation function in Figure 4-14 uses the knowledge that every third line feed character indicates the end of a data record to segment a file.

Sequentially, a file is treated as a stream of bytes. No structure is imposed on the disk file. In parallel applications, this lack of structure causes problems. Segmenting a file not based on meta-information regarding the size and composition of data blocks could be inefficient. Sequentially, this information is found by performing two reads or double writing a complex object. Double writing means that the object is written to a temporary buffer (disk or memory), the record length determined, and the record is copied to disk along with the length. When importing a sequential file into a parallel I/O system, a user should be given a chance to cache segmentation information for a specific data file. This could be done either by creating a meta-file or by modifying the contents of the actual data file. This last step is not done casually since it effects the user's code.

During the parallel computation, the meta-information about the file structure is used to segment the file. Export of the file from the parallel file system back to the sequential file system uses this meta-information to reassemble the parallel file. Both the import and export steps should be taken into account when determining overall processing time for the files. In effect, the application reads the file twice — once for the meta-information and once for the actual data. Since there is little chance of avoiding this double read, a segmentation function that does this as the application progresses through the file is proposed.

Earlier in Section 5.1, a fine-grained I/O application was used to compare the performance of PI/OT and PIOUS. That particular comparison used a constant segmentation factor. This section looks at the cost of using a dynamic segmentation function.

## 5.4.1 Segmentation Functions

Three segmentation functions were tested. These three form a spectrum of segmentation functions. They range from a complete reading of a data record to a single small (4 byte) read to establish the size of the record to no read (a constant). From this spectrum, the effect of the approach to segmenting a file is studied.

**The first approach is** a complete **read** of the **entire** record **(Figure 5- 19). Instead of ush**  $\frac{1}{2}$  **h**  $\frac{1}{2}$  **h**  $\frac{1}{2}$  **h**  $\frac{1}{2}$  **b**  $\frac{1}{2}$  **b**  $\frac{1}{2}$  **b**  $\frac{1}{2}$  **b**  $\frac{1}{2}$  **b**  $\frac{1}{2}$  **b**  $\frac{1}{2}$  **c**  $\frac{1}{2}$  **c**  $\frac{1}{2}$  **c**  $\frac{1}{2}$  **c**  $\frac{1}{2}$  **c**  $\frac{1}{2}$  **c**  $\frac{1}{2}$ function reads the size of a subcomponent. The function then reads in the elements to ad**vance** the **fiie** pointer to **the start** of the **next** subcomponent. **Since the size of the data is**  known or computable, reading into a buffer is acceptable. Of the three segmentation functions tested, this function should have the largest impact on performance. The segmentation function effectively reads the entire segment using a number of small I/O operations.

**#define IC** ( **sizeof (int)** + **sizeof** (char) **<sup>1</sup> #define I sizeof (int)**   $u$  unsigned long ReadSegmentation (FILE  $*$  fp, int min, int max, int current ) **C unsigneci long offset** ; /\* Extent **of tbis** record \*/ **int** CD, **C, D, E, i** ; /\* Record **beader** variables **and** a counter \*/ int CD, C, D, E, i :<br> **char buffer**[  $4096$  ] : <br> **P** The maximum size of a record on disk\*/ **char buffer [4096 ];**<br> $i = \text{freqd}(\& CD, 1, 1, \text{fp})$ ;<br> $i = \text{freqd}(\& CD, 1, 1, \text{fp})$ ;<br> $i \neq \text{flow many CEDE objects are there */}$ <br> $i \neq \text{cm of file or file error, return error */}$ if **(i!=l)** /\* **End** OC ale or file error, return error \*/ **return** (unsigned long) $-1$ ;<br>offset =  $I$ ; offset =  $I$ ;<br>for (  $i = 0$ ;  $i < CD$ ;  $i \leftrightarrow$  ) {<br>*P* Loop reading the CEDE records \*/ for(i=O;i<CD; **i++)** f **P Loop** reading **the CEDE** records \*/ **fread(** &C, **1, 1, fp 1** ; /\* Elements in this C record \*/ fread( &C, I, 1, fp ) ;<br>
fread( buffer, sizeof(char),  $C \cdot IC$ , fp ) ; /\* Read C data block \*/<br>
fread C data block \*/ fread(buffer, size of (char),  $C \cdot IC$ , fp ); /\* **Read C** data block \*/<br>offset  $+= I + C \cdot IC$ ; /\* Increment size of record \*/ offset  $\div$  I + C \* IC;<br>
fread( &E, I, 1, fp );<br>
fread( buffer, sizeof(char), E \* IC, fp);<br>  $\div$  **Elements in this E record \*/**<br>
fread( buffer, sizeof(char), E \* IC, fp);<br>  $\div$  **Read E data block \*/** fread( &E, I, 1, fp ) :<br> **fread( buffer, sizeof(char), E** • IC, fp) ; **/\* Read E data block \*/** fread(buffer, size of (char),  $E \cdot IC$ , fp); /\* **Read E** data block \*/<br>offset  $+= I + E * IC$ ; /\* Increment size of record \*/ offset  $+= I + E * IC$ ;<br>
fread(  $ED$ ,  $I$ ,  $1$ ,  $fp$ );<br>
fread(  $b$ ,  $I$ ,  $1$ ,  $fp$ );<br> *fread( buffer, sizeof(char),*  $D * IC$ *,*  $fp$ *);* **/\* Read D data block \*/** fread( *b*D, I, 1, fp );<br>  $\qquad \qquad$  /\* Elements in this D record \*/<br>
fread( buffer, sizeof(char), D \* IC, fp );<br>  $\qquad$ /\* Read D data block \*/ fread(buffer, size of (char),  $D \cdot IC$ , fp ); /\* **Read D data block** \*/<br>offset  $+= I + D * IC$ ; /\* **Increment size of record** \*/ offset  $\leftarrow$  I + D \* IC;<br>
fread( &E, I, 1, fp );<br>
fread( buffer, sizeof(char), E \* IC, fp );<br>  $\leftarrow$  **Fead(** buffer, sizeof(char), E \* IC, fp );<br>  $\leftarrow$  **Read E data block \*/ fread( buffer, sizeof(char1, E** \* **Ic, fp** ) ; **I\*** Read **E** data block \*/ fread(buffer, sizeof(char),  $E * IC$ ,  $fp$ ); /\* **Read E data block \*/**<br>offset  $+= I + E * IC$ ; /\* **Increment size of record \*/ 1** /\* **End** of **loop** reading in the **CEDE** records \*/ **fread(** &E, **1, 1, fp 1** ; **<sup>P</sup>**Elements in **this** E record \*/ fread(&E, I, 1, fp );<br>
offset += I + E \* IC;<br>
return offset;<br>  $\begin{array}{ccc}\n\text{return of } & \text{if } \\
\text{if } & \text{if } \\
\text{if } & \text{if } \\
\text{if } & \text{if } \\
\text{if } & \text{if } \\
\text{if } & \text{if } \\
\text{if } & \text{if } \\
\text{if } & \text{if } \\
\text{if } & \text{if } \\
\text{if } & \text{if } \\
\text{if } & \text{if } \\
\text{if } & \text{if } \\
\text{if } &$ /\* Return the size of the Child record \*/ **1 #und& IC (tundef 1** 

**Figure 5- 19** -Segmentation **hinction** for fme-grained **example** that **reads the entire record.** 

The second **fhction, Embeddedsegmentation figure** 5-20), **requires** modifications **Co**  the sequentiai and **paralle1 applications. The intemal structure of the file must be modifed** 

**unsigned long EmbeddedSegmentation ( FILE**  $\bullet$  **fp, int min, int max, int current )** ï int **size, i** ;  $i = \text{freqd}(\text{*size}, \text{sizeof}(\text{int}), 1, \text{fp})$ ; /\* **How big is this record \*/**<br>if  $(i := 1)$ <br>/\* End of file or file error, return error \*/ /\* End of file or file error, return error \*/ **return (unsigned long) -1** ; /\* Return the size (in **bytes)** of this record **plus the** header size \*/ **return (unsigneci long) (size** + **sizeof (int)** ; **1** 

Figure 5-20 - Segmentation function for fine-grained example that has the size of the rec**ord embedded into the data file.** 

to include a header before each child data block indicating how many bytes the block **coritains.** Tbe **bction reads** in **the value** and **retums the** offset. This **intrusive** approach should have a **srnalier** impact on performance **than that** of **the** full read version **because there**  is only one smaü **read** operation.

**The third hction, constantsegmentation (Figure 5-21). is intended to** have the least impact on performance. It simply returns a constant value with no access to the disk. However, this constant size trades knowledge for flexibility. If the records are smaller than **this constant size, holes** will **exist in the file. If** îhe **data records am** larger **than the stated**  *size,* **datais lost, As weii, the pmgram** is **CO-** due to **readïng** past segment **bounda**ries **or the fiie is comipted by writing pst segment boundaries.** 

```
uasigned long Constantsegmentation ( FIIB * fp, int min, ht niax, int ~lrrent 1 ~C 
         /* Rehirn the sizt (in bytes) of ais record */ 
         returm (unsigned long) 352108;
       1 
       Figure 5-21 - Constant segmentation function for fine-grained I/O example.
```
## **5.4.2 Dynamic Segmentation Performance**

**The two** read **segmentation** functions and **the** constant value **function were** used to **examine the effect of increasing computationai granulanty against increasing the replication**  factor. The application was run using four different computational granularities consisting of approximately 0, **lO,37** and 147 seconds **per data** record (Table **5-8).** 

This **grandarity** is based on the computational part of the application, not the cost of **segmenting** the record. **Each** cornputaiional **granuiarity was** tested **using** four diffemt **reg**  lication factors of 2, 5, 10, and 15 child processes for each segmentation function. All parallel runs reported are the average of five runs. The data indicates that until a certain **parallel in the contract of the state of the state of the state of the state of the state of the state of the state of the state** 

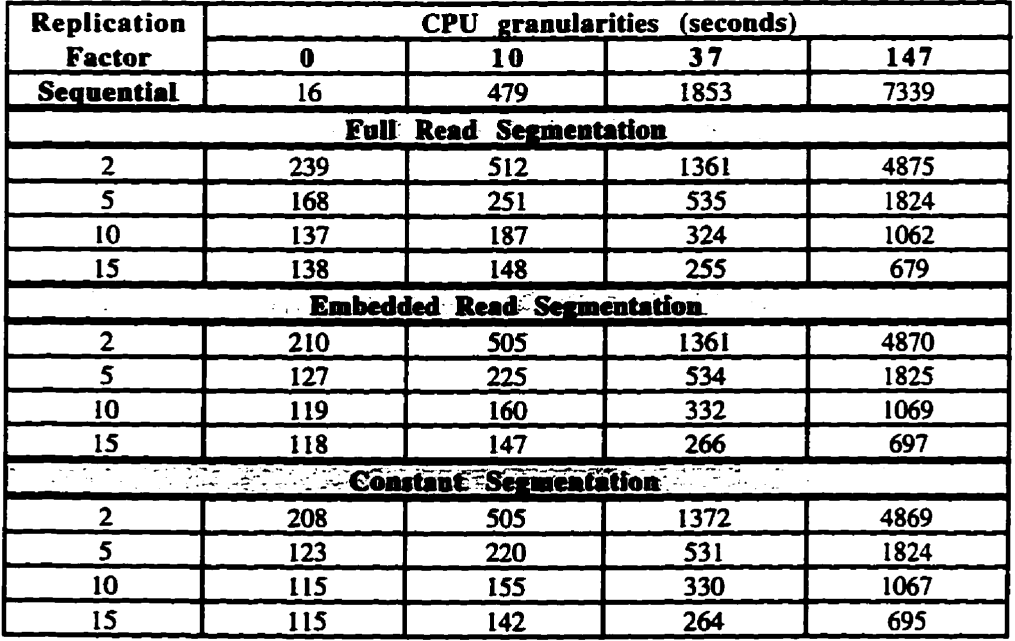

**Table 5-8** - Elapsed **tirne (seconds)** usiag three **dinerent** segmentation **functions,** four replication factors **for** the **Child process, and** four **computationai granularities** for **the** fine-grained **UO** example.

**threshold of computational granularity is reached, the application is better off king mn se**quentially. There appears to be little difference in performance to determine which seg**mentation function is best to use-**

**A maximum of sixteen processors are used in this set of experiments. Fourteen are Sun4 ELCs while the other two were slower Sun4 IPCs. When using the IPCs, any administrative processes (e.g- the Enterprise root processi) or a process that did not have a large CPU quirement were placed on the slower machines. Where possible, the fastest processon were used** fint **AU processors have a local disk for swap and temporary files and are comected by a lOMbps Ethanet network.** 

**Figure 5-22 (a). (b), and (c) shows the performance of the three segmentation functions**   $\mu$  with increasing replication factors for the child processes. These figures show that there

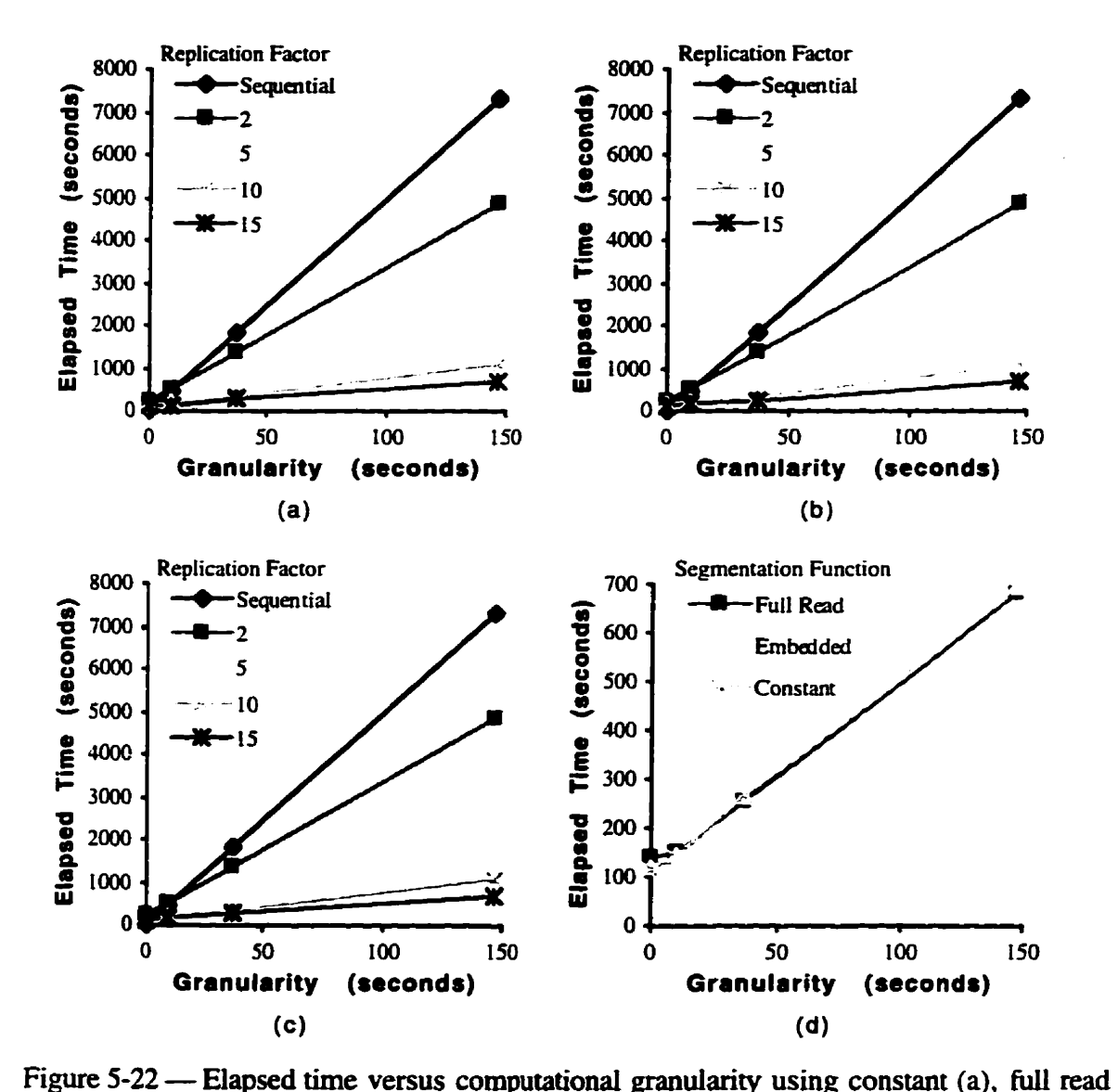

**(b), and embedded read (c) segmentation for fme-grained I/0 exarnple at four replication levels. Elapsed** time **venus computation granularity of the three segmentation functions using a replication factor of fifteen (d).** 

**See Appendix A for more details.** 

**are diminishing retums** by increasing the repiication factor. This diminishment **can be at**uibuted to the **Parent** process **becoming** a bottleneck for distribution of **the** input file segments and **integrating the** output fiie segments. **The** computational interactions **lunit** the scalability of this implementation of **PI/OT**. The difference between the three different segmentation functions using a replication factor of 15 is seen in Figure 5-22(d). Unless the computational granuianty **is** low, **there** is no significant ciifference between the **three** approaches to segmentation.

At low granularity or replication factor, **the** constant fimction and the **embedded** read function **show definite performance** improvements over **the** fidi read segmentation fûnction. **The cost of fully reading the record twice is noticeable but small. However, once there was** sufficient computational granularity (10 seconds), all the segmentation functions gave similar performance. **The** full read version gave **siightiy** better **performance** with **the higher**  granularities **aad** replication factors.

The performance improvement can be attributed to the overlapping I/O and computations. **As** weil, the *il0* **has** ken pcefetched **and** is stili likely to **be** either in the **disk** cache or resident in rnemory **at** the **file** server. Clearly, **the** costs of segmentation are hidden when there is dcient computational granularity. For **this** application. **the parent** process continues to segment the **fde** afier ail **the chiid processes** are **busy.** The overlap of the **Y0** and computations **is beneficial.** 

## **5.4.3 Dynamic Segmentation Summary**

**Three** segmentation **functions were exarnined** for **their** relative performance in a **paralle1**  application. **As** the **granularity** of the computation rose, the choice of a segmentation function became moot. Clearly, the least interference with the original data file is most desirable.

The performance of the simple parallel configuration is acceptable (in that a speedup is **seen). The** next section **looks at** a **more** complicated cornputational pattern dong with an increase in the complexity of the parallel  $\overrightarrow{VO}$  requirements. The intent is to examine whether improved performance can **be** extracted for the application and to determine the costs of creating **the** application.

## **5.5 Complex VO Patterns**

If there is sufficient computational granularity, experimentation with the configuration of a parallei application **may yield better** performance. The fine-grained **example** used in Section **5.1 and 5.4** was modified to change the computational **parallelism** in order to **seek better** performance on **the two** computational pladomis.

The **Child** data record (Section **5.1.1)** consists of **n(CEDE) &ta** blocks **foliowed by**  a trailing **E** data block. With increasing computational granularity, computing a subset of **the CEDE** blocks could **be padieîized** with the **potential** for an **increase** in performance. However, the **UO requirements have now been changed.** What modifications are necessw to implement **these** changes?

A new function, CEDE, was developed to run in parallel (Figure 5-23). This function assumes that **what is** lefi in the input **file** is a coUection of **CEDE** records. **This** approach takes **advantage** of **the WOT** segmented **UO** semantics in **which** the end-of-ffle is the same as end-of-segment for the **newspaper** template. **An altemate** approach **has** the **actuai number**  of records in the segment block passed as a parameter to the function. However, in either **case,** the paralle1 **UO** implementation **must** leave **the** input **file** pointer **Iocaied at** the start of the **vailing E** record for the **Child** process **after aU** the cds to **CEDE.** 

The computational parallelism is straightforward to modify. The computation becomes a three-stage pipeline consisting of **Parent** as the fmt stage, **chiid as** the second and **CEDE** 

```
int CEDE( FILE "cdin, int nin, FILE "cdout, int nout ) {
                                                          /* No file is defined! */
         if (cdin == NULL ) return 1 ;
         while ( ! feof(cdin) ) \{f^* Assume the file contains only CEDE blocks */
                                                      /* Compute the C record */
           ComputeC(cdin, cdout) ;
                                                       /* Compute the E record */
          Compute<br/>E( cdin, cdout) ;
                                                       /* Compute the D record */
          ComputeD(cdin, cdout) ;
                                                       /* Compute the E record */
          ComputeE(cdin, cdout) ;
         \mathbf{v}/* Ensure output has gone to disk */
         fflush (cdout);
                                                    /* Return to Child function */
         return 0:f,
Figure 5-23 — Source code for the CEDE function for the more complex I/O example based
```
on the fine-grained I/O example.

as the third. The second and third stages are replicated. The original computational configuration is seen in Figure 5-24a while Figure 5-24b shows the new configuration.

For performance comparison, the number of actual processes is kept the same. A Child process still receives an input file segment from the Parent process. Child is now responsible for distributing the sub-segments of its segment to the CEDE function. The Child process must also collect the output from these client processes and merge the output before returning its output segment to Parent.

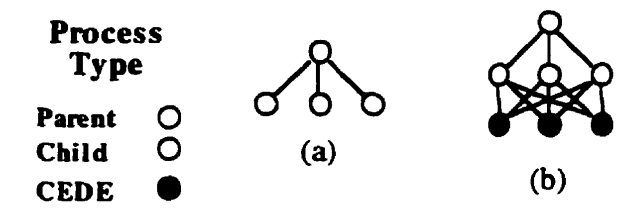

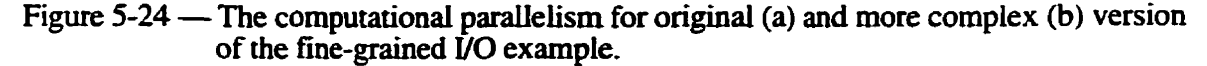

The child function required some modification (Figure 5-25) in order to implement this new parallel computational behaviour. The loop counter where the CEDE blocks were computed was changed to increment by a specified number of blocks. Inside the loop, the number of **CEDE** elements per block was monitored to ensure that only **CEDE** blocks were distributed. After the loop finished, the trailing E record was computed. The Child process then waited until all the outstanding CEDE work requests were completed and returned their output before returning to the Parent process.

The only PI/OT modification is that an additional segmentation function must be created to segment the CEDE record blocks. The next section documents the creation of this additional segmentation function.

#### 5.5.1 An Additional Segmentation Function

A new segmentation function (Figure 5-26) was created for the new computational stage, CEDE. One problem arose when developing the sequential code. If a constant block of CEDE records is used, there is a good possibility that the last block will contain more than just **CEDE** records. For example, suppose there were 101 **CEDE** records in the Child segment and the blocking factor was ten. The last file segment should only contain one **CEDE** record but it will contain additional information that the CEDE function will misinterpret and corrupt the rest of the calculations. Since the interface between the callback function and run-time system is already defined, an alternate approach is needed.

```
#define StartingCEDEBlock 10
int CEDE BLOCKSIZE = StartingCEDEBlock :/* Used by segmenation function */
int Child(FILE *bin, int nin, FILE *bout, int nout) {
  int Cdelem. I:
                             \prime^* Number of records to process and a counter \prime/
 char type='B';
                                                             /* Record tvne */
 i = \text{freq} (&CDelem, sizeof(int), 1, bin) ; /* Number of CEDE records */
 if ( i = 0 ) return 1;
                                              \prime* Read failed, nothing to do */
 if ( \cdot \cdot \cdot \cdot \cdot \cdot )/* Not end of record */
   OutputBHeader(bout, CDelem);
                                              /* Output the B record header */
   CEDE_BLOCKSIZE = StartingCEDEBlock ;
                                                  /* Compute a CEDE block */
   for ( i = 0; i < CDelem; i \leftarrow CEDE BLOCKSIZE ) (i^* Distribute blocks */
     /* Don't exceed the number of records ! */
     if ( i + CEDE_BLOCKSIZE > CDelem ) CEDE_BLOCKSIZE = CDelem - i ;
     CEDE(bin, 1, bout, 1);
                                                /* Compute the CEDE block */
   <sup>1</sup>
                                           /* Compute the trailing E record */
   ComputeE( bin, bout );
 n,
 fflush (bout) :
                                          /* Ensure output has gone to disk */
                                /* Return status of this function to Parent */
 return status ;
```
Figure 5-25 — Modified source code for the child function reflecting the changes necessary for the more complex fine-grained I/O example.

One solution is to use a global variable. The child process knows the number of **CEDE** blocks prior to invoking the CEDE function. It was a simple matter to insert a test in the Child distribution loop to test and, if necessary, limit the number of CEDE blocks distributed. This global variable could be declared static and effectively shielded from

```
extern int CEDE_BLOCKSIZE ;
                                         /* How many CEDE blocks to read */
#define IC ( sizeof(int) + sizeof(char) )
#define I sizeof(int)
unsigned long segCEDE( FILE *fp, int curr, int min, int max ) {
  unsigned long offset = 0;
  int i, C, D, E;
  char buffer[4096] :
                                       /* Maximum size of a record on disk */
  for ( i = 0 ; i < CEDE_BLOCKSIZE ; i++ ) ( /* Determine the block size */
    fread(\&c, I, 1, fp \};
                                               /* Elements in this C record */
    fread(buffer, size of (char), C \cdot IC, fp);
                                                    /* Skip over C record */
   offset += I + C \cdot IC ;/* Increment the size counter */
    fread(\&E, I, 1, fp);
                                               /* Elements in this E record */
    fread(buffer, sizeof(char), E * IC, fp); /* Skip over E record */
                                             /* Increment the size counter */
   offset \leftrightarrow I + E * IC ;
   fread(GD, I, 1, fp);
                                              /* Elements in this D record */
   fread(buffer, size of (char), D * IC, fp);
                                                    /* Skip over D record */
   offset += I + D * IC;/* Increment the size counter */
   fread(E, I, 1, fp);
                                               /* Elements in this E record */
   fread(buffer, size of (char), E \uparrow IC, fp );
                                                   /* Skip over E record */
   offset \pm I \pm E \pm IC;
                                             /* Increment the size counter */
 \mathbf{I}return offset;
                             \prime Return the size of this CEDE record block \prime/
J.
#undef IC
#undef I
    Figure 5-26 — Segmentation function for CEDE parallel I/O requirements.
```
the rest of **the code** if the asset code and the segmentaiion function **share** the **same file.** 

## 5.5.2 Complex I/O Performance

The number of **CEDE blocks per** segment sent **to** a **remote CEDE fiuiction was set** to a default **value** of **ten.** Thme replication combinations **using ten** processes **were** tested. TWO different computationd **platforms were** used **The same operathg** system **was** used on both platforms - SunOS 4.1.4. All the processors communicate with each other using a **1OMbps** Ethernet comection.

**The first platform is heterogeneous in processor capacity. It is similar to the configura**tion used in the first two experiments **(Section 5.1** and Section 5.2) except that the Sparc 4 **(SS4)** and **one** of **the Sun ELCs is** now **replaced** by a **Sparc** 10 (SS 10) **dual** processor unit and a **Sun SLC- The SSIO** is about **4-5 times faster than** the SLC. **The** other processor ratios are found in Section 5.1.5. The configuration consisted of the following processors (and memory): one SS **IO** (96 megabytes), **two Sun4** Classics (32 megabytes), five Sun **ELCs** (32 **megabytes),** and **five Sun** SLCs (16 megabytes). **Ail** processors **have local** disk for swap and temporary **file space. The** second configuration is **the** homogeneous platform **that was** used for **the third** (Section **5.3)** and **fouah** (Section **5.4)** experiments, and consists of thirteen **Sun ELCs** with 12 megabytes of memory and **local** disk for swap and remporary file space.

**This problem contained fifty child records with each child record containing one** hundred **CEDE** records. **As** the number of Child processes increases, the **CEDE** processes becorne **the** bottleneck. For **the** data file used, each **tirne** a **Chiid** process receives a work request from **Parent**, Child generates ten CEDE calls. For these experiments, the sequen**tial** thne needed to process one **Child** record **was** set to **be** about 85 seconds on the fastest processor that nuis a **Child** process **in the** heterogeneous **case. That** same **setting** corresponds to 147 seconds with the homogeneous process cluster. **The** average computationd cost for a CEDE call is approximately 9 (heterogeneous) or 15 (homogeneous) seconds. With eight **CEDE** processes, **the** twenty requests are **quickly** handled **As** the nurnber of work requests increases, the reduced number of **CEDE** processes, which do the majority of **the** cornputations. **inhibits** performance on the homogeneous processor cluster. However. using the heterogeneous process cluster, the slower processors were specifically selected to run the Child processes, **ieaving the** CEDE processes to the faster processon. Consequently, there should a noticeable irnprovement to the performance of **the** application.

**The child file fragment was further segmented for each block of cepe records. There** is Little impact on the network for **IIO activity** as **ail the chiid** processes segment theû **local**  copy of **the** larger **file** hgment. Simüariy, the **chird** processes ceassemble the output of **the CmE** processes before renuning their larger **segment** to the **Parent** process. **As** the **Chiid** and **CEDE** processes do not know in advance the size of their respective output record, an **unknom** segment size **was** used for **both** procas types.

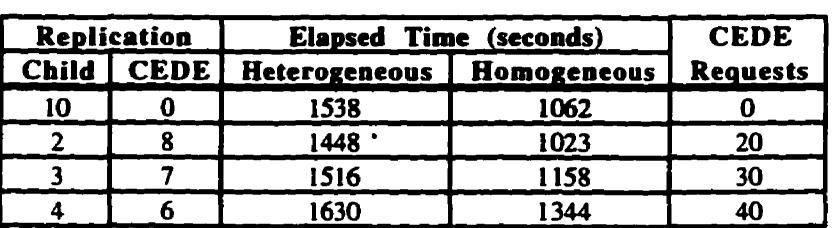

Given the same number of processes, Table 5-9 shows that **the** performance is better

Table 5-9 -- Elapsed time in seconds for a more complex computation on a heterogeneous and a homogeneous network of workstations. **A** totai of ten processes are allocated to execute the Child and **CEDE** functions.

*than* in the sirnpler pipeiine exampIee **The** shaded row corresponds to the **elapsed** the for **the** shpler **two-stage** pipeline approach. There is about a six percent increase **in** the per**formance** on **the** heterogeneous processor cluster **using the more** complicated **paralle1** design. This performance improvement deteriorates as the number of *Child processes* increased. This is due to the **inabilïty** of **the** faster processors to **keep** up to **the** increased number of work requests **from** the **Chiid** processes. The homogeneous computationd platform showed very little performance gain and, as the number of *Child processes* increased, performance degraded **quickiy.** 

# **5.5.3 Compkx UO Summary**

**The** benefits of a template approach over a hand-coded liifafy approach **aie** highlighted in this experiment. **With** a minor change to the **source** code, the puformance is incrementally improved for the heterogeneous network. Adapting to the change involved a modification to **the** computational **paraUelism** and corresponding adaptation to the **UO** pdelism. The **PVOT** and Enterprise modifications took about an hour to design and implement. The application needed to **be** recompiled by Enterprise to reflect the changes in the computational pafauelism (creating the new wrapper fhction for **CEDE). Creating this** sarne application by integrating and embedding both the computational and **I/O** parallelism into the code, for example using **PVM** and **prous,** would take considerably more tirne and **would be**  prone to errors. Clearly, while **PI**/OT does not parallelize the application, this model of *VO* provides the abstractions necessary to allow the user to specify what is needed while leaving **how** to implement requirements to the run-time system.

# **5.6 Chapter Summary**

Five sets of experiments examined the performance and useability of the PI/OT model and implementation. The first two experiments compared the performance aspect of the Enterprise implementation of  $P/OT$  and a more low-level parallel file system, PIOUS. Both experiments had the same computational parallel Enterprise implementation of PI/OT and a more low-level parallel file system, PIOUS. Both experiments had the same computational parallelism  $-$  a simple parent-child behaviour. Enterprise and **P~oUS both** use **PVM** as **the** uoderlying communication system. The difierence is that Enterprise uses computational templates to express **the parallelism** while the **HOUS**  version relies on the user to **hand-code** the necessary paralle1 communications to develop the parent-child behaviour. **The** computational behaviour **was** straighdoward **to** implement in either system. However, the parallel I/O requirements were quite different.

The first experiment (Section 5.1) has fine-grained **VO** requirements spread throughout the application. The first experiment had one input and one output file, each segmented. Each **segment** of work consisted of **rnany smalI** *VO* **calls** involvhg **from** four to several hundred bytes. **Only** one Enterprise version gave acceptable performance.

The **hand-coded** approach using **nous pennitted** seven dflerent implementions of the same application. The user could use the **PIOUS** system calls to treat the files as either segmented or **globaily** shared, and cache **segments** to a **local disk** or not. The local processes used buffered or standard **UO streams,** or Iow-level **i70 calls** on these local **cached** copies. Each of the PIOUS versions developed took several hours to code and debug. The child **process** needed no modifications to **the** onginai source **code** for the child except in one **case**  where **al1** *VO* **was** repiaced with **the prous UO** cals.

The second expriment (Section 5.2) **had** a few coarse-graiued **V0** operations spread over the **file** pointers. **The** application **did** not provide the **same** varîety of choices as **did**  the fine-grained I/O when using the low-level parallel file system. In fact, there was only one **way** of implementing it in each parailel VO system to get **acceptable** performance.

**The** third experiment (Section 5.3) **examined** the useability and composabiiity of the **PVOT** pdel **V0** model. **Changing** the extemal **paraIlel UO** requirements **did** not **require** a recompilation (or **re-wrïting)** of the sequential source code. **Early** release of **fde** pointers shows **the** improved concurrency for a given application.

**Early** release is only one put of the potential of **ushg** statïc anaiysis to improve **UO per**formance. The compiler can determine the scope of a file pointer's use in a function. The **early** release mecbanism **aui be inserted when** the **fîle** pointer is no longer **needed- Static**  analysis **can aiso determine if it can de1y rrarrange** code to cluster **the VO** statements **to improve** tbe effect of **early release. This aoalysis can** also **be used** to provide **hints** to **the nui-time** system **indicating that,** for a given transaction **type, deadlock** prevention is no< necessary. **However. static aoalysis can** only **pmvide** hints. **Since the paralle1 Y0 behav**iour can be changed without requiring the recompilation of the application, the run-time system **must make** the **fmai** decision **about deadlock** prevention.

The fourth experiment (Section 5.4) examined the performance of three different segmentation functions, as proposed for the dynamic segmentation contribution of **PVOT**. The performance of segmentation **fiinctions is** not **as** much of a concem when **there** is some computational **granularity. The exact** point **when** the segmentation function **has** a **signifi**cant impact on the performance depends on the size of the compittationai **granularity,** the **amount** of VO **needed,** and **the** complexity of calculahg the **size** of the **extent** 

The fifth experiment (Section 5.5) revisited the first application, the fine-grained *VO*. **The** lessons learned in **the first** four experiments **were** applied to **see** if **the** earlier performance **could be** improved. **The** application **was** modified for a more complex computational pattern and a different parallel I/O behaviour. This resulted in a six per cent increase when working with a heterogeneous mix of processors. This same pattern showed little or no<br>with the processors with a behaviour condi **gain** when **mnning** the **same** application with a homogeneous pmcessor **mix.** Modifications **were** needed to the computational parallelism but the oaly additionai code **required** for the new **parailel Il0** behaviour **was** a **new** segmentation fiinctioa. **The** functions using **VO did** not need **any** modifcations for the **new** pdel **UO** behaviour. The advantages of a templated approach to the computations and I/O parallelism are seen in the flexibility to experiment and test to **seek** the best performance for a given computational pladorm.

# **Chapter 6**

# *6.* **Conclusions**

**The feasibility of a top-down approach to parallelizing the I/O components of an appli**cation **has tteen** prrsented. **The** cunent **approaches are** bottom-up with **speciaiized** libraries of functions differentiating between parallel and sequential streams. Synchronization and coordination **between** different **I/O streams are left** as the **cesponsïbility** of **the** user. Transaction support **is mdimentary.** *Ali* **the pdelism** is **explicitiy** inserted into **the** application code. If either the computationai or **Il0** pafatlelism **is** changea a new version of **the** application must be created. Plot eliminates these problems by using *VO* templates and cooper**ating** with **the** computational templates. However, **given** the **desire** for **high** performance in **paralIel applications. the above** advantages **can easily be negated** if **the** m-tune performance of **~tlm is poor. While the** cumnt implementation **is** not complete, the **results** reported here validate the claim that the performance **is** acceptable.

In fact, there are two claims made in this thesis. The first claim (Chapter 3 and 4) is that pardel **UO** behaviours in an application can **be** specified separately fiom the source **code. The** work presented **here** extends **the** template appmach **wbich** is shown to **be bene**ficial for computational parallelism by Szafron and Schaeffer [73]. The user code is sig**nificantiy** reduced in cornparison to the hand-coded versions **and** the application is completed much sooner **since** the templates **are** correctly implemented for the selected parallel behaviour. There are no new parallel I/O function libraries to learn and no language extensions. AU **VO** is performed **using the famüiar** standard Stream interface. The separation of **the** parallei **Il0** behaviom £tom the source **code,** coupled with a **corresponding** separation of **paraiie1** computation behaviours, cm **be combined** to produce a more responsive **and**  "better" tuned application. This corresponds to the idea that the user specifies **what paral**tel behaviours should **be used while the** parallel programmhg system determines **ho** w to implement the behaviours.

The second claim (developed in Chapter 5) **is that** the software engineering advantages of such an approach do not necessarily incur a significant loss of performance. This claim agrees with the conclusions of Szafron and Schaeffer that only a small performance penalty is **paid** for **using** computational templates.

**A number** of extensions and **fiinire research** possibiiities **arise** from this work. Section **6.1** documents some of **the** compile-tïme and **nui-time** extensions that would lead to **Mer** improvements. Section **6.2** lists the contributions of this dissertation. Section 6.3 summarizes the work presented in this document.

# **6.1 Extensions and Future Research**

Not all of the lessons learned from developing this PI/OT prototype are integrated into **the curent** solution. **Ratber than adding** the misshg portions **(the report** tempiate. **wn**table photocopies. a more intelligent **deadlock** prevention mechanism, and support for atomic VO statements) in an ad-hoc **fahion, the** current implementation would benefit from a complete rewrite.

**The Enterprise** PPS needs **modifications** to the precompiler and nui-time system to **fdIy**  support the different **I/O** templates. Primarily, this involves providing hints for deadlock prevention **and** prefetching. Enterprise is **intended** to **be** a complete parallel programmùig environment. The Enterprise graphical user interface should be modified to support **graphical PVOT templates.** Currently, the graph file is modified by hand. PVOT generates

events about parailel **y0** operations **which are** intended for use by the Enterprise **paraiiel**  debugger and performance monitor. Both of these components need modification in order to use **this** information-

A second area of future work is to implement **PJ**/OT within another parallel programming system. **The** decision to **use Enterprise** for **the** prototype **was** easy to **make.** The Enterprise source **code** and, **more importantly,** the people who developeà **Enterprise** were available for consultation when it came time to implement **PV**OT. The **VO** model presented here is inde**pendent of the implementation platform.** However, proof of this independence would be demonstrated by a successful implementation in another parallel programming system. Independenœ could **also be validatexi** by irnplementïng Mar usiag a **speciaüzed** @el *VO*  library. This top-down approach to parallel **I/O** should be able to take advantage of the optirnizations offend **by these** tools.

**As** well, **Enterprise ooly** supports cenain computational models. Mesh and peer-topeer models, for example, are not supported. **The** reason for mis is that computational deadlock is difncult to detect or prevent for such templates. Implementiag **PI/OT** in a **PPS** that dows the user to develop such a computationd application would test **the** current deadiock prevention mechanism. The work done so far **has** identified **the** minimal requirements for a parallel computational system needed to implement **PI/OT**.

*Ali* this work **has** been done on a network of workstations **(NOW).** but shared memory processors (SMP) are a popular competitive alternative. As well, distributed shared mem**ory** systems **(DSM)** can provide adequate pefiormance if the network provides suffcient bandwidth and message latency for a particular application. **Can** shared memory and parallel I/O co-exist? Consider a file pointer that is placed in shared memory. Unless there is operating system support for such a strategy. problerns **will** develop. In particular, if distributed shared memory is used. a **file** pointer created by one processor and used on a **dif**ferent processor is not likely to work. In addition, shared memory would also require the memoly Stream **(sprint f** and **sscanf)** hinctions to **be** made parailel-aware. **UO** templates would work **with** the shared memory mode1 and the computational parallelisrn to provide an appropnate solution. Therefore, a **PPS that** supports a shared memory model would need compiler and run-time modifications to identify and support shared parallel I/O objects.

**The** five templates presented here should not **be** considered complete. **Future** work is needed to examine whether additional templates or attributes **are** appropriate **and** to determine their relationships. For example, the **log** template **can be** treated **as** a speciaIization of the **meeting** template **whiie** the **report** template **can be** considered a generalization of the **newspaper** template. However. **these two** specialized templates are useful to **specify**  common parallel behaviours.

An important area for **future** work **is** the development of a **more** sophisticated deadlock prevention mechanism. **This** wili require compiler and **m-the support.** The conservative approach of **the** current implementation **restricts** concurrency and the expressiveness of the attributes. Section 6.1.1 addresses this problem in more detail.

**The** rest of tbis section **describes** in **more detail where** static and **nin-tirne** extensions should be beneficial. Section 6.1.1 looks at extensions to the deadlock prevention with the **PVOT model.** Section **6.1.2** dimisses some of the **issues** that **s<atic** analysis should address to **inkgrate UO** and computation parallelism. Section 6.1.3 discusses some extensions of the run-time support. Section 6.1.4 summarizes **the future** research directions of the work presented **in** this dissertation.

## **6.1.1 Deadlock Prevention**

As discussed in Chapters 3, 4, and 5, deadlock prevention is needed. Deadlock detection after the fact is not appropriate since resolution **wili** Lücely involve a rollback of cornputations and **y0** operations. This is difficult and costly to do correctly in **the** general case (if it cm **be** done at all). Deadlock prevention does not **require** rollback. **The** price of this prevention is the Luniration of some of the potential concunency. Static analysis of the source code, dong **with run-time** anaiysis of **the** transaction and **tempiate** attributes. **can**  ensure deadlock prevention is activated only when needed.

For **example,** aaosactions **that make** aii access **requests in** the **same** sequence do not need deadlock prevention. If static analysis can detect this pattern, or better, safely reorganize the code to **ensure** this pattern, **deadlock** prevention can **be** avoided This assumes that the access permission is surrendered back to the pool of processes competing for ac**ces only when** the transaction &as no **more need** for the file pointer.

**There are two areas where deadlock prevention can be extended. The first is in the kfnitioa** of **the** transaction by a process. **Currently** , **the definition** of a transaction Lies in the formai parameters of **the** remote **fûnction** invocation. **The mation** of a transaction instance **occurs when the** rrmote process **is passecl** a collection of **nle pointers. The** scope of a transaction consists of the fim **access by any of** the **nle** pointers compobiag **the** aansaction and **the rem** of **the remote** function. Identification of **any** sub-transactions which would elàninate coupling **between** globai **nle** pointers **reduces the** need for deadlock **pre**vention. **Having** only one global **hte** pointer in **a** transaction **elimuiates the** second condition for deadlock (Chapter **4.5).** 

**The** second extension for **deadlock** prevention occurs when a collective *V0* operation takes place. **The** collective open **musc be** taken into account by the **Qadlock** prevention mechanism in the context of the current transaction of the process. Plot is designed to use a client-server model. Introducing a third process as the manager of the collective open (Chapter **4.2.1)** complicates the deadlock prevention mechanism.

If there are any global file pointers in the current transaction, other than the one currently **king** coiiectively opened, **the** client process carmot request **the open until** access **for**  the other pointers is confirmed. Since the process that is the manager of the collective open is not necessarily the same process that produced the current transaction, there are now three processes involved with the collective open. The client process  $(P_c)$ , the process that generated the transaction  $(P_T)$ , and the collective manager process  $(P_M)$  must cooperate to prevent deadlock.

**P<sub>C</sub>** cannot proceed to ask **P<sub>M</sub>** for participation in the collective open until it has been granted access to the global file pointers in the transaction by  $P_T$ . If the access to these file pointers has not been sought yet, which one should P<sub>c</sub> use to ask for access? Recall that the client will be blocked until the access permission arrives. As well,  $P<sub>M</sub>$  must ensure that it does not **grant** access to several client processes when more than one **file** is collectively opened. For example, two **file** pointers, f and **g,** with global semantics are collectively opened by processes  $P_{c1}$  and  $P_{c2}$ . If  $P_{c1}$  is allowed to open **f**, the manager process  $(P_M)$ must ensure that  $P_{c1}$  opens g before  $P_{c2}$ 's requests for f or g can be granted. Otherwise, deadlock **occurs.** 

**Static** analysis can **be** used to **determine the** scope of transactions. The transaction is currently defined by the scope of the remote function. However, within the function, subtransactions cm **be** defmed **(as** evident by **the** effect of the early release fiinction in Chapter 5.3). This subdivision **must be** kept **under** the control of the user since the user's **algorithm can couple the two file pointers together despite the static analysis determining they** are independent of one another.

## **6.1.2 Static Analysis Support**

To solve **the** deadlock **problems** poiated out in **the** previous section and to increase the potential for concurrency, static analysis of **tbe** source code should provide **hints** to the **nintime** system. **Also,** this static analysis provides **the** chance to safely move **W)** code within an application to reduce the length of time a transaction needs to run. Consider the case where a function reads in some data, computes, reads in some more data, computes, and **then** wrïtes out **the resulü.** If it can **be** detennined that the read and write **operations** are independent of one another, the static analysis could recommend that an **early** release **be**  inserted after the second read operation. A further refinement of this transaction has the **two** read oprations consolidated or clustered together at the **beginning** of the computations (if possible). **After the** read operations **are** completed **the** fiie pointer is released This ailows **another blocked** process to **read** and start processing **the** data. **The** overail concur**rency has** been **inaased** over **the** original solution. **The** first process to **finish** computing can then request access to the output file.

**While** the **=ope** ofa transaction **is behg defineci** in the remote hinction by **the** compikr, **static analysis could be done in an attempt to automatically derive a segmentation function** or constant,

### 6.1.3 Run-time Improvements

**The m-time** system **makes** decisions to **grant access based** on the current process configuration, **die** static analysis **hïnts, and** the **call-chin Iist** containing the **current** pending transactions. **With** more **hints provided by** the **static** analysis, concurrency codd **be** safely improved.

**One** possible **area** of investigation is to **examine** the effectiveness of using on-demand **pagiag** for the cached **file** segments. In particular, **when unknown** segment sizes **or** a writable **photocopy** template **are** used **the** current implementation reads from the starting point in the file to the end-of-file and sends that block of data as the cache. Instead, ondemand **paging** could cache ody the parts that the remote process **actuaily** needs. The runtime system would need support from the operating system (or the run-time system would have to implement an equivalent paging system) to ensure that **any** meta-information **asso**ciated with each page and the overall **füe** is properly retrieved and updated. Possibly. a journal file approach would allow the original file to be updated as a series of I/O operations recorded **by** the remote process instead of overwriting the **fde** or **file** segment by each **retuming** process.

**Using the** append mode when **opening** a **file** gives the system the knowledge that **there**  are no modif~cations to **any existing** data and **that** seeking backwards **wiii** not **affect future**  changes. However, the **fùe** pointer **still** needs coordination **and** synchronkation for **writing.** This leads to the situation **where** there are different views as to the location of the endof-fie, dthough **reading** and seeking **backwards** into the **fde WU** not need to **be coordi**nated.

## **6.1.4 Extensions and Future Work Summary**

**Based on this prototype implementation of PI/OT, a number of future research directions** have been suggested **The** most **important research** direction involves static analysis of **the**  application's source **code. This** analysis of **the** user's source **code** would identify subtransactions, thus reducing the dependency on deadlock prevention and increasing the available concurrency for the application. Static analysis cm **be** used to safely rearrange the code to optimize **IIO** access. In addition, huits for the **run-time** system to prefetch data *cm*  **be** introduced. **Run-the** refuements **can** take advantage of this improved knowledge **base**  as well as using dynamic information such as opening a file using read-only or append **mode** to improve **performance.** 

# **6.2 Contributions**

**Chapter 1.2 listed the proposed contributions of this work. The first contribution is to separate the** paralie1 **Il0** specifications from **the** sequential functions **using** templates. **That**  is, **the goal was** to keep the standard sequential interface for invoking **Il0** operations in the user's code and to describe **what** parallel I/O behaviour(s) are needed independent of the code. At compile and at run-time these specifications are used to identify and implement how the parallel behaviours will interact with the application and its environment.

The separation of parallel *UO* specifications from the interface was accomplished by the five templates presented in Chapter **3. These** simple behaviours cm **be** composed to yield more complex **UO pattern. The** composition of **the** simple behaviom. dong with **the read**  and write ordering attributes, allows the user greater flexibility in expressing the exact be**haviour** needed.

**The** second contribution of this work **Iies** in **the fact** that by separating **the Y0** and **corn**putational parallelism from the sequential code, optimizations and adaptive behaviours at compile **and nm-time are** possible. Developcd in **Chaptes** 3 and 4 and demonstrated in Chapter 5, the run-time system for I/O queries and cooperates with the computational parallelism to produce a concurrent application. When an application changes the I/O behav**iour of a part\*cular task** type. **the** computational khaviour is not affecte& However, the overall performance can be affected.

The third contribution is a validation that I/O templates do not necessarily imply a performance penalty. This daim is developed in Chapter 5. The software engineering **ad**vantages of **templated IIO** do not necessarily **incur** a conesponding loss of performance.

As a fourth contribution, this work identifies the components that interact between the computational and **V0** paraliet behaviours. There are **three areas where** interactions **oc**curred when implementing **PI**/OT in Enterprise (Chapter 4.4). The first set of interactions defines a transaction by identifying parallel file pointers and determining the scope of these **file** descriptors using remote procedure **caii** arguments (the computational paraileiism) or collective opens (replication factors). In the second set of interactions. this defmed transaction **is** used by **the** source-to-source translater to ideniify and **rn- V0** objects to reflect the desired pde1 behaviours. Analysis **will** detennine if deadlock prevention is needed. The third set of interactions is found in the run-time environment. When a transaction is activated, the run-time environment determines how the behaviours will be implemented. The location of **Ne** serves and processes, **the number** of processes pacticipating in the transaction, and how the computational paraileIism is implemented ail have **an** effect on how the **I/O** parallelism is implemented.

**The fifth and final contribution rests in the fact that this parallel VO model is a step towards** automatic paralleiization. **The** abstraction mechanism for **both the** computational **and**  I/O parallelism creates the opportunity for the user to specify what is wanted for the parallelism. Dependhg on the supplied **code,** the compiler **cm create** a fiamework **that at** rua**time can** detennine the best way (or **how)** to implement **the parallelism.** 

## **6.3 Summary**

This dissertation describes **an attempt** to **define and** implement a top-down mode1 for parallel I/O. A user specifies **what** computational and I/O parallelism is wanted for an application. Static analysis and run-time support allows the application to determine **how** to irnplernent **the** padiel behaviours. **The** centraf **assumption** is **that the** user develops code using standard C and the supplied standard stream interface (stdio). No new library of functions **is** needed to **ciifferentiare the** pardel fiom sequential **I/0** operations. The cost of this approach does not mean significant loss of performance. Some compiler support is **required to supply transaction information to the**  $\mu$ **-time system. This static analysis can be used** to improve the concurrency through **the** insertion of an early release mechanism of **füe** descriptors **within** a transaction and by determinùig if the **deadlock** prevention **rnecha**nism **is necessary** for a given transaction. The **ei/m** parallel **y0** model relies on an absnac**tion** of **the** parallel computational **model.** Information is **shared** so **that** computational **par**allelisrn and **UO** paraileLiSm cwperatively work together to produce **an** efficient **paralle1** application.

# **Bibliography**

- A. Acharva, M. Uvsal, R. Bennett, A. Mendelson, M. Bevnon, J. Hollingsworth,  $\mathbf{H}$ J. Saltz, and A. Sussman, "Tuning the Performance of I/O -Intensive Parallel<br>Applications," In proceedings of Fourth Annual Workshop on I/O in Parallel and Distributed Systems. pp. 15-27. Philadelphia, PA, 1996.
- $[2]$ Ö. Babaoglu, L. Alvisi, A. Amoroso, and R. Davoli, "Paralex: An Environment for Parallel Programming in Distributed Systems," University of Bologna, Italy, Technical Report UP-LCS-91-01, February 1991.
- B. Bacci, M. Danelutto, S. Orlando, S. Pelagatti, and M. Vanneschi, "P<sup>3</sup>L: A  $<sup>131</sup>$ </sup> Structured High-level Parallel Language, and its Structured Support," Concurrency: Practice and Experiences, 7(3), pp. 225-255, 1995.
- $[4]$ A. Beguelin, J. Dongarra, A. Geist, R. Manchek, and K. Moore, "HeNCE: A Heterogeneous Network Computing Environment," University of Tennessee, Technical Report CS-93-205, August 1993. Available using anonymous ftp from netlib2.cs.utk.edu in/pub/hence/hence.ps.
- A. Beguelin, J. Dongarra, A. Geist, and V. Sunderam, "Visualization and  $\mathsf{[5]}$ Debugging in a Heterogeneous Environment," Computer, 26(6), pp. 88-95, 1993.
- M. Beltrametti, K. Bobey, R. Manson, M. Walker, and D. Wilson, "PAMS/SPS-2  $[6]$ System Overview," In proceedings of Supercomputer Symposium, pp. 63-71, Ontario, Canada, 1989.
- $[7]$ R. Bennett, K. Bryant, A. Sussman, R. Das, and J. Saltz, "Jovian: A Framework for Optimizing Parallel I/O," In proceedings of Scalable Parallel Libraries Conference, pp. 10-20, Mississippi State, Mississippi, 1994.
- $[8]$ F. Bodin, P. Beckman, D. Gannon, J. Gotwals, S. Narayana, S. Srinivas, and B. Winnicka, "Sage++: An Object-Oriented Toolkit and Class Library for Building FORTRAN and C++ Restructuring Tools," In proceedings of OONSKI'94, Oregon, 1994.
- $[9]$ R. Bordawaekar and A. Choudhary, "Language and Compiler Support for Parallel I/O," In proceedings of IFIP WG 10.3 Programming Environments for Massively Parallel Distributed Systems, pp. 26.1-26.8, Monte Verità, Ascona, Switzerland, 1994.
- $[10]$ R. Bruce, S. Chapple, N. MacDonald, and A. Trew, "CHIMP and PUL: Support for Portable Parallel Computing," Edinburgh Parallel Computing Centre, The University of Edinburgh, The King's Buildings, Mayfield Road, Edinburgh, EH9<br>3JZ, U.K., Technical Report EPCC-TR93-07, March 1993. Presented at the Fourth Annual Conference of the Meiko User Society, University of Southampton, April 15-16, 1993.
- $[11]$ G. D. Burns, "A Local Area Multicomputer," In proceedings of Fourth Conference on Hypercubes, Concurrent Computers, and Applications, Los Altos, CA, 1989. Also available at ftp://ftp.osc.edu/pub/lam.
- R. M. Butler and E. L. Lusk, "Monitors, Messages, and Clusters: The p4 Parallel  $[12]$ Programming System," Parallel Computing, 20(4), pp. 547-564, 1994.
- [13] S. Chapple, **"PUL-GF** Prototype **User** Guide," **Edinburgh** Parallel Computing **Centre, University of Edinburgh, Technical Report EPCC-KTP-PUL-GF-PROT-UG,** 1992.
- S. Chapple, TUL-RD Prototype **User Guide,"** Edinburgh **Pdel Computîng**   $[14]$ Centre, University of Edinburgh, **Technical** Report **EPCC-KTP-PUL-RD-PROT-**UG, 1992.
- S. Chapple **and R** Fietcher, **'TUL-PF** prototype functionai **specification,"**   $[15]$ **Edinburgh** Parallel *Compu<ing* **Centre,** University of **Edinburgh, Techicai** Report **EPCC-ECTP-Pa-PF-PROT-UG, 1993.**
- **A Chatterjee,** "Futures: **A Mechanism** for Coacumncy **Among** Objects," **Io**   $[16]$ proceedings of Supercomputing 89, pp. 562-567, Reno **Nevada,** USA, 1989.
- Y. Chen, M. Wmslett, K. **E. Semons,** S. Kuo, Y. Cho, and M. **Subramaniam,**   $[17]$ "Scalable **Message Passing** in **Panda," In proceedings** of **Fourth Annual** Workshop on I/O in Parallel and Distributed Systems, pp. 109-121, Philadelphia, PA, 1996.
- $[18]$ **L.** Clarke, **R.** FIetcher, S. **Trewin,** R. **Alasciair,** A. **Bruce,** A- Smith, and S. Chapple, **"Reuse,** Portability and **Pardiel Libraries," In** proceedings of *mP* WG **10.3 Programming Environments** for Massively Parallel Distributed **Systems.** pp. Lî.l-l%l2, **Monte** Ventà, **Ascona,** Switzerland, 1994.
- E. G. **Coffman** Jr., M. J. Elphick, and **A. Shoshani,** "System Deadlocks,"  $[19]$ Conputing Surveys, **3(2),** pp. 67-78, **1971.**
- P. Corbett, **D.** Feitelson, Y. **HSU, LP.** Prost, M. **Snir,** S. Fineberg, B. Nitzberg, [20] B. Traversat, and P. **Wong,** "Overview of the MPI-IO Paraiiel *VO* Interface," **In**  proceedings of Third Annual Workshop on Input/Output in Parallel Distributed System, pp. 1-15, Santa Barbara, **California, 1995.**
- P. F. Corbett, S. J. Baylor, and D. G. Feitelson, "Overview of the Vesta Parailel  $[21]$ **File** System," In proceedings of **IPPS** '93 Workshop **on Input/Output** in **Paralle1**  Computer Systems, pp. 1- **16,** Newport Beach, CA, 1993.
- $[22]$ **P.** E. **Crandaii,** R. A Aydt, **A. A. Chien,** and D. **A.** Reed, "hput/Output Characteristics of **Scalable ParaIlel** Applications," In proceedings of S upercomputing95, **San** Diego, CA, **1 995. Available** at http://www.supercomp.org/sc95/proceedings/ 613-DREE/SC95.ps.
- T. W. Crockett, **"Fiie** Concepts For Parallel UO," In proceedings of  $[23]$ Supercomputing'89, pp. **574-579, Reno Nevada, USA, 1989.**
- $[24]$ P. Dibble and M. Scott, "Beyond Striping: **The** Bridge Multiprocessor **Fiie**  System," *Computer Architecture News*, 17(5), pp. 32-39, 1989.
- $1251$ **D. L. Eager** and **J.** Zahorjan, "Chores: **Enhanced Run-time** Support for **Shared Memory** Parallel Computing," ACM *Transuctions* on *Computer Sysrems,* **1** 1 ( **1** ), **pp.** 1-32, **1993.**
- $[26]$ D. G. Feitelson, P. F. Corbet, and J.-P. Prost, "Performance of the Vesta Parallel File System," In proceedings of Ninth International Parallel Processing Symposium, pp. 150-158, Santa Barbara, CA, **1995.**
- $[27]$ J. Flower and **A. Kolawa,** "Express **is not** just a message **passing** system: Current and future directions in Express," *Parallel Computing*, 20(4), pp. 597-614, 1994.
- $[28]$ I. Foster, C. Kesselman, and S. Tuecke, "Nexus: Runtime Support for Task Parallel Programming Languages," Argonne National Laboratory, Technical Report ANL/MCS TM 205, February 1995.
- $[29]$ G. C. Fox, M. A. Johnson, G. A. Lyzenga, S. W. Otto, J. K. Salmon, and D. W. Walker, Solving Problems on Concurrent Processors. Englewood Cliffs, New Jersey 07632: Prentice Hall, 1988.
- G. Geist and V. Sunderam, "Network-Based Concurrent Computing on the PVM  $[30]$ System." Concurrency: Practice and Experience, 4(4), pp. 293-311, 1992.
- $1311$ K. Goldman, M. Anderson, and B. Swaminathan, "The Programmers' Playground: I/O Abstraction for Heterogeneous Distributed Systems," Department of Computer Science, Washington University, Saint Louis, MO 63130-4899, Technical Report WUCS-93-29, June 1993.
- J. Gotwals, S. Srinivas, and S. Yang, "Parallel I/O from the User's Perspective,"  $[32]$ In proceedings of Frontiers'95 (The Frontiers of Massively Parallel Computations), pp. 129-137. McLean, Virginia, 1995.
- A. S. Grimshaw, "Easy-to-Use Object-Oriented Parallel Processing with Mentat."  $[33]$ Computer, 26(5), pp. 39-51, 1993.
- A. S. Grimshaw and E. C. Loyot Jr., "ELFS: Object-Oriented Extensible File  $[34]$ Systems," University of Virginia, Computer Science Report TR-91-14, July 1991.
- M. Harry, J. M. del Rosario, and A. Choudhary, "The Design of VIP-FS: A [35] Virtual, Parallel File System for High Performance Parallel and Distributed Computing," Operating Systems Review, 23(3), pp. 35-48, 1995.
- $[36]$ M. Harry, J. M. del Rosario, and A. Choudhary, "VIP-FS: A VIrtual Parallel File System for High Performance Parallel and Distributed Computing," In proceedings of Ninth International Parallel Processing Symposium, pp. 159-164, Santa Barbara, CA, 1995.
- $[37]$ J. H. Hartman and J. K. Ousterhout, "The Zebra Striped Network File System," ACM Transactions on Computer Systems, 13(3), pp. 274-310, 1995.
- $[38]$ P. J. Hatcher and M. J. Quinn, Data-Parallel Programming on MIMD Computers. Cambridge, Massachusetts: The MIT Press, 1991.
- $[39]$ J. W. Havender, "Avoiding deadlock in multitasking systems," IBM Systems Journal, 7(2), pp. 74-84, 1968.
- $[40]$ M. Henderson, B. Nickless, and R. Stevens, "A Scalable High-performance I/O System," In proceedings of Scalable High-Performance Computing Conference, pp. 79-86, Knoxville, Tennessee, 1994. Also in proceedings of 1994 Scalable High Peformance Computing Conference (SHPCC'94), Knoxville Tennessee, May  $23 - 25$ , 1994.
- High Performance Fortran Forum, "High Performance Fortran Language  $[41]$ Specifications Version 1.1," Center for Reserach on Parallel Computation, Rice University, Houston, Texas, Technical Report CRPC-TR92225, November 10 1994. Available at ftp://www.softlib.rice.edu/pub/HPF/hpf-v11.ps.gz.
- $[42]$ J. V. Huber Jr., C. L. Elford, D. A. Reed, A. A. Chien, and D. S. Blunenthal. "PPFS: A High Performance Portable Parallel File System," In proceedings of 9th

**ACM** International Conference on Supercomputhg, pp. 385-394, **Barcelona,**  Spain. 1995.

- **1.431** EEE, "IEEE **Std 1003.** 1b-1993," Section **6.7.4,** 1993.
- **[44] P. Iglinski, "An Execution Replay Facility and Event-Based Debugger for the Enterprise Pdel bgramming System," MSc.** thesis, Department of Computing Science. University of **Aiberta,** Edmonton, AB, 1994.
- **[45]** P. **Iglinski,** S. MacDonald, **C. Monow,** D. **Noviiio,** 1. Parsons, J. Schaeffer, D-**Szafkon,** ard D. Woloschuk, **"Enterprise User's Manuai Version** 2.4," Depanment of Computing Science, University of Alberta, Edmonton, Alberta, Technical Report **TR** 95-02, **Jaauary 1995.**
- **[46] V. Karamcheti** and **k** Chien, "Concert Efficient **Runtime** Support for Concurrent **Object** Onenteci **Programming Languages** on Stock **Hardware."** In pmecüngs of Supercomputing'93, pp. **598607,** Portland, Oregon, 1993.
- [47] D. Kotz, "Interfaces for Disk-Directed *I/O*," Department of Computer Science, Dartmouth College, Hanover, **MI** 03755-3510, Technical Report PCS-TR95-270, September 1995.
- **(481** 0. Krieger and M. **Sm, ''HFS: A** Performance-ûriented **Fiexible** Fie S ystem **Based** on Building-Block Compositions," In proceedings of **Fourth Annual**  Workshop on I/O in Parallel and Distributed Systems, pp. 95-108, Philadelphia, PA. 1996.
- **[49]** *G.* Lobe, "The Enterprise User **Interface** and **Program** Animation Components," **MSc. thesis, Department** of Computing Science, University of Alberta, Edmonton, AB, **1993.**
- **[SOI** G. Lobe, D. Szafion, **and** J. Schaeffer, "The Enterprise User Interface," **Io**  proceedings of **TOOLS** (Technology of Object-Oriented Languages and Systems), pp. 2 15-2 19, Santa Barbara, CA, **1993.**
- **[S** 11 S. MacDonald, "An Object-Oriented **Run-Time** System for Parallel **Programmuig,"**  MSc. **thesis,** Department of Computing Science, University of Alberta, Edmonton, 1995.
- [52] S. MacDonald, D. Szafron, and J. Schaeffer, "An Object-Oriented Run-Time System for **Pardel** Applications," In pnreedings of Technology of Object-Oriented Languages and Systems **(TOOLS)** 96, **Santa** Barbara, CA, USA, 1996.
- **[53]** Message **Passing** Interface **Fonun, "MPI-2:** Extensions to the Message-Passing Interface," University of Tennessee, Knoxville, Tennessee, USA, **Draft** June **3**  1996. Available from http://www.mcs.anl.gov/Projects/mpi/mpi2/mpi2.html.
- **[54]** E. L. Miller and R. H. Katz, **CLRAMA:** An **Easy-To-Use,** High-Performance Parallei Fie S y stem," Parallel **Computing, 23(4-5),** pp. 4 19-446. 1 997.
- [55] J. A. Moore, P. J. Hatcher, and M. J. Quinn, "Stream\*: Fast, Flexible, Data-Parallel I/O," In proceedings of Parallel Computing: State of the Art and Perspectives (Proceedings of Parallel Computing 95), pp. 287-294, 1995.
- **[56]** J. **A.** Moore, P. J. Hatcher, and M. J. **Quinn, 'Zfficient** Data-Paralle1 **Fies** via Automatic Mode Detection," In proceedings of Fourth Annual Workshop on I/O in Parallel and Distributed Systems, pp. 1-14, Philadelphia, PA, 1996.
- S. A. Moyer and V. S. Sunderam, "Scalable Concurrency Control for Parallel File  $[57]$ Systems," In proceedings of Third Annual Workshop on Input/Output in Parallel and Distributed Systems, pp. 90-106, Santa Barbara, CA, 1995.
- $[58]$ N. Nieuwejaar and D. Kotz, "Low-level Interfaces for High-level Parallel I/O," In proceedings of Third Annual Workshop in Input/Output in Parallel and Distributed Systems, pp. 47-62, Santa Barbara, CA., 1995.
- $[59]$ N. Nieuwejaar and D. Kotz, "Performance of the Galley File System," In proceedings of Fourth Annual Workshop on I/O in Parallel and Distributed Systems, pp. 83-94, Philadelphia, PA, 1996.
- $[60]$ N. Nieuwejaar, D. Kotz, A. Purakayastha, C. Schlatter Ellis, and M. Best, "File-Access Characteristics of Parallel Scientific Workloads," IEEE Transactions on Parallel and Distributed Systems, 3(1), pp. 51-60, 1995.
- N. A. Nieuwejaar, "Galley: A New Parallel File System For Scientific  $[61]$ Applications," PhD thesis, Department of Computer Science, Dartmouth College, Hanover, NH, 1996.
- $[62]$ Ohio Supercomputer Center, "LAM for C Programmers," The Ohio State University, 1224 Kinnear Road, Columbus, OH, 43212 March 1994.
- $[63]$ Parasoft Corporation, "Cubix Release 1.0," Parasoft Corporation, 27415 Trabuco Circle, Mission Vieja, CA 1988.
- $[64]$ I. Parsons, "An Appraisal of the Enterprise Model," MSc. thesis, Department of Computing Science, University of Alberta, Edmonton, AB, 1993.
- $[65]$ I. Parsons, "An Evaluation of Distributed Communication Systems," In proceedings of CASCON'93, pp. 956-970, Toronto, Ontario, 1993.
- [66] A. Purakayastha, C. Schlatter Ellis, and D. Kotz, "ENWRICH: A Compute-Processor Write Caching Scheme for Parallel File Systems," In proceedings of Fourth Annual Workshop on I/O in Parallel and Distributed Systems, pp. 55-68, Philadelphia, PA, 1996.
- $[67]$ A. Purakayastha, C. Schlatter Ellis, D. Kotz, N. Nieuwejaar, and M. Best, "Characterizing Parallel File-Access Patterns on a Large-Scale Multiprocessor," In proceedings of Ninth International Parallel Processing Symposium, pp. 165-172, Santa Barbara, CA, 1995.
- $[68]$ M. J. Quinn, *Parallel Computing Theory and Practice*, Second ed. Toronto: McGraw-Hill, Inc., 1994.
- $[69]$ J. Salmon, "CUBIX: Programming Hypercubes without Programming Hosts," In proceedings of Proceedings of the Second Conference on Hypercube Multiprocessors, pp. 3-9, , 1986.
- J. Schaeffer, D. Szafron, G. Lobe, and I. Parsons, "The Enterprise Model for  $[70]$ Developing Distributed Applications," IEEE Parallel & Distributed Technology, 1(3), pp. 85-96, 1993.
- $[71]$ A. Silberschatz, J. L. Peterson, and P. B. Galvin, Operating System Concepts, Third ed. Don Mills, Ontario: Addison Wesley, 1991.
- $[72]$ D. Szafron and J. Schaeffer, "Experimentally assessing the Usability of Parallel Programming Systems," In proceedings of IFIP WG10.3 Programming

Environments for **Massively Paraiiel** Distributed Systems, **pp. 19.1** - **19.7,** Monte **Verità,** Ascooa, **Switzerland,** 1994.

- [73] **D. Szafron and J. Schaeffer, "An Experiment to Measure the Usability of Parallel b** Programming Systems," *Concurrency: Practice and Experience*, 8(2), pp. 147-166, 1996.
- **[74] A. S. Tanenbaum.** *Modern Operuring* **System. Toronto: Prentice-Haii, 1992.**
- **[75]** R. **Thakur, R** Bordawekar, **A. Choudhary, R Po~usamy. and T. Singh, "PASSION Runtime birary** for Parallei **YO," In procccdings** of **Scalabk** Parallel Libraries Conference, pp. 119-128, Mississippi State, Mississippi, 1994.
- **[76] R** Thahir, **W. Gmpp. and E. LUSIC, 'An Experimental** Evduation of the Parallel **V0 Systems** of **the IBM** SP and **Intel** Paragon **using** a **Production** Application," Mathematics and Computer Science Division, Argonne National Laboratory, Argonne, **IL** 60439, USA, Technicai Report MCS-PS69-0296, **February** 1996.
- **[77]** R. Thahir, E. Lusk, and W. **Gropp. "Y0** Cbaracterization of a Portable Astrophysics Application on **the IBM** SP and **Intel Paragon,"** Mathematics and . Computer Science Division. **Argonne** National **Laboratory, Argonne, IL. Technical**  Report MCS-P534-0895. **August** 1995.
- **[78] Thinking** Machines Corporation, "C\* Programming Guide," June 199 1.
- **[79]** S. Toledo and **F.** G. Gustavson, 'The Design and Implementation of **SOLAR.** a Portable **Library** for Scalable Out-of-Core **Lioear** Algebra Computation," In proceedings of **Fourth Annuai Workshop** on **YO** in Parallel and Distributed Systems, pp. 28-40, Philadelphia, PA, 1996.
- **[80]** S. **Trewin,** "'PUL-SM prototype user guide," **Edinburgh Parallel** Computing **Centre,** University of **Edinburgh, Technical Report EPCC-KTP-PUL-SM-PROT-UG, 1992-**
- **[81] R.** C. **Unrau,** O. Krieger, B. **Gamsa,** and M. **Stumm, ''Kierachical** Clustering: **A Structure** for Scalable Muitiprocessor **Operathg** System Design," Journal of Supercomputing, **9( 1/2),** pp. **105-** 134, 1995.
- **[82] D.** E. Vengroff and **J.** S. **Viner, "WO-Efficient** Scientific Computation **Using TPIE,"** In proceedings of 1995 IEEE Symposium on Parallel and Distributed **Processing,** pp. 74-77, **San** Antonio, **TX,** 1995.
- **[83]** D. W. Waiker, 'The Design Of A Standard **Message Passing** Interface For Dismbuted **Mernory** Concurrent Cornputers," *Pardiel* **Computing, 20(4), pp. 657- 673, 1994.**
- [84] **D. Woloschuk, "Analysis and Display of Parallel Program Performance** Information **within** Enterprise," **MSc. thesis,** Depaxtment of Computing Science, University of **Alberta,** Edmonton. 1995.
- **[85] D. E.** Womble, D. S. Greenberg, R. E. **Riesen.** and S. **R** Wheat, "Out of Core, Out of **Mhd:** Practical Parallel *VO,"* In **proceedings** of Scalable **Libraries Conference.** pp. 10- **16,** Mississippi **State** University, 1993.

# **Appendix**

## **A. Enterprise Parallel Programming System**

**The Enterprise PPS [70] uses** an **analogid appn,ach** to help users **develop** their programs. It has successfully abstracted several parallelizing techniques so that the user **code is wrïtfen in conventionai C and** no **speaal** li'brary hiactions **an by** the user. **Enterprise does** not **analyze the code in order to paraUelize** it Rather, by ushg the directions provided by the user, it inserts the necessary parallelizing code fragments according **io** pdefhed templates. **Enterprise uses asynchronous** message-passing where a message is defined by the **formal parameter** list of a user-defined asset. Analyzing the **user's** code identifies **any** syncbronization **points** or futures.

**The advantage of Enterprise is** that the user **has portable** code, **both hm an**  architectural and a communication subsystem **point** of **view. An** Enterprise **program**  provides similar behaviour regardless of the processor combination.  $performance$  will likely be different.

Appendix **A- l htroduces the Enterprise** programming **mode1** and **explains how the** user interacts with this PPS to create a working parallel application. A more detailed discussion is **found** in **the** Enterprise User's Manual **[45].** What is presented **here** is **pared down** and is **only** sufncient for **the paralle1 y0** discussion. **More infoxnuition** about the different aspects of **the Enterprise system can be found in [M. 49, 5 1, 64, 841. Appendix A.2 examines the run-time libraries used by Enterprise to create the parallel computational** behaviours. These libraries were completely redesigned and re-implemented in an object**oriented** manner **[5 11.** Because of this redesign, the implernentatïon of parailei **y0** in Enterprise was simplified.

### **A. 1 Enterprise Programming Mode1**

Enterprise seeks to **separate the parallel** implementation **details from the user's source code. By means** of compiler technology, the source code and the specifications for parallelism are blended to produce machine-generated source code reflecting the parallelism desired. The user has no special libraries of functions to learn; all user code is written in **standard** C. A **graphical** user interface **allows the** user to express the **parallelism** in an intuitive, visual fashion.

**Enteprise uses** a business **analogy to represent the** different parallel behaviours. **A**  business is a nanirally paralle1 **object and** cm **be viewed as** containhg **assets tbat** represent **functions** that can **be remotely** and **concmently executed. There is** a corresponding **weUdefined chah** of cornmand progressing **from the** top to **the bottom** of the organization.

**Starting with the** initial *progmin* icon, **the** user **modifies** the **asset type to** represent **a specific** type **of paralle1 behaviour. The** choices of **asset** nlpes are available **from** a menu. **The assets are connected by a series of arcs to form the <b>control-flow** diagram for the pamllelism **in** the application. **The** arcs **joiniog** these **icons** represent the communication paths for **messages** and **control flow data. Eech** asset is associated with a user-defmed function. To **commuaicate** over a given **arc, the asset at the start** of **the** arc invokes the **function** associated with the **asset at** the end of **the** arc. **One** of **the** current **drawbacks** to this mode1 is **the inability** of the user to express peer-to-peer communication.

The assets have simple parallel behaviours and can be nested within one another to **mate more** cornplex **paraiiel** behaviours. **Currently, the** available **assets** are: individual, **service,** *line, department. and division. An individual* **asset** corresponding to an individual worker consists of a sequential function. There is no special parallel behaviour associated with an **individuai** other ihaa **iodicating** to **the em** that this function **can be** executed remotely. A *service* is similar to an *individual* except that a *service* cannot initiate remote **calls to other assets and it is fully connected to all assets.** 

Next are *composite assets: line, department and division.* A composite asset contains other **assets** and has **a speafied paralie1 behaviour dated** with it. **A** *Iine* asset **reprrsents the assembly-line in a business. Each worker does some** work **and then passes the partially compIeted workon** to tbe **next wodter in** the iine. **The starting** worker in a **Liw**  is considered the *receptionist*. All other workers initiate work requests through this worker.

A *department* has a *receptionist* who directs incoming calls to the most appropriate asset. The *receptionist* could also divide the work into heterogeneous portions and **distributes it to all or some of its workers to execute concurrently.** 

The *division* is an attempt to represent the parallelism in divide-and-conquer problems. Every worker or represenîaîive **in** a **division does** the **sam** job. By **splitthg the work into smaller chunks, eventually a particular** *representative* **will not make a remote call but will** recursively **perfom the** work itself. For a division, thete is aiso a special *munager* asset whose purpose is to forward work to a *representative*. The user is not responsible for **writiag the** code for **this** generic asset but shouid **be aware** of its existence at m-the.

Each asset has a collection of five attributes. First, and most important, each asset has the user-defined, sequential function associated with it. The **name** of the asset some user-defined, sequential function associated with it. corresponds to the name of the **fiinction. Second, an asset has a replication** factor-This is dehed as a **maximum number** of **repLicas** and a **minimum** number of **replicas.** If **the** asset is considered a composite asset, ail the **assets** contained **within** this composite asset are replicated as **well.** 

**Third,** an asset **can have ordered** or **unordered parailel** behaviour. **Ordered**  behaviour tells the Enterprise **m-tirne** system that when **multiple** caiis **are made** to **one**  asset and a **return** reply is indicated, the order in which the **calis were iniaated** is **the same**  order in which **the** corresponding replies **wiIl be** processed. **Unordered** behaviour tells **the**  run-time system to process whichever reply is available to the caller.

Fourth, an asset can be **optimized** and/or **debugged**. To optimize an asset currently **means** the conventional compiler will **use the -02** compiler flag. In the future, the sourceto-source compiler will reorganize the user's code to optimize the parallelism. This could **be doae** by **loop** reorganization, rnoving **code** to **ensure** more overlap of concurrent computations. If an asset **has** the **debug amibute set, this** cunently **means** the conventional compiler WU use the **-9** compiler flag. **This debug attribute** pmvides **only** the process **level**  of debugging **in the paraUe1** environment.

Parallel **debugging** is a run-the option. **When** this option is enabled, **event monitoring** is **done** for aii or **some** of the processes. Event monitoring generates trace files containing significant events in the parallel application: messages sent, received, processes **being spawned and the like. The** user can **replay** the application **using these** trace files to debug individual processes. Trace **mes are** also used to **visualize** and **debug** application performance.

**Fifth, the** user defines sets of processors either the **asset must be run** on or **cannot be nun on as another attribute pair of the asset. The user can specify a mutually exclusive subset of the machine** list for either attribute. **When ninning the** application, the mn-time system **tries fht** to place the process **running** the **asset on** the desired processor list. If this list is not specified, a processor is selected from the sub-list composed of the available machine **names with** the **unacceptabie** machine **names** removed. Otherwise, the **Enterprise run-time** system **wili** use the **entire** machine list. In **di** cases, the processor **chosen** will **be the machine with the lightest loab The** load **for** a processor is **determined** by the Enterprise **run-ùme** himy **and may require more** information **than** just the **number** of **active** processes **on** a given processor. This couid **include** information **such as:** the amount of network **a~hvity flowing** to and **hm** a processor, the level of **y0 activity** (network or **local),** the **type** of users (interactive, **batch,** or owner).

The interface of the first asset is predefined to have the same arguments as the main function in a sequential C program. This allows the user to utilize the command-line argument list to pass data to the application. As well, the first asset is not permitted to be repiicated.

### A. 2 **Enteprise Implementation**

**The Enterprise implemntation is presented** as **three** distinct components: **the** graph fiie, the pmcompiler, and **the run-time** system. **Each** component has **been modified** to implement the parallel I/O templates. What is being presented is sufficient for the parallel *VO* mode1 but **is** not complete **as** to **the** fdl capabilities of Enterprise.

#### **A.2.1 The Grapb File**

**The gmpb Bk is the** hart of the **Enterprise** system. It **is** the **textual representation or dennition** of the **assets, their** paraUel behaviour and atm'butes. The **graphical interface**  generates **this file** for **the user. The pre-compiler** and the **run-time** system use this *file* to generate the **user-specined behaviows. Figure A-1** shows the generic layout for one **asset with** the **bolded text king comments** added to **clarify** and **classify the actual** text. The bolded **text is not** included **in the actual graph file.** 

Five hes **are used** to represeat a given asset. Lines **two** through five are **aiways** treated **the same way. regardles** of **the** asset **type** selected **However, the definition of the fmt**  line is dependent on the asset type selected. The first line is the same only for the first two **entries. They are: the name of the function associated with the asset template (assetName),** and the parallel behaviour associated with the function (assetType). The assetType can **be one** of six vaiues: **line, department, division, individual, representative, and service. Depending on** the **selection** of the **asset** type, **the** balance of **the** line is **different.** 

Composite assets **(iine, department,** or **division)** bave the **number of internai assets** defmed. For **ali assets** other **than the service asset, the** minimum and maximum replication factors are then defined. The first line is completed by all assets defining if **orde~g (ORDERED** or **NORDERED), debugghg (DEBUG,** or **NDEBUG)** and **optimization (OPTI~ZE** or **NOPTIMZE) are** enabied or disabled.

**Figure A-2 shows an acaial graph file with two** entries. **Sub-assets** are defmed **in** a depth-first fashion with service assets being appended to the end of the file. This layout is

```
Al1 A.mmtm: 
 assetName assetTvne
Compoiitm Amsrnt8 (liaœ. dapartaont, division): 
 ntimberOfSubassets minReplication maxReplicarion ûrder Debug Optimize 
\text{Indivial} Assets (individual, representative):
 minReplication maxP-eplication ûrder Debug ûptimize 
Other Asset (service):
 ûrder Debug ûptimize 
All Assets:
 CFLAC;s 
 EXTERNAL
 INCLUDE
 EXCLUDE
```
Figure **A-1** - Annotated graph **nle entry for** one asset

different from the user manual and reflects the changes made in the redesigned system.<br>Recalling the example given in Chapter 1.1, the parallel behaviour of a parent-child relationship is easy to implement in the graph file. Figure A-2 shows the resultant graph file. It describes the computational parallelism of the application. The first asset is a **composite arset ded Parent and contains** the **fûnction Parent. The signature for Parent is:** irit, **char** \*\*. This **is to codorm with the sequential** C interface to **the** user **forind** in **the fiinction, main. parent malces at lest** one **cal1** to **its** sub-asset, **the asset Child, to execute some work. Otherwise, a compile-time error will occur.** Parent is not **replicated (nor is** it **aIlowed** to mplicate since it **is** the **kt** asset). This **asset is to be** treated **as having dered behaviour with no debugging information needed, nor** is the asset to **be**  optimized. **Wben nui. the asset is to be M on tbe processor called sherwoodpk** (if **avdable) and** cannot **be nui** on **the** processor **known as maligne-lk.** 

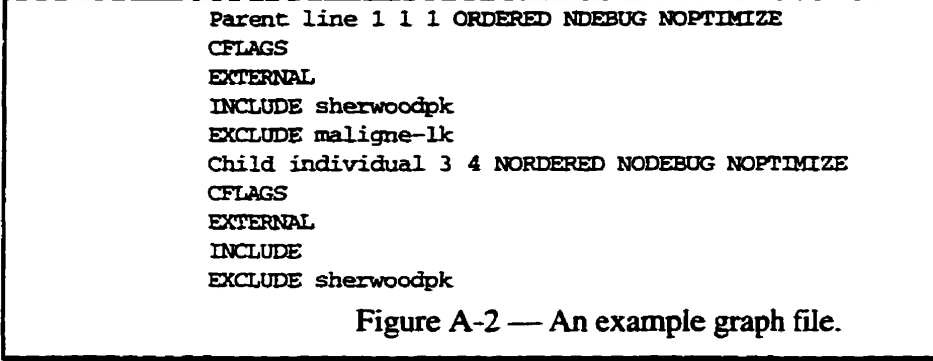

**Child** asset is an **individual** asset that **will be run** as a separate process. It **can ody**  be cded by the **asset** known as **Parent,** The fiinction, **Child, wiu be repiicated** starting with a minhum of **three but expandabie** to **a maximum** of four processes. Successive return values from child do not have to be processed in the original call order but rather whenever **work** is **~ceived** by **Parent.** NO debugging **idormation** is needed nor **is** the asset to **be optimized.** No **Child asset** process **is** dowed to **run** on **the** processor called **sherwoodpk.** 

#### **A. 2.2 The Precompiler and Static Analysis**

The Sage<sup>++</sup> tool kit <sup>[8]</sup> is used to build the source-to-source compiler or *precompiler*. for **Enterprise. Each asset is stored in a separate file. The precompiler examuies** each asset source **fde. It** searches for fwrction **c&** to other assets **as defined** in the graph fie. It **repiaces** the function **caU** with a **cal1** to **the** wrapper function or *smb* **that will pack the**  message containing the **function parameters** and **send** it to the remote process.

**The** precompiler identifiesfimres **(variabks that wiii be** modified **by** a **reply** message) and inse\* Enterprise-specific **code bgments to ensure that futures** are resolved prior to using them. Currently, any user source code that is not explicitly defined to be parallelized is not **examinai** by **this** tool.

This **wrapper code** crosses the **boundary** hm **the** user's code **written** in the standard C language into the run-time system which is written in C++. This *stub* function is a small function that contains sufficient information about each of the formal parameters of the remote **function** that permit **the mtime hifaries to marshal the** formal **parameters** into a single **message.** identifjr **the appropriate** process, **send the** data over to **the** remote process for pmessing, add to **thefutures list** when necessary, demarshai **return** values, **and resoive**  any *futures* when a return message is received from a remote process.

### **A. 2.3 The Run-time Libraries**

**MacDonald [SI] completely redesigned** and re-implemented **the run-the** system using **CH. Ooe** of the sipifïcant **changes was** the use of **behaviour** classes to **determine** the **paraüel action appropriate** for **the asset There are** single, worker, manager **and** root asset class behaviours. During program execution, a process running an asset can exhibit different **behavious.** For **example,** a **process couid be initializd as** a single asset. **Later**  on, a **need** develops for **several** copies **of** the **asset running. The** pmcess promotes **itself** to **manager** of this asset and spawns the necessary number of **worker** assets. When the **ta& is fhshed,** the **worker assets are dismissed** and **the manager** demotes **itself** «, **become the single asset again. The root asset is responsible for user-interface and runtime system** interactions.

The graph file is read and transformed into the asset graph. Recalling that the graph file is considered the heart of the Enterprise system, the asset graph should be considered the **brauis** of the **Enterprise paralle1** run& system. *It* **maintains both the** static information **contahed in** the **graph file as well as** the **dynamic idonnaton** acquired at mntime. By asking the graph, a process can determine what asset it is supposed to represent, **the** current, **minimum, and maximum replication** factors, what **asset can cd** it **and more importantly,** what **asset** it **can caU, which** pmcess to **send the** message to, **and** what futures are **outstanding.** 

The asset graph consists of the different components that make up a parallel program.<br>This includes the user's asset definitions as well as the extra generic assets that are necessary to **run** the **paralle1** application. **These genenc assets are the root** and manager assets.

The *mot* asset is responsible for **king the** interface **between the GUI and** the **run-time**  system. The root asset is responsible for starting up and shutting down the parallel application. It spawns and starts the first asset by packing the command line arguments and sending it the resultant message. If event monitoring is needed, it collects events from all processes and either forwards them on to the GUI for real-time monitoring or stores **hem** in a **Ne** for pst-mn anaiysis. **It** is **responsible** for **coordinating** the **debugguig** of **the entire** appücation at **the event Level. Because of its** responsibiiities, **the mot asset is aiways**  a standalone process.

The **other genenc** asset, the **manager** asset, uses a simple store-and-forward process **to ensure even** workload distributon. **It** is responsible for **recmitbg** and disposing of **new worker** assets. **One** optimization of **this** asset is that it **can be** collapsed so that a single process contains **more than one** asset: one **userdefinecl** and one or **more** managers. **Typically, this happens when there is only one caller of a replicated asset. The intent is to** Save one or **two network** messages. **There are two** situations when this manager **asset camot k** collapsed. This **occurs when more than** one asset **cails** a replicated **asset** or **when an asset is a** *division.* 

# **Appendix B**

## **B. PIOUS Test Application Codes**

**This appendix contains the PVM/PIOUS implementation for the various test applications discwed in tbe dissertation. Appendix B. 1 contains tbe PIOUS code for the fiw-grained exampIe used in Chapter 5.1. Appndix B.2 contains the PIOUS code for the coarse-grained Il0 exampk used in Chapter 5.2.** 

### **B. 1 Small-Graiaed UO Example Program.**

**From the original sequential code, there is a significant amount of new code that weds to be written. The original version is about 530** liws **of code. Converthg to paralle1 increases the program size by approximately 350 lines. The bold liues in the code represent the original code that the user had to write. For this example, the sequential code for chiid did not have to be modified. As much as possible.** the **PVM code for the computational parallelism has been hidden away.** 

**There are several functions that the <b>Parent process** calls to create **(~reate~ile~n~~~~~), import fks int0 (Import~ile~o~~~~~), OC eXpOCt fies fr~m (~ort~ile~rorn~10~~) the PïôüS fiies system. These are tuned to the application granularity of an** *VO* **segment and are specific to the application.** 

**The Parent spawns all the child processes (createPVMChildren) and waits for all the child processes to finish (waitForchildrenToFinish) before proceeding with the summary statistics (stats). In the case of the segmented VO, the Parent must ais0 coordinate the access of the segments by the** child **processes to ensure that** aii **the segments are read and written only once. Note the distinction between the parailel and sequential I/O for the same file.** 

**A Chiid process opeas the global input and output mes, copies the local segment of**  work (in one operation) to a temporary file, opens the temporary output file, performs the **work and then exports the local output fde back to the parallel output file (again one operation**). This repeats until the global input file is exhausted. The **Parent process** is **then informed and the chi id process gracehiiiy exits after cleaning up the temporary files.** 

```
tinclude .h> 
(iinclude cpiousl.h> 
#includo <stdio.hs 
#def ine GRûüP "iogD 
#define MYMESSAGE 1234
* define MAXPATHLEN 1024
tdefine INBOFSIZE 352108 
idefine mSIZE 18050 
#define R#aIDDE ( (pious-modet) ( PIûüSJRUSR ( PIOUS-IWUSR ( 
                                      PIOUS_IIRGRP | PIOUS_IROTH | )min( int argc, char **argv )
t 
    int K@XD ; /* My PVM handle */ 
 int my~arent~~~ ; l* My parent's PVM handie */ 
  int myParentTID ; <br>int *childTID ; <br> /* List of children's PVM handles */<br>
  int "childTID ;<br>
int dscnt ;<br>
\begin{array}{ccc} \n\text{First} & \text{of children's PVM handles '} \\
\text{First} & \text{of children's PVM handles '} \\
\end{array}int dscnt ; <br>
int nchild ; <br>
int nchild ; <br>
/* Number of children wanted */
  int nchild ;<br>int infd, outfd ; <br>If \begin{array}{ccc} \text{int} & \text{int} & \text{in} \\ \text{int} & \text{int} & \text{int} & \text{int} & \text{int} \end{array}
```

```
/* A counter */
int i:/* PVM buffer handle and status */
int bufid, status;
                                               /* Local segment's input file handle */
FILE *fp :
                                              /* Local segment's output file handle */
FILE *ofp ;
                                                                    /* Input buffer */
char ibuffer[ INBUFSIZE ] :
                                                                   /* Output buffer */
char obuffer[ OUTBUFSIZE ] ;
                                                               /* Global input and */
char inFile[ MAXPATHLEN ] ;
                                                                /* Output file path */
char outFile[ MAXPATHLEN ] ;
                                                            /* Temporary input and */
char myTmpInFile[ MAXPATHLEN ] ;
                                                               /• Output file paths */char myTmpOutFile[ MAXPATHLEN ] ;
if ( (myParentTD = pvm.parent() ) == PvmNoParent } {
 \overline{1}* Parent -- spawn child processes
  P argv[0]: process name
                                         argy[1]: input file name
  argv[2]: output filename
                                         argy[3]: Number of child processes
  \ast/* How many child processes are wanted */
 nchild = \text{atoi}( \text{arav}[3]) ;
                                                /* Import the UNIX file into PIOUS */
 ImportFileToPIOUS( argv[1] ) ;
                                                 /* Create the output file in PIOUS */
 CreateFileInPIOUS(argv[2]);
 childTID = (int *)malloc( nchild * sizeof( int ) ) ; /* Allocate handle vector */
 CreatePVMChildren(childTID, argc, argv ) ;
                                                  /* Spawn all the child processes */
                                            /* Wait for them to finshed processing */
 WaitForChildrenToFinish(nchild);
 free( childTID );
                                                     /* Free up child handle vector */
 ExportFileFromPIOUS(argv[2]);
                                            /* Export the output file back to UNIX */
 fp = fopen(\argv[2], "r") ;
                                                            /* Open sequential file */
 Sets( fp );
                                                            /* Calculate the totals */
 pvm exit() :
                                                                    /* Leave PVM */
                                                             /* I'm a child process */
\} else {
 /* Child process -- wait for names of files to open */
 bufid = pvm\_recv( myParentTID, MYMESSAGE ) ;
 status = pvm\_upkstr( infile ) ;
                                                                  /* The input file */
 status = pvm\_upkstr( outFile );
                                                                 /* The output file */
                                             /* Ask for PIOUS default information */
 dscnt = pious_sysinfo( POUSDS_DSLFT) ;
 /* Open the PIOUS input and output files */
 infd = pious_popen( GROUP, inFile, PIOUS_GLOBAL, INBUFSIZE,
                     PIOUS_VOLATILE, PIOUS_RDONLY, PIOUS_IRUSR, dscnt ) ;
 if (intd < 0)printError(status, "Opening input file: child");
 outfd = pious_popen( GROUP, outFile, PIOUS_GLOBAL, OUTBUFSIZE,
                      PIOUS_VOLATILE, PIOUS_RDWR | PIOUS_CREATE |
                      PIOUS_TRUNC, REGMODE, dscnt ) ;
 if ( outfd < 0)
   printError(status, "Opening output file: child");
 /* Create local copy of input/output files for this segment */
 sprintf( myTmpInFile, "/tmp/in.%x", pvm_mytid() ) ;
 sprintf( myTmpOutFile, "/tmp/out.%x", pvm_mytid() ) ;
 while (1) (status = pious_read( infd, ibuffer, INBUFSIZE ) ;
                                                            /* Read the next block */
   if (status < 0) {
                                                                          /* Error *printError(status, "Reading input: child");
                                                                       /* All done */
   } else if ( status == 0 ) {
    break;
   } else if ( status > 0 ) {
                                                               /* Normal situation */
     fp = fopen(myTmpInFile, "w+");
                                                           /* Open local input file */
    fwrite( ibuffer, sizeof(char), INBUFSIZE, fp ) ;
                                                                      /* Fill it un */
    rewind(fp);
                                                 /* Get it ready for the user's code */
                                                      /* Open the local output file */
    ofp = fopen( myTmpOutFile, "w+" ) ;
    child(fp, ofp);
                                                               /* Call user's code */
```

```
rewind( ofp) ; /* Export the Id output file to the global file */ 
            status = fread( obuffer, sizeof(char), OUTBUFSIZE, ofp ) ;<br>
<b>status = pious_write( outfd, obuffer, status * sizeof(char) ) ;<br>
<b>status = pious_write( outfd, obuffer, status * sizeof(char) ) ;
           status = pious_write( outfd, obuffer, status \bullet sizeof(char) ) ;<br>fclose( fp ) ;<br>\qquad \qquad /* Close the local input and output files \neq/<br>fclose( of ) ;
           fclose( fp ) ;
       1 
    1 
    /* Shutdown this child and let the parent know */ 
bufid = pvirlirri~send( PmDataRaw 1 ; /* A buffer please */ 
    bufid = pvm_initsend( PvmDataRaw );<br>status = pvm_send( myParentTID, MYMESSAGE ) ;<br>\begin{array}{ccc} & & \text{/*} & \text{Tell parent *} \\ & & & \text{/*} & \text{Tell parent *} \\ & & & & \text{if } \\ \end{array}status = pvm_send( myParentTID, MYMESSAGE) ;<br>status = pious_close( infd ) ;<br>\qquad \qquad P Close PIOUS input file <sup>*</sup>/
    status = \frac{1}{2} pious_close( \inf d ) ; <br>
status = \frac{1}{2} pious_close( \frac{1}{2} ) ; <br>
It is taken to the film of \frac{1}{2} if \frac{1}{2} if \frac{1}{2} Close PIOUS output file */
    pun exit();<br>
pwm exit();<br>
pwm exit();<br>
(* Punces of PIOUS output file */<br>
(* Punces of Pious of Punces of Pious of Punces of Pious of Punces of Pious of Punces of Punces of Punces of Punces of Punces of Punces of Punces of
    pvm_exit(); <br>
unlink ( myTmpInFile ); <br>
unlink ( myTmpOutFile ); /* Remove the local input file */<br>
\frac{1}{2} Remove the local output file */
1 
unlink (myTmpOutFile ) ;<br>}<br>return 0 ;
```
### **B. 2 Coarse-Grained I/0 Example**

**1** 

**From the original sequential code in Figure 5-7, it can be seen that there is a significant amount** of **new** code **that needs to be writtea The sequential version is about** 225 **hes** of code. Converthg to **parallel increases the program size by approximately 350 hes. The code shown has been** clarified **and shortened** by removing **the** timing and resource **utilization code,** 

In this application, the sequential code for child (Figure 5-8) did have to be modified. **The Ue pointers were changed to PIOUS file hanciles and the UNE read and write functions were** converted to **PIOUS read** and **write** functions. **It** is inefficient to cache **the striped data to local disk and the re-read the local file** into **memory. As weii, the B manix file was too large to cache Iocally.** 

### **B. 2.1 Source code for Parent-c**

```
#inchde cpvm3 .h, 
Kinclude <piousl-h> 
#include <stdio.tu 
fdef ine GRQUP ' iog . #define MYMESSAGE 1234 
#define MôREWORK 4321 
#define MAXPATHLEN 1024
#define REGMODE ((pious_modet)( PIOUS_IRUSR | PIOUS_IWUSR | \
                                          PI0USS~ 
1P~OUSS~ 
int Child( int, int, int, int, int ) ; 
main( int argc, char **argv ) 
i 
   int moTID:
    int myPareritTID ; 
    int myParentTID ;<br>int *childTID ;
   int *childTID ;<br>int dscnt ;<br>int segment :
                                                      /* Note the change in parameter type */I* The PVM tid for tbis process */ 
                                                                /* The process who spawned me */ 
                                                                     /* A vector OC childien tids */ 
                                                            /* The default PIOUS configuration */
    int dscnt ; <br>int segment ; <br>int segment ; <br>int segment ; <br>interval \ell The current file segment to work on */
    int segment ; \frac{1}{2} I'm \frac{1}{2} I'm \frac{1}{2} I'm \frac{1}{2} I'm \frac{1}{2} I'm \frac{1}{2} I'm \frac{1}{2} I'm \frac{1}{2} I'm \frac{1}{2} I'm \frac{1}{2} I'm \frac{1}{2} I'm \frac{1}{2} I'm \frac{1}{2} I'm 
   int tid, length, msmg ; /* The tid, length and tag for a message */ 
    int tid, length, msgTag ; I' The tid, length and tag for a message */<br>int nelemems, rowsPerBlock ; /* The number of elements per row and rows/block */
    int IOBISFFERSfZE ; /* The size of the UO buffer */ 
   int IOBUFFERSIZE ;<br>
int nchild, number ;<br>
int infd. outfd :<br>
int infd. outfd :<br>
/* The narallel file descriptors */
   int infd, outfd ; /* The parallel file descriptors */ 
                                                              /* Child parallel file descriptors */
```

```
/* Counters */
int i,j, k;int inputNumber ;
int bufid, status;
                                          \prime Message handles and status variable \primeFILE *fp ;
                               /* UNIX file descriptor to import and export files */
char ainFile[ MAXPATHLEN ] ;
                                                 /* The A matrix input file name */char binFile[ MAXPATHLEN ] ;
                                                 \prime^* The B matrix input file name \primechar coutFile[ MAXPATHLEN ] ;
                                                /* The C matrix output file name */char *iobuffer :if ( (myParentTD = pvm parent() ) == PvmNoParent) (
 \prime^** Parent -- spawn child processes
   • argv[0]: Process name
   * argv[1]: Matrix A input file name
   * argv[2]: Matrix B input file name
   * argv[3]: Matrix C output filename
   • argv[4]: Number of elements per row
   * argv[5]: Number of rows per block (segments)
   * argv[6]: Number of child processes
  \bulletnelemens = atoi(argv[4]);
                                                  /* Number of Elements per row */
 rowsPerBlock = atoi( argv[5] ) ;
                                                              /* Rows per block */
                                                    /* Number of child processes */
 nchild = atoi( argv[6]) ;
 nsegments = nelemens / rowsPerBlock ;
                                            /* Precalculate number of segments */
 IOBUFFERSIZE = nelemems * rowsPerBlock * sizeof(double) ;
 iobuffer = (char *)malloc( IOBUFFERSIZE ) ;
 /* Now, create the PIOUS files from the UNIX files */
 dscnt = pious_sysinfo(PIOUS_DS_DFLT) ; /* Get default PIOUS configuration */
 \prime* Open the A matrix file and import it into PIOUS */
 infd = pious_popen(GROUP, argv[1], PIOUS_GLOBAL, IOBUFFERSIZE,
                      PIOUS_VOLATILE, PIOUS_RDWR | PIOUS_CREAT | PIOUS_TRUNC,
                      REGMODE, nsegments );
 fp = fopen(\argv[1], "r") ;
                                                           /* Open the UNIX file */
 while ( ! feof( fp ) ) {
                                             /* Read in until EOF is encountered */
   i = fread( iobuffer, sizeof( char ), IOBUFFERSIZE, fp ) ; /* Read a block */
   i = pious\_write( \text{ infl}, \text{ iobuffer}, i );
                                                               /* Export a block */
 \mathbf{I}/* Written the whole file out */
 status = pious_close( infd ) ;
                                                       /* Closing the PIOUS file */
 fclose(fp) ;
                                                          /* Close the UNIX file */
 \prime* Open the B matrix file and import it into pious */
 infd = pious_popen( GROUP, argv[2], PIOUS_GLOBAL, IOBUFFERSIZE,
                      PIOUS_VOLATILE, PIOUS_RDWR | PIOUS_CREAT | PIOUS_TRUNC,
                      REGMODE, dscnt ) ;
 fp = fopen(\argv[2], "r");
                                                           /* Open the UNIX file */
 while (! \text{feof}(fp)) (/* Read in until EOF is encountered */
   i = \text{tread} (iobuffer, sizeof(char), IOBUFFERSIZE, fp); /* Read block */
                                                                 /* Export block */
   i = pious\_write( \text{ infl}, \text{ iobuffer}, i );
 \mathbf{A}/* Written the whole file out */
 status = pious_close( infd ) ;
                                                       /* Closing the PIOUS file */
 fclose(fp);
                                                          /* Close the UNIX file */
 /* Open and create the C Matrix output file */
 for ( i = 0 ; i < nsegments; i++ ) {
                                                         /* Create each segment */
   outfd = pious_popen(GROUP, argv[3], PIOUS_SEGMENTED, i, PIOUS_VOLATILE,
                        PIOUS_RDWR | PIOUS_CREAT | PIOUS_TRUNC, REGMODE,
                        nsegments );
   status = cross\_close( outfd ) ;
 \mathbf{r}number = SpawnWorksers( argv[0], \&childTID, nchild);
                                                           /* Spawn the workers */
 /* Broadcast to all child processes a startup message */
```

```
status = pvm_initsend( PvmDataRaw );<br>
status = pvm_pkstr( \arg y[1] ) ;<br>
\arg y[2] /* PIOUS A matrix FILE */<br>
(* PIOUS A matrix FILE */
Multid = pvm_initsend( PvmDataRaw ); <br>status = pvm pkstr( argy[1] ) ; /* PIOUS A matrix FILE */
 \text{status} = \text{pvm\_pkstr}(\text{argv}[1]);<br>
\text{status} = \text{pvm\_pkstr}(\text{argv}[2]);<br>
\text{at } \text{p} = \text{pvm\_pkstr}(\text{argv}[2]);<br>
\text{at } \text{p} = \text{pvm\_pkstr}(\text{argv}[2]);<br>
\text{at } \text{p} = \text{pvm\_pkstr}(\text{argv}[2]);
status = pvm_pkstr( argv[2] ) ;<br>
status = pvm_pkstr( argv[3] ) ;<br>
<b>status = pvm_pkint( &nelemems, 1, 1) ;<br>
<b>FIOUS C matrix FILE */<br>
FIOUS C matrix FILE */<br>
FIOUS C matrix FILE */<br>
FIOUS C matrix FILE */<br>
FIOUS C m
status = mkint ( rnelpmem, 1, 1 1 ; /* The elements per row */ 
status = pvm\hbox{-}pkint( &rowsPerBlock, 1, 1 ) ; /* The rows per block */<br>status = pvm\hbox{-} pkint( &nsecments, 1, 1 ) ; /* Total segments */
status = pvm\_pkint( \&nsegments, 1, 1);
 status = pwm_pkint( &nsegments, 1, 1 ) ; <br>status = pwm_mcast( childTID, nchild, MYMESSAGE ) ; /* Send to all children */
 status = \text{pvm\_mcast( childTID, nchild, MWESSAGE)}; /* Send to all children */<br>status = \text{pvm\_freebut( bufid )}; /* Clean up */
/ 
  Tben are nsegments of work to be done. 
  * There are nchild processes to do the work
  Each côild proces asks for work, gets segment to work on, does work 
  until there is no more in segment then repeats the process 
  Each request for work (nsegments) eacb cbild procas told to die (nchild) 
  Total: nsegments + nchild messages out 
  for ( i = O ; ic ns-ts; i++ ) C
  */ 
    \mathbf{r} ( \mathbf{i} = 0 ; \mathbf{i} < nsegments; \mathbf{i}++ ) {<br>
\mathbf{r} 1. \mathbf{r} 1. \mathbf{r} 1. \mathbf{r} 1. \mathbf{r} 1. \mathbf{r} 1. \mathbf{r} 1. \mathbf{r} 1. \mathbf{r} 1. \mathbf{r} 1. \mathbf{r} 1. \mathbf{r}status = pvm-bufinfo ( Mid, &Iength, &msgTag, &tid ; /* Who from ? */ 
    status = pvnlfreebuf ( bufid 1 ; /* Clean up */ 
  sta- = pvm-initsend( Pvml3ataRaw 1 ; /* New buffer please */ 
    status = pom_initsend( PomDataRaw ) ;<br>
status = pom_pkint( \&i, 1, 1 ) ;<br>
\qquad \qquad /* Remaining work */
    status = pvm_send( tid, M3REWORK 1 ; /* Tell child segment to work on */ 
status = pvm_freebuf( bufid ) ; /* Clean up */ 
\ddot{\ }k = -1; k = -1; k = -1 k = 0 and k = 0 is the done tell all children k/
for (i = 0; i < nchild; i++) {
  bufid = pvm\_recv ( -1, MOREWORK ) ; <br>status = pvm\_buffer ( bufid, clength, cmd , ctid ) ; /* Who from ? */
    status = pvm_recv(-1, MOREWORK); <br>
<b>status = pvm_bufinfo( bufid, &length, &msgTag, &tid ); /* Who from ? */
    status = pvm_bufinfo( bufid, &length, &msgTag, &tid ) ; /* Who from ? */<br>tatus = pvm_freebuf( bufid ) ; //* Clean up */
    status = pvm_freebuf( bufid ) ;<br>
itatus = pvm_initsend( PvmDataRaw ) ;<br>
\frac{1}{4} New buffer please */
    status = pvm_initsend( PvmDataRaw ) ; /* New buffer please */<br>status = pvm_pkint( &k, 1, 1 ) ; /* No more work */
    status = pvm_pkint( & k, 1, 1);<br>
status = pvm_send( tid, MOREWORK ) ;<br>
\frac{1}{4} Tell child that */
    status = pvm_send( tid, MOREWORK ) ; <br>status = pvm_freebuf( bufid ) ;  Italian up */* Clean up */*
 for ( i = 0 ; i < nchild; i++ ) ( /* Receive the die message from each child */
    bufid = pvm.recv( -1, MYMESSAGE ; /* From aaybody */ 
  status = mfreebuf ( bufid ) ; I* Clean up */ 
}<br>free( chil<del>d</del>TID );
                                                                     free ( chilm 1 ; I* Free the children handles */ 
/* Open the output file in global mode and reread it for export */ 
outfd = pious\_popen ( GROUP, <i>argy</i>[3], pious_GLOBAL, IOBUFFERSIZE,PIOUS-VOLATILE, PIouS~~Y, REGMODE, nsegments 1 ; 
if \{\text{outfd} \geq 0 \} \{\text{for} \text{end} \} \{\text{for} \text{end} \} \{\text{for} \text{end} \} \{\text{for} \text{end} \} \{\text{for} \text{end} \} \{\text{for} \text{end} \}fp = fopen( argv[3], 'w+*);
  while (1) {<br>status = pious_read( outfd, iobuffer, IOBUFFERSIZE ) ; /* Read a block */
      status = pious-rad( oued, iobuffer, IûBWFEElSïZE 1 ; /* Read a block */ 
      itatus = pious_read( outfd, iobuffer, IOBUFFERSIZE ) ; /* Read a block */<br>
\mathbf{f} ( status == 0 ) break ; /* All done */
     if ( status == 0 ) break ;<br>status = fwrite( iobuffer, sizeof(char), IOBUFFERSIZE, fp ) ; /* Write it */
    status = pious-close( outfd ; /* Close the output file */ 
    fclose( fp ; /* Close the UNIX file */ 
  status = \pi pious_unlink( \arg(y[3]); /* Remove the C matrix file from PIOUS */
 status = \text{pious\_unlink( argv[2] )}; \quad /* Remove the B matrix file from PIOUS */<br>tatus = \text{pious\_unlink( argv[1] )}; \quad /* Remove the A matrix file from PIOUS */
status = \text{pious\_unlink}( \text{argv[2]} ); /* Remove the B matrix file from PIOUS */<br>status = \text{pious\_unlink}( \text{argv[1]} ); /* Remove the A matrix file from PIOUS */
 * Fractus = pious_unlink( argv[1] ); <br>vm_exit() ; /* Remove the A matrix file from PIOUS */<br>/* Gracefully leave PVM */
```

```
\} else {
                                                           /* I'm a child process */
  /* CHILD process -- wait for file names in order to open */
  bufid = pvm_recv( myParentTID, MYMESSAGE ) ; \prime* Get a message from my parent */
                                                       /* The A matrix file name */
  status = pvm\_upkstr( ainFile ) ;
                                                       /* The B matrix file name */
  status = pvm_ upkstr( binFile ) ;
                                                       /* The C matrix file name */
  status = pvm\_upkstr( coutFile );
                                                         /* The elements per row */
  status = pvm\_upkint ( &nelemens, 1, 1 ) ;
                                                         /* The rows per segment*/
  status = pvm_upkint( & rowsPerBlock, 1, 1);
                                                           /* The total segments */
  status = pvm_upkint( \epsilonnsegments, 1, 1 ) ;
  IOBUFFERSIZE = nelemems * rowsPerBlock * sizeof(double) ;
  dscnt = pious_sysinfo(rrows_DSLFLT);
  binfd = pious_popen( GROUP, binFile, PIOUS_INDEPENDENT, IOBUFFERSIZE,
                        PIOUS_VOLATILE, PIOUS_RDONLY, REGMODE, dscnt ) ;
  while (1) (/* Buffer please */bufid = pvm_initsend( PvmDataRaw ) ;
    status = pvm_send( myParentTID, MOREWORK ) ; /* Ask parent for some work */
                                                                     /* Clean up */
    status = pvm\_freebuf ( bufid ) ;
    bufid = pvm\_recv( myParentTID, MOREWORK ) ;
                                                               /* Get some work */
    status = pvm_upkint( & segment, 1, 1 ); /* Which segment to work on */
                                                                     /* Clean up */
    status = pvm freebuf(bufid) :
                                                                     /* All done */
    if \ell segment == -1 \ell break
    ainfd = pious_popen(GROUP, ainFile, PIOUS_SEGMENTED, segment,
                         PIOUS VOLATILE, PIOUS RDONLY, REGMODE, nseqments ) ;
    coutfd = pious_popen(GROUP, coutFile, PIOUS_SEGMENTED, segment,
                          PIOUS VOLATILE. PIOUS WRONLY. REGNODE, nsegments ) ;
   while (1) (/* Read until done */
     status = Child(\sin f d, \sin f d, \cot f d, \neq nelemens, \cosPerBlock);
     if (status < 1 ) break;
   \mathbf{v}\frac{1}{2} Close the A segmented input file \frac{1}{2}status = pious\_close(ainfd);
                                         \frac{1}{4} Close the \alpha segmented output file */
   status = pious_close( outfd ) ;
  \mathbf{I}\prime* Close the independent B input file */
  status = pious\_close( binfd );
  bufid = pvm_initsend( PvmDataRaw);/* A buffer please */
                                                               /* Tell my parent */
  status = pvm_send( myParentTID, MYMESSAGE);
 pvm\_exit() :
                                                          /* Gracefully exit PVM */
\mathbf{I}/* End of if child or parent process */
exit(0) ;
                                                       /* End of matrix multiply */
```
#### **B.2.2 Source code for Child.c**

 $\mathbf{a}$ 

 $\mathbf{f}$ 

```
int Child( int fa, int fb, int fc, int nelems, int nblocks)
      double *A, *B, *C;
                                                  /* Pointer to the three matrices */
      int k, n, j, status;
      /* Allocate space for each block of A, B, and C */
      A = (double *)malloc( nblocks * size of ( double ) * nelems ) ;
      B = (double *) \text{malloc}( nblocks * sizeof ( double ) * nelems );
      C = (double *) \text{malloc}() nblocks * sizeof( double ) * nelems ) ;
      /* Read in the block of A for this call to Child */
      status = pious\_read(fa, A, sizeof(double) * nelems * nblocks) ;
      if (status < 1 ) return status;
                                                        /* End of file or problems*/
      k = 0:
      while (1) (
       /* Read in all of B, one block at a time, until the read fails */
       status = pioug\_read(fb, B, sizeof( double ) * nelems * nblocks );/* Problems abort */
       if ( status ( 0 )return status ;
```

```
else if ( status = 0 )
                                                           /* All done reading B */
    break:for ( n = 0; n < nblocks; n++ ) {
                                                      /* Compute the C matrix */
    for ( j = 0 ; j < nblocks; j \leftrightarrow ) {
      C[ n*nelems+k+j ] = DotProduct(&A[i*nelems], &B[j*nelems], nelems } ;
    \mathbf{r}\mathbf{I}k \div \nabla nblocks;
\mathbf{F}/* Write out the completed block of C \cdot \frac{1}{2}status = pious_write( fc, C, sizeof( double ) * nelems * nblocks ) ;
free(A) ;
                                              \prime* Free up the allocated memory */
free(B);
free(C);
return status ;
```
 $\mathbf{r}$